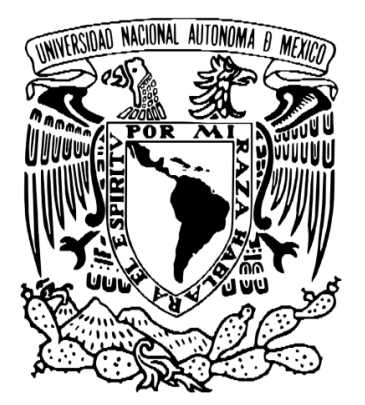

# **UNIVERSIDAD NACIONAL AUTÓNOMA DE MÉXICO**

FACULTAD DE ESTUDIOS SUPERIORES ZARAGOZA

**DESARROLLO DE UNA APLICACIÓN EN PROGRAMACIÓN ORIENTADA A OBJETOS VBA EN EXCEL, PARA LA DETERMINACIÓN DE LA ALTURA DE QUEMADORES ELEVADOS, CON BASE A LOS PERFILES DE RADIACIÓN EN PLANTAS DE REFINACIÓN Y PETROQUÍMICAS.**

# **T E S I S**

QUE PARA OBTENER EL TÍTULO DE:

# **INGENIERA QUÍMICA**

PRESENTA:

 **PÉREZ NEGRÓN GARCÍA MARLEN**

DIRECTOR: M. EN C. VÍCTOR HUGO VILLAR MARÍN

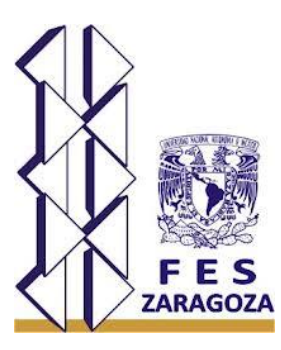

MÉXICO D.F. 2015

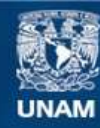

Universidad Nacional Autónoma de México

**UNAM – Dirección General de Bibliotecas Tesis Digitales Restricciones de uso**

#### **DERECHOS RESERVADOS © PROHIBIDA SU REPRODUCCIÓN TOTAL O PARCIAL**

Todo el material contenido en esta tesis esta protegido por la Ley Federal del Derecho de Autor (LFDA) de los Estados Unidos Mexicanos (México).

**Biblioteca Central** 

Dirección General de Bibliotecas de la UNAM

El uso de imágenes, fragmentos de videos, y demás material que sea objeto de protección de los derechos de autor, será exclusivamente para fines educativos e informativos y deberá citar la fuente donde la obtuvo mencionando el autor o autores. Cualquier uso distinto como el lucro, reproducción, edición o modificación, será perseguido y sancionado por el respectivo titular de los Derechos de Autor.

# FACULTAD DE ESTUDIOS SUPERIORES "ZARAGOZA"

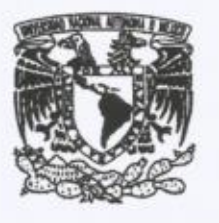

#### DIRECCiÓN

UNIVERSIDAD NACIONAL<br>AUTONOMA DE MEXICO.

JEFE DE LA UNIDAD DE ADMINISTRACIÓN ESCOLAR PRESENTE.

Comunico a usted que al alumno(a) Pérez Negrón García Marlen con número de cuenta 406015493 de la carrera Ingenieria Quimica, se le ha fijado el día 27 del mes de febrero de 2015 a las 18:00 horas para presentar su examen profesional, que tendrá lugar en la sala de exámenes profesionales del Campus II de esta Facultad, con el siguiente jurado:

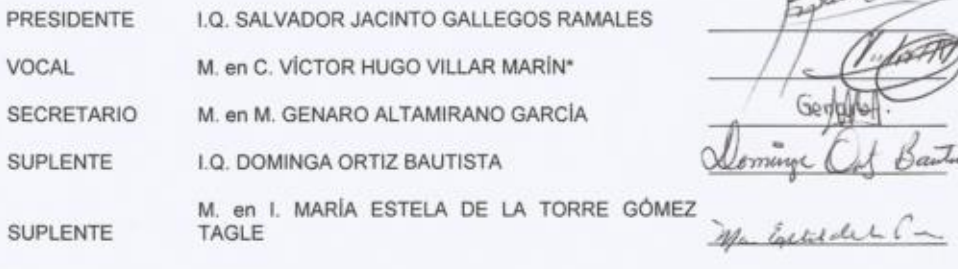

Gor

El título de la tesis que se presenta es: Desarrollo de una aplicación en programación orientada a objetos<br>. El título de la tesis que se presenta es: Desarrollo de una aplicación en programación orientada a objetos<br>VBA en Excel, para la determinación de la altura de quemadores elevados, con base a los perfiles de<br>radiación en pl radiación en plantas de refinación y petroquímicas.

Opción de Titulación:

Tesis profesional

ATENTAMENTE "POR MI RAZA HABLARÁ EL ESPÍRITU" México, D. F. a 9 de febrem de 2015. 如 Ð ö t3 58 DR. VICTOR MANUEL MENDOZA NUÑEZ **DIRECTOR** DIRECCION

Saidht valle deminda

LO DOMINGA DRITIZ BAUTISTA

RECIBI

OFICINA DE EXÁMENES PROFESIONALES<br>Y DE GRADO

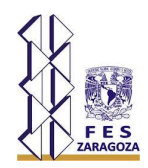

## **AGRADECIMIENTOS**

La presente tesis es la conclusión de un ciclo de suma importancia en mi vida, un lapso que no fue nada fácil porque estuvo lleno de obstáculos, retos que a veces parecían difíciles de alcanzar pero que al final logre superar. Es el resultado de un constante y arduo esfuerzo en el que participaron diversas personas, directa e indirectamente, teniéndome paciencia, animándome, dándome apoyo en mis momentos de crisis e incluso acompañándome en mis momentos de felicidad.

Agradezco principalmente a Dios por permitirme llegar a esta instancia del camino, agradezco todo su amor y su fidelidad y espero nunca soltarme de su mano.

A mis padres, por su cariño comprensión y apoyo sin condición ni medida, pues muy a pesar de las adversidades siempre han estado a mi lado dándome animos y enseñándome que cuando se quiere se puede: en verdad muchísimas gracias por todo lo que me han dado porque sin ustedes no habría llegado hasta donde estoy y mucho menos sería quien soy; gracias por enseñarme que conseguir lo que anhelamos en la vida nunca es fácil pero que cuando lo obtenemos, sobre todo por nuestros propios méritos, es muy gratificante porque así valoramos todo el esfuerzo y la dedicación invertidos.

A mi familia bonita, a mis hermanos Lando, Manuel, Mariela, Conra, Tojo, Gaby, tíos, primos, mis cuñis y sobrinos por darme el aliento necesario en los momentos en que todo se veía negro.

A mis amigos y compañeros, por hacer que cada pedazo de tiempo fuera ameno y divertido, sin ustedes, la universidad y mi estancia en el IMP no hubiera sido lo mismo. No voy a olvidar sus consejos, enseñanzas y ayuda durante este lapso de mi vida.

De igual manera, muchas gracias a todas aquellas personas que me dieron su apoyo de mil maneras durante este proceso, aquellos que me apoyaron quizá con alguna palabra de ánimo, un gesto de amabilidad o información, gracias, por que fueron una parte importante para que esto fuera posible.

Sin duda alguna, mil gracias a mi asesor de tesis, el M. en C. Víctor Hugo Villar Marín, por haber confiado en mí, por la paciencia, el apoyo y la dirección de este

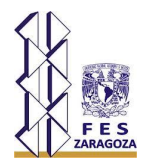

trabajo. Asimismo, externo un especial agradecimiento a mis sinodales, gracias por haberse tomado el tiempo necesario para leer mi trabajo y haberlo enriquecido con cada uno de sus consejos.

Y por ultimo, y no menos importantes, gracias a la Universidad Nacional Autónoma de México, por la oportunidad de crecer, aprender y vivir la experiencia universitaria y al Instituto Mexicano del Petróleo (IMP) por ser la institución que me permitió adquirir experiencia profesional.

**"Solos podemos hacer muy poco, juntos podemos hacer mucho."**

Helen Keller

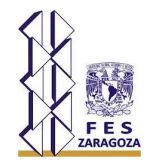

# **INDICE**

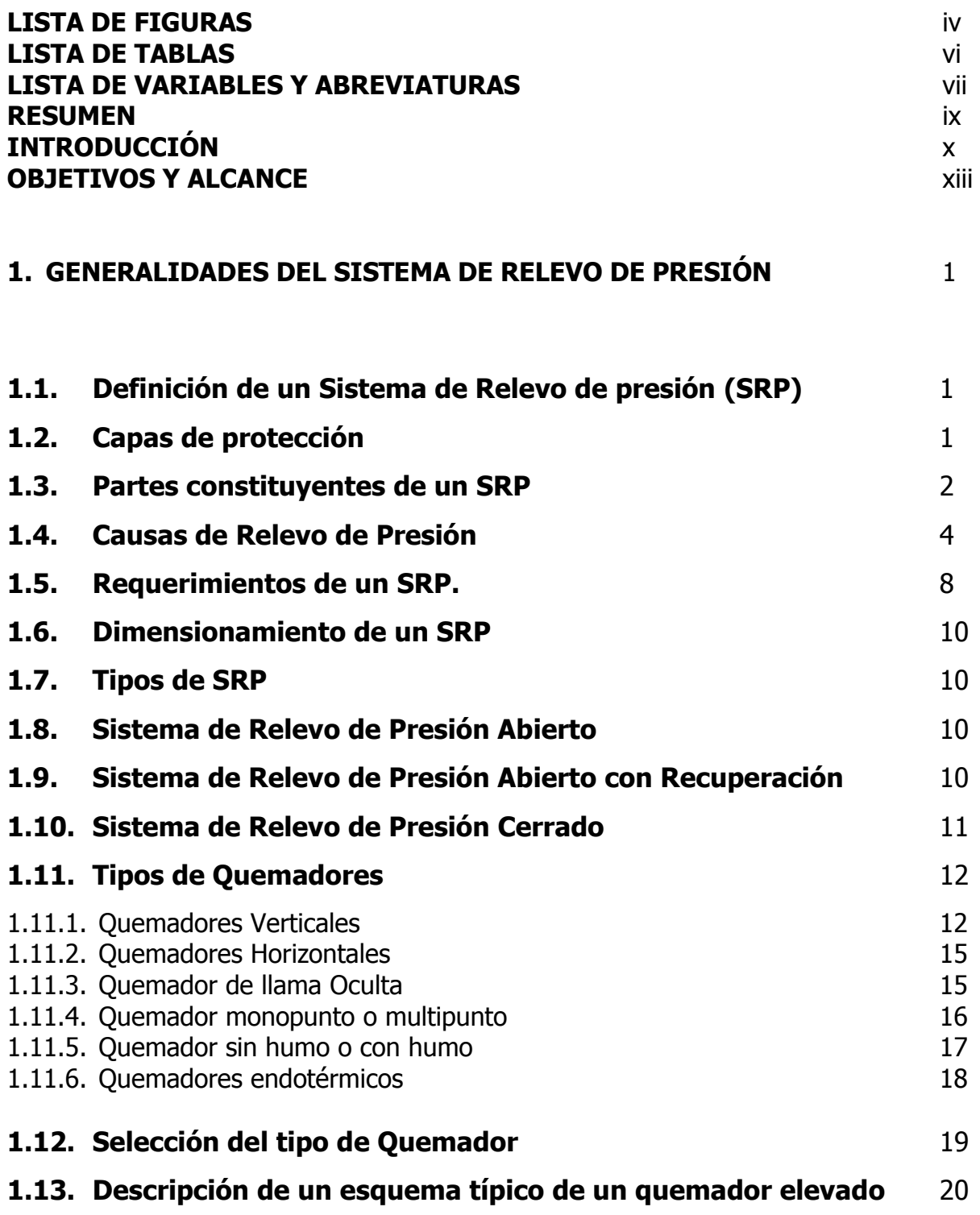

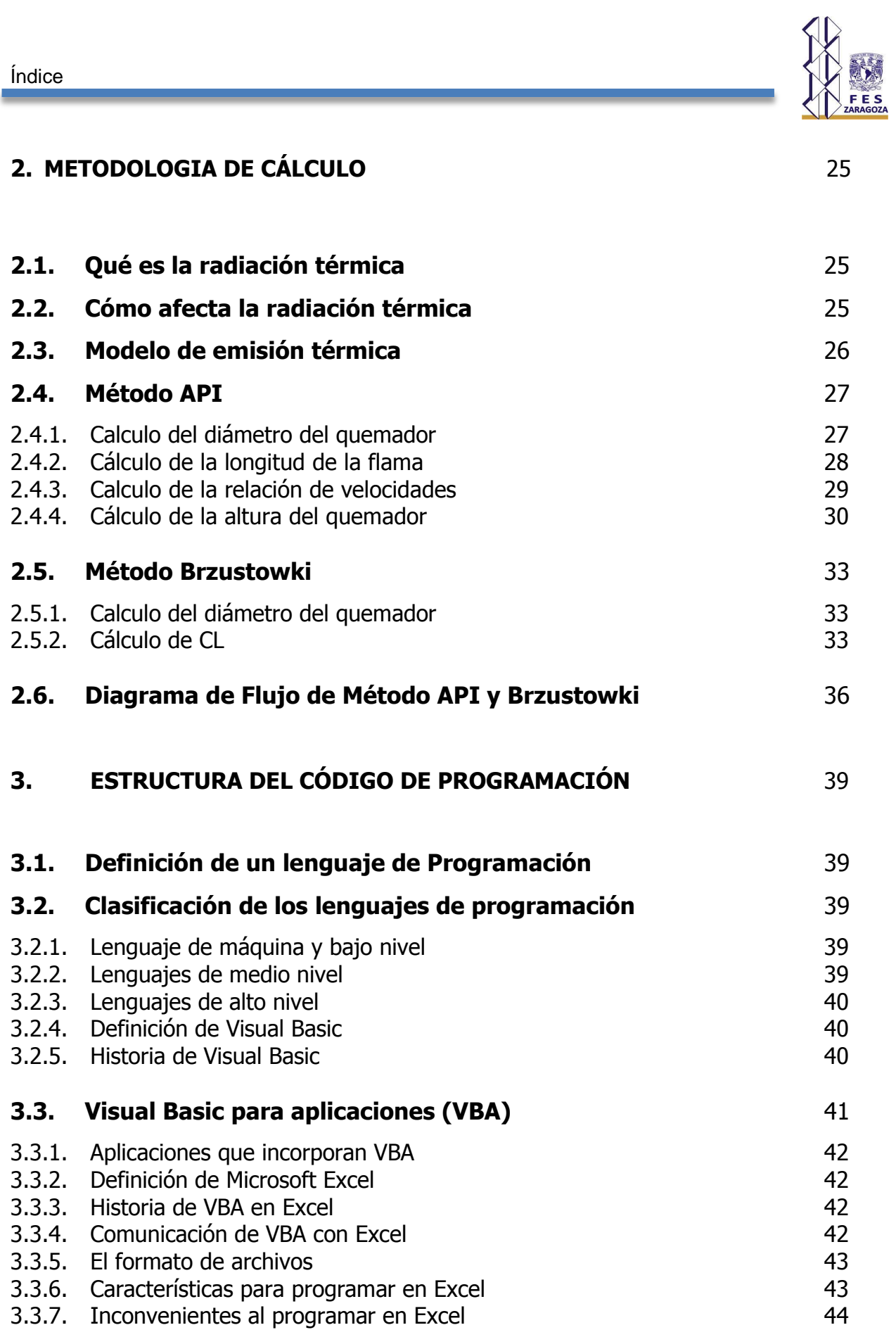

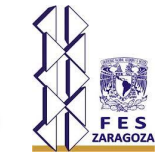

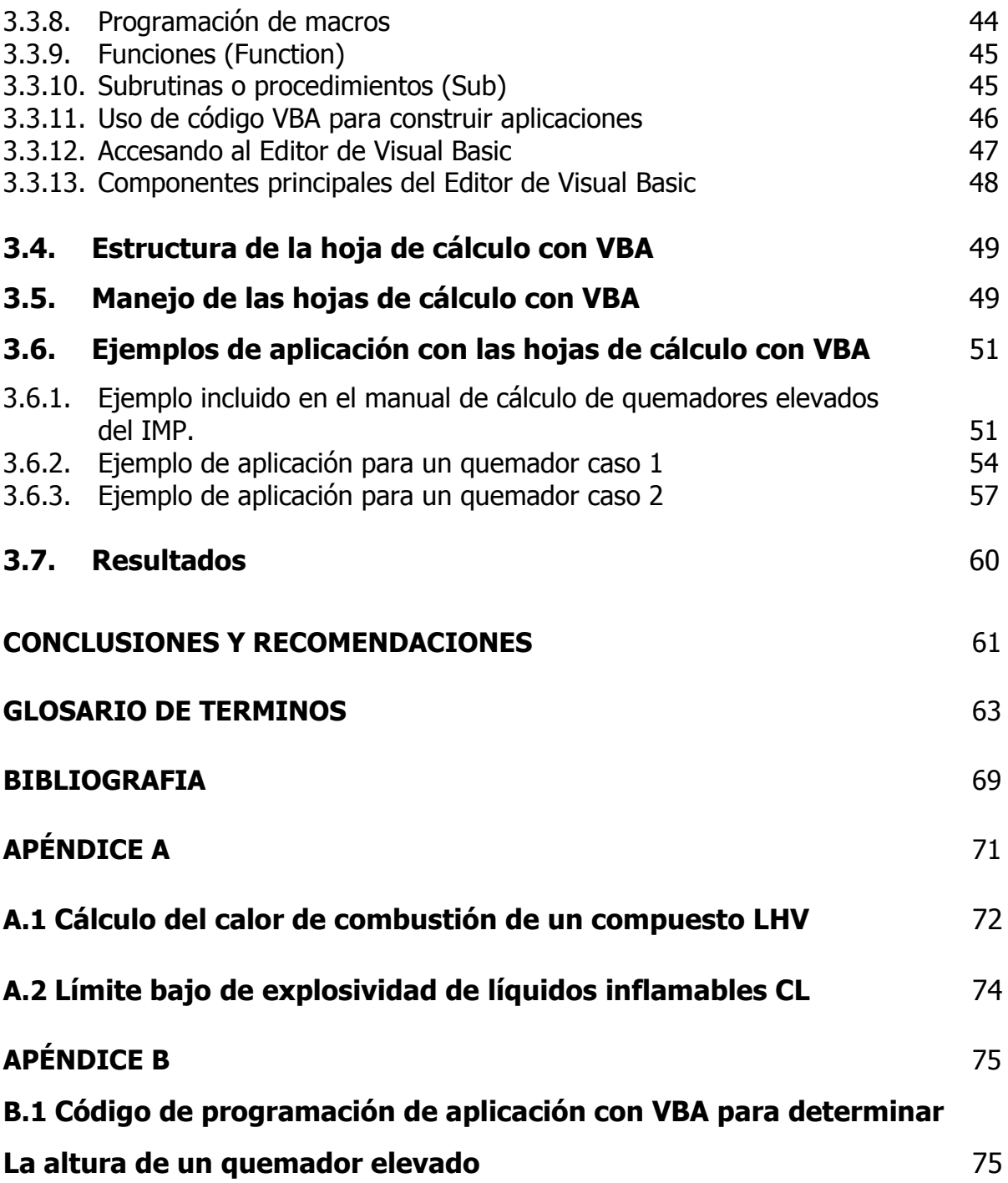

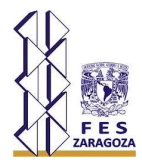

#### **LISTA DE FIGURAS**

#### **Figura Descripción**

- Figura 1.1. Capas de protección.
- Figura 1.2. Esquema general de un SRP.
- Figura 1.3 Partes constituyentes de un SRP.
- Figura 1.4. Metodología para el diseño del SRP.
- Figura 1.5. Representación de un Sistema de Relevo de Presión Abierto.
- Figura 1.6 Sistema de Relevo de Presión Cerrado.
- Figura 1.7 Estructura autoportante.
- Figura 1.8 Estructura soportada con vientos.
- Figura 1.9 Estructura con Derrick fijo.
- Figura 1.10 Derrick desmontable con fuste multisección.
- Figura 1.11 Derrick desmontable de fuste integral.
- Figura 1.12 Quemador Multipunto a nivel de suelo.
- Figura 1.13 Quemador de Llama Oculta.
- Figura 1.14 Quemador Multipunto a nivel de suelo.
- Figura 1.15 Quemador Multipunto en posición elevada.
- Figura 1.16 Quemador asistido con Aire.
- Figura 1.17 Selección del tipo de quemador
- Figura 1.18 Diagrama de un sistema sin humo de quemador elevado, mostrando los componentes que comúnmente se incluyen.
- Figura 1.19 Cilindro Separador Horizontal Típico
- Figura 2.1. Longitud de la flama vs calor liberado, tamaños industriales (unidades inglesas)
- Figura 2.2. Distorsión aproximada de la flama debido al viento lateral sobre la velocidad de salida del quemador.
- Figura 2.3 Referencias dimensionales del tamaño del diámetro del quemador
- Figura 2.4. La relación entre  $S_I$  y  $X_I$  para  $S_I$  2.35
- Figura 2.5. Esquema de método API y Brzustowski
- Figura 3.1. Editor de Visual Basic Entorno de programación VBA
- Figura 3.2. Suite de Microsoft Office
- Figura 3.3. Sistema de Comunicación entre VBA y Excel
- Figura 3.4. Componentes de creación de formularios en cuadro de herramientas.
- Figura 3.5. Activación de la ficha programador en Excel 1.
- Figura 3.6. Activación de la ficha programador en Excel 2
- Figura 3.7. Ficha programador

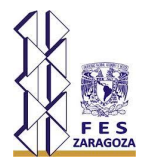

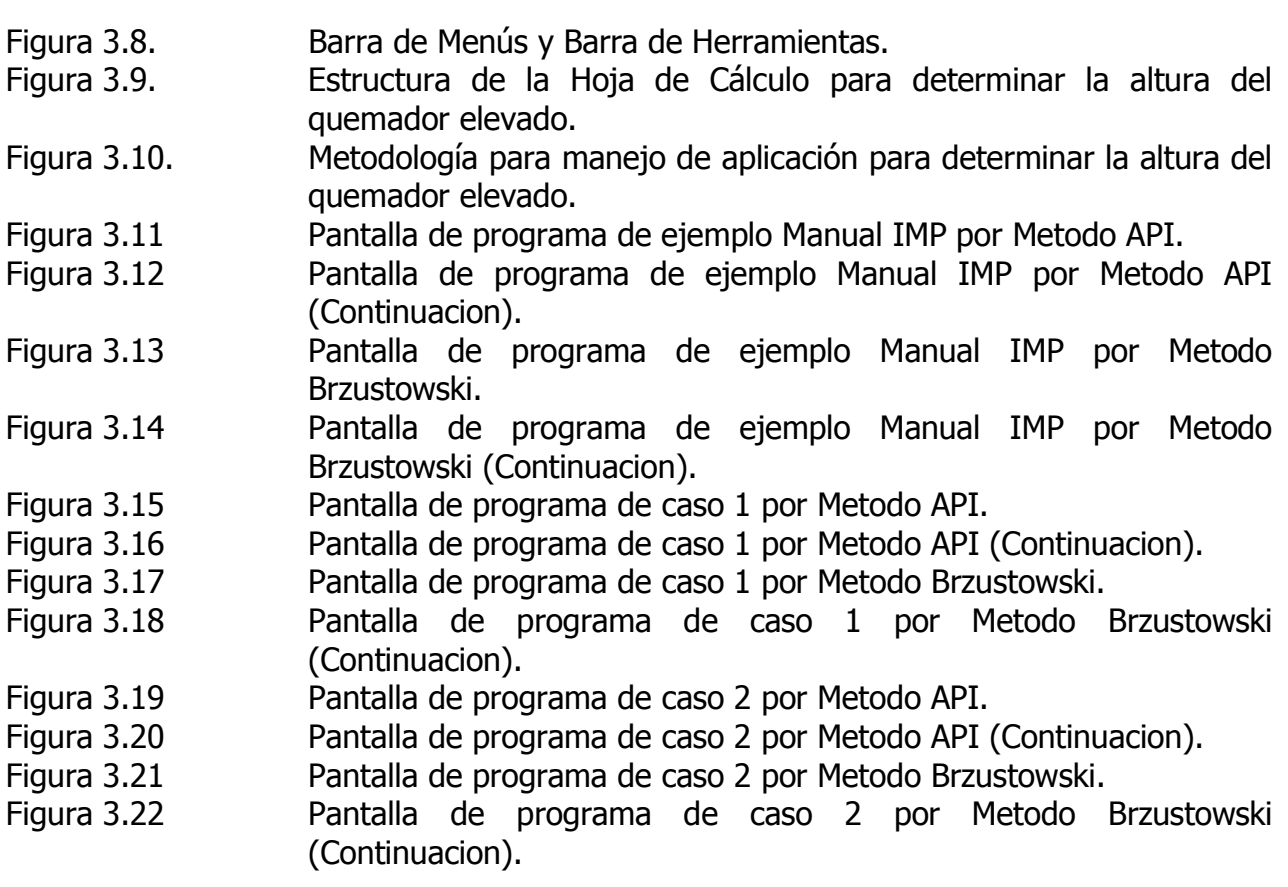

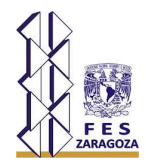

# **LISTA DE TABLAS**

# **Tabla Descripción**

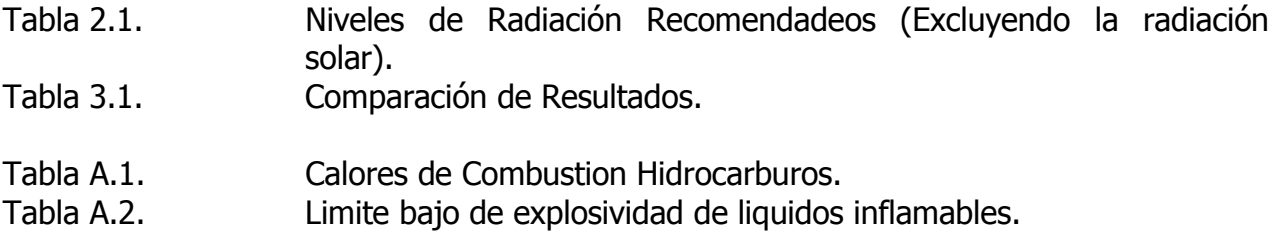

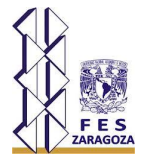

# **LISTA DE VARIABLES Y ABREVIATURAS**

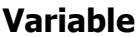

# **Variable Definición**

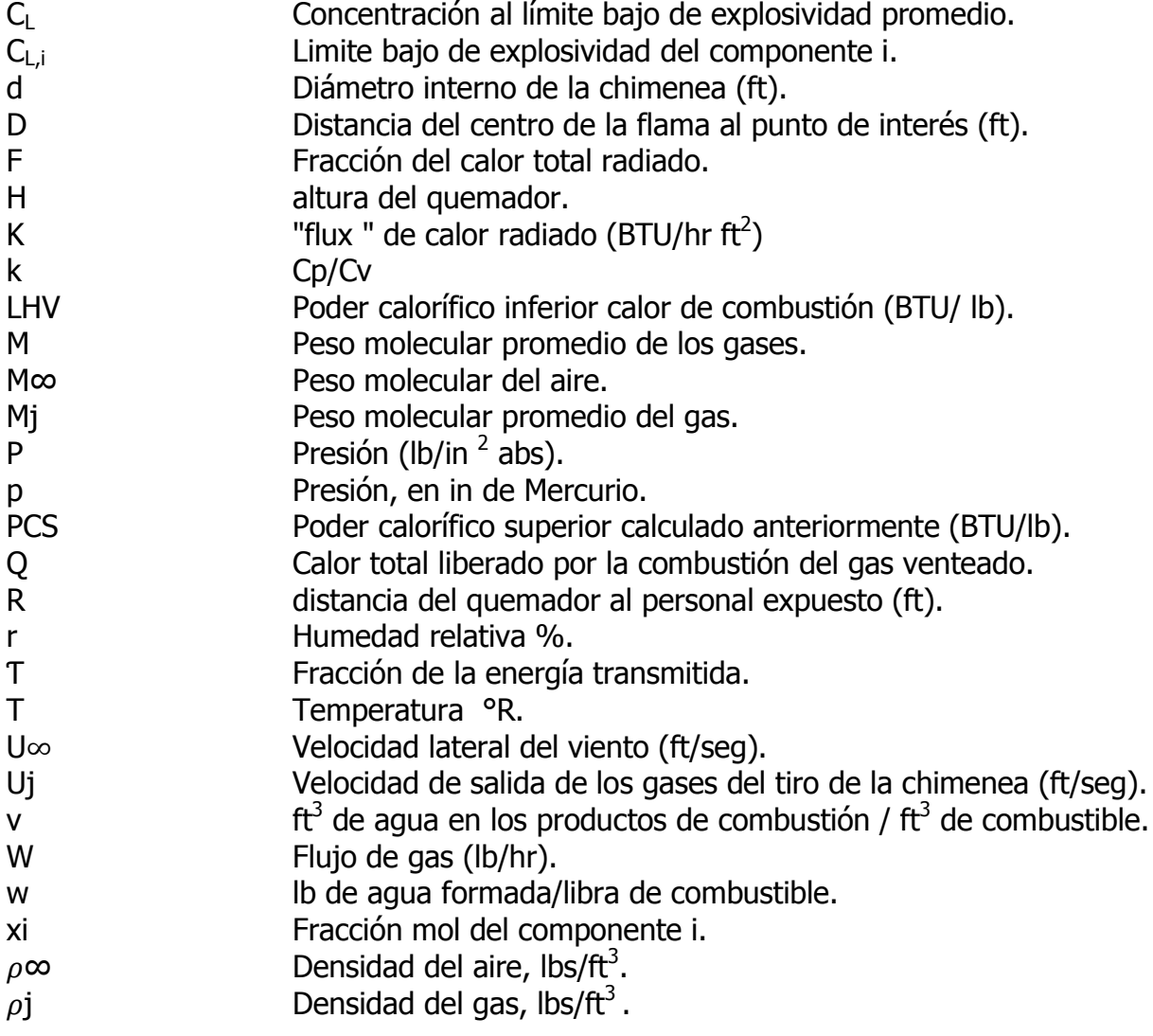

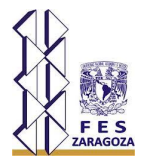

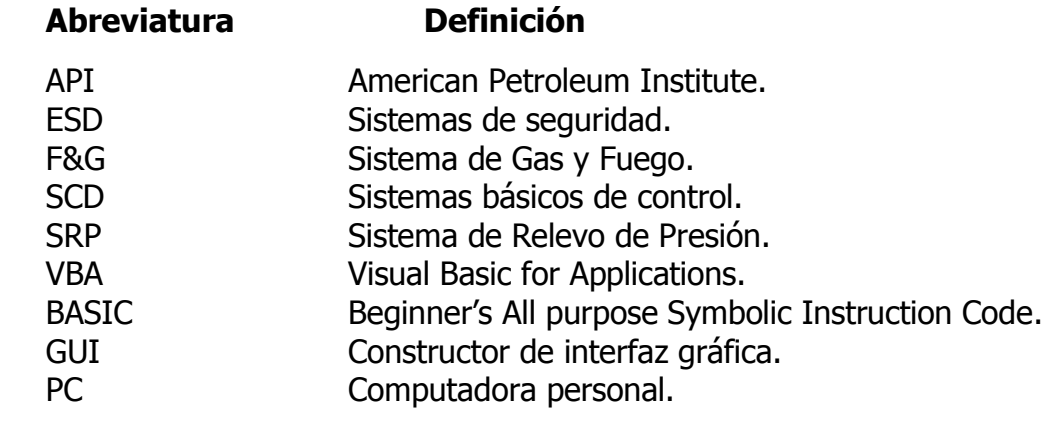

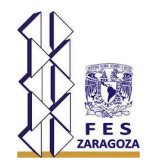

#### **RESUMEN**

Este trabajo tiene como objetivo el desarrollo de una aplicación y secuencia de cálculo con base en programación orientada a objetos VBA en Excel para determinar la altura de un quemador elevado considerando los perfiles de radiación.

La estructura de la aplicación contiene información básica y especializada (metodologías, criterios y recomendaciones) relacionada con la determinación de la altura de quemadores elevados descritos en textos bibliográficos, normas y manuales técnicos de ingeniería. La aplicación consta de 2 metodologías de cálculo para determinar la altura del quemador:

Método API

.

Método Brzustowki

Dentro de las limitaciones de cálculo de la aplicación se destacan las siguientes; no se considera el diseño del Sistema de Relevo de Presión (SRP), ni tampoco el cálculo de la masa a relevar, ni el diseño de otros dispositivos de relevo de presión (DRP). El programa se desarrolló utilizando un lenguaje de programación de hojas de cálculo con Visual Basic for Applications (VBA) para la creación de una interfaz gráfica de usuario de aplicación sencilla y práctica.

La validación del programa se realizó mediante la reproducción de resultados de ejemplos bibliográficos, donde se contemplaron distintos casos de dimensionamiento para ser evaluados en cada una de las metodologías. Los resultados obtenidos por el programa coincidieron con los presentados en las referencias bibliográficas. Por lo que se puede considerar que la metodología de cálculo utilizada en el programa es la adecuada.

También se concluye que el Método API presenta alturas mayores que las obtenidas por el Método Brzustowki ya que el API realiza un diseño muy conservador, pero se deja a criterio del usuario sobre la opción de decidir sobre alguno de ellos.

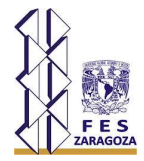

# **INTRODUCCIÓN**

En la actualidad la implementación de programas de ingeniería y simuladores de procesos destinados a la industria, han permitido la optimización de procesos. Su aplicación radica desde la fase inicial de un proyecto hasta la puesta en operación, resolviendo problemas comunes de diseño, mantenimiento y control de procesos.

La capacidad de cálculo de estas herramientas de ingeniería permite integrar información básica y especializada y sus resultados hacen posible conocer en gran medida el comportamiento, costo, rendimiento y producción de un proceso dentro de una planta, incluso antes de que sea construida, lo que finalmente se traduce en un ahorro de recursos humanos, económicos y de tiempo.

La mayoría de estas industrias especializadas en el desarrollo de simuladores han dispuesto a través de sus sitios en internet la modalidad de distribución de sus programas en la que el usuario puede evaluar de forma gratuita el producto, pero con limitaciones en el tiempo de uso o en la restricción de algunas de sus aplicaciones, la adquisición completa (licencia) de estos programas resulta ser en algunos casos muy costoso, lo que implica para algunas instituciones una limitada disponibilidad a nivel académico.

Debido a estos aspectos económicos, institutos, compañías de servicios y universidades comenzaron a desarrollar sus propios programas de ingeniería para satisfacer sus necesidades básicas de cálculo, en aplicaciones donde no se requiera de un análisis riguroso como la simulación, siendo de este modo una herramienta muy práctica y accesible con el objeto de evitar las dependencias de los simuladores comerciales por su alto costo de adquisición.

La estrecha relación entre estos programas y los ingenieros o estudiantes de ingeniería, resulta ser de gran utilidad, ya que permite relacionar los conocimientos académicos adquiridos con los problemas comunes presentes en la práctica; sin embargo, la aplicación de este tipo de programas debe tratarse con sumo cuidado ya que se debe evitar considerar como "cajas negras", es decir; que se obtengan resultados sin conocer qué tipo de operaciones o metodologías se emplearon para obtener dichos resultados.

El uso de estos programas se debe realizar con base a un conocimiento total del problema a resolver, tales como: los procedimientos de cálculo, las ecuaciones involucradas y las herramientas matemáticas, entre otros; con el objeto de comprender de manera clara y correcta la interpretación de los resultados que arrojan los programas.

Las hojas de cálculo como Excel se han convertido en una herramienta muy flexible como un procesador de texto ya que están diseñadas para que un usuario que no sea el programador pueda realizar el trabajo sin complicaciones. La mayoría de los ingenieros

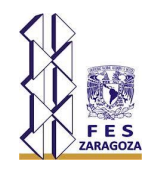

pueden introducir tablas de datos y programar las hojas para evaluar expresiones aritméticas con muy poco esfuerzo. Todas las columnas y filas pueden ser manipuladas y graficadas además de que los resultados son almacenados y anotados sin la dificultad de complejas instrucciones de formato como las que acompañan a los lenguajes de procedimiento como FORTRAN. Por esta razón, muchos ingenieros han cambiado de este tipo de lenguajes a las hojas de cálculo y para problemas más complejos una hoja de cálculo puede ser ligada a un lenguaje de procedimiento. Por ejemplo Visual Basic for applications (VBA) está disponible como lenguaje macro para Microsoft Excel donde fácilmente puede generar una herramienta automatizada en Excel; por otra parte si alguien aprende a escribir macros en Excel, puede muy fácilmente transferir su conocimiento a otros tipos de programación con Visual Basic.

Por lo tanto la presente tesis se centra en el desarrollo de una aplicación de cálculo para determinar la altura necesaria de quemadores elevados considerando los perfiles de radiación como parte del diseño del mismo integrado en Microsoft Excel.

Con la implementación de la aplicación se logrará desarrollar una hoja de cálculo de acuerdo a las necesidades del usuario, así como minimización del consumo de horas hombre en la determinación de la altura del quemador la cual con un simple clic a un botón de manera inmediata estará realizada esta actividad, además que está desarrollada en un programa que es conocido y manejado por la gran mayoría de los ingenieros esto facilitara el manejo de esta herramienta.

La estructura de cálculo de la aplicación y el contenido de este trabajo contiene información descritos en los API y manuales de cálculo de quemadores elevados del Instituto Mexicano del Petróleo (IMP).

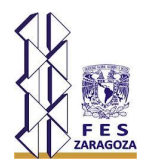

#### **OBJETIVOS Y ALCANCE**

#### **Objetivo General**

Desarrollar una aplicación en programación orientada a objetos VBA en Excel, para determinar la altura de un quemador elevado, con base a los perfiles de radiación (método API y Brzustowski – Sommer) de acuerdo a la metodología del API 521.

#### **Objetivos Específicos**

- Desarrollar una secuencia de cálculo que permita determinar la altura de un quemador elevado considerando los perfiles de radiación (método API y Brzustowski – Sommer).
- Establecer casos de estudio que permitan validar la metodología utilizada en la aplicación desarrollada.

#### **Alcance**

La aplicación tendrá la capacidad de:

- Determinar la altura de un quemador elevado método API
- Determinar la altura de un quemador elevado método Brzustowski.
- Diseño en ambiente Windows que permita una interfaz amigable para el usuario; así como mayor claridad en la interpretación de resultados.

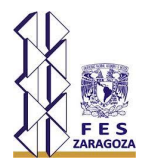

## **1. GENERALIDADES DEL SISTEMA DE RELEVO DE PRESIÓN**

Los sistemas de relevo de presión son la parte más crítica en la seguridad de una planta, siendo éstos la última capa de protección de la misma, su objetivo es prevenir que se acumulen presiones excesivas en los equipos debido a problemas operativos o situaciones de emergencia. El sistema de relevo consiste en una tubería principal (cabezal principal) y de las tuberías de descarga de las válvulas de seguridad (ramales), las cuales se conectan al cabezal principal. En el presente capitulo se muestra un esquema general referente a los sistemas de relevo de presión (SRP), su funcionamiento y de los elementos que lo constituyen.

### **1.1. Definición de un Sistema de Relevo de presión (SRP)**

Se llama SRP al sistema formado por dispositivos y tuberías, que permiten eliminar o disminuir un exceso de presión en un equipo, por medio del desplazamiento de una determinada masa de fluido desde el equipo sobrepresionado hacia un lugar en el que se puede disponer de ella con mayor seguridad.

Con base en la definición del American Petroleum Institute (API) Recommended Practice 521 "Guide for Pressure-Relieving and Depressuring Systems" (5), un SRP es un arreglo de accesorios de relevo de presión, tubería y un medio de disposición proyectado para el relevo seguro, el transporte y la disposición de los fluidos en fase líquida, vapor o gaseosa.

Un SRP puede consistir solamente de un disco de ruptura o válvula de seguridad relevo, con o sin tubería de descarga, sobre un recipiente o en una línea. Un sistema más complejo puede involucrar varios Dispositivos de Relevo de Presión, arreglos en cabezales comunes y el envío a un equipo de disposición terminal.

#### **1.2. Capas de protección** (6)

Las capas de protección principales en una planta son los sistemas de seguridad, los cuales son dispositivos diseñados para realizar funciones de protección, mitigación, reducción de riesgo y disminución de la posibilidad de que una condición insegura se presente en un proceso industrial (figura 1.1).

Las capas de protección se describen a continuación:

a) Sistemas básicos de control (**SCD**). Se utilizan para monitorear y controlar los procesos en las plantas. El desempeño de estos sistemas se refleja en la calidad del producto y en la eficiencia de la planta. En un momento dado, si el control se pierde, el proceso puede llegar a convertirse en peligroso para el personal y la comunidad además el medio ambiente también puede verse afectado.

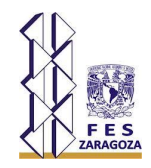

b) Sistemas de seguridad (**ESD**). Cuando el control del proceso se convierte en peligroso, en ese momento debe actuar el sistema de protección de seguridad (Ej. Paro de emergencia).

c) Sistema de Gas y Fuego (**F & G**). Cuando se detecta un conato de fuego, el sistema deberá de mitigar el fuego y también mandar su señal al sistema de seguridad para que este corte o bloqueé el punto en donde existe la fuga que está ocasionando el fuego.

d) Sistema de Relevo de Presión (**SRP**). El SRP es la última capa de protección, su objetivo es la protección de equipo y consecuentemente la protección del personal previniendo así una sobrepresurización cuando ocurre una falla en el sistema.

La razón principal de la existencia de los sistemas de seguridad es el "Riesgo implícito", todos los procesos tienen un nivel de riesgo, ya sea por su diseño, por los materiales que se manejan, por las reacciones que se generan en él, por la posibilidad de fugas de materiales peligrosos, por la operación y por otros muchos factores desde técnicos, culturales, económicos y legales.

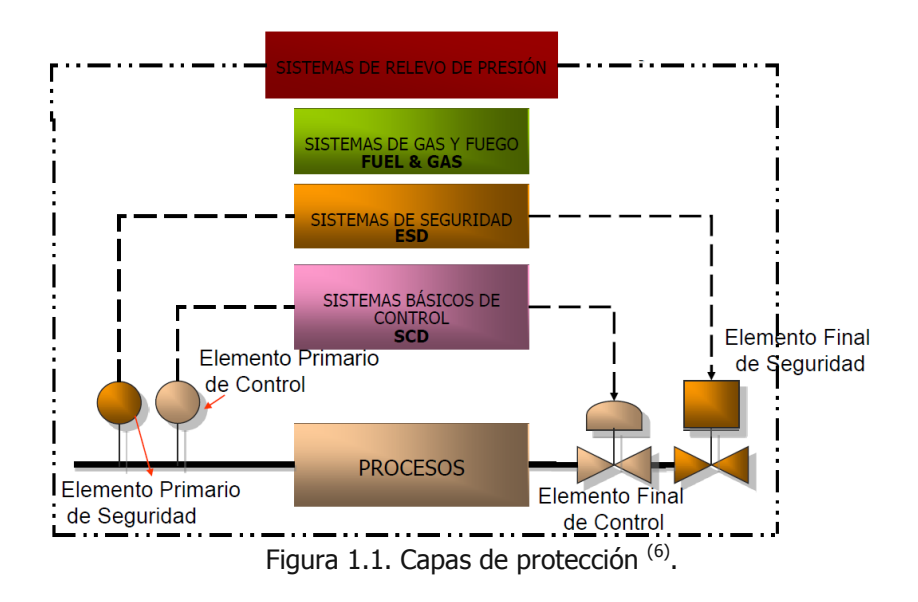

#### **1.3. Partes constituyentes de un SRP**

Los Sistemas de Relevo incluyen en general válvulas de seguridad, tubería (cabezal), tanque(s) de separación y quemador, los que deben ser dimensionados adecuadamente basándose en las condiciones específicas de las características de operación y seguridad de cada planta considerada figura 1.2.

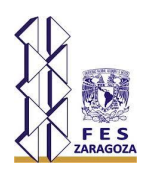

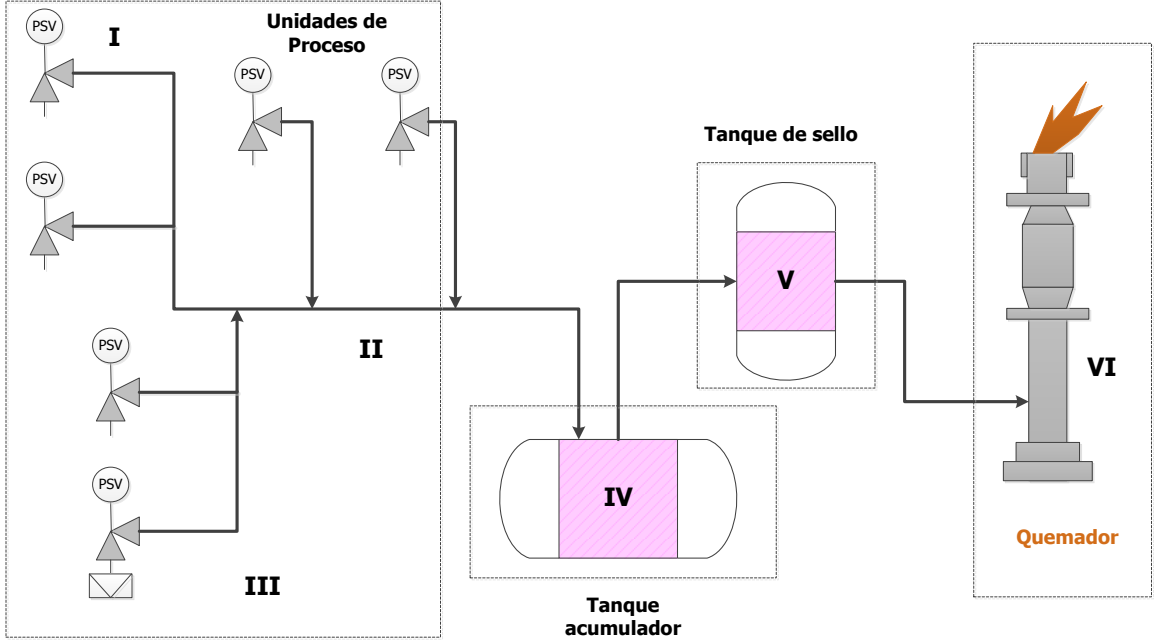

Figura 1.2. Esquema general de un SRP <sup>(15)</sup>.

Donde la serie de dispositivos de que consta normalmente es (I) una válvula ajustada para abrir a una cierta presión que es igual o menor que la presión de diseño del equipo, permitiendo el flujo en una sola dirección, pues al disminuir la presión en el equipo, ésta vuelve a cerrar. La válvula normalmente conectada a una red de tubería (II) o cabezal al que pueden unirse las descargas de varios sistemas con sus respectivas válvulas de relevo. El disco de ruptura (III) es otro dispositivo del SRP y consiste en un disco metálico diafragmado en el que el grosor de la película metálica está calculado para fragmentarse a una cierta presión. Después se tiene el tanque separador de líquido (Knock Out Drum), cuya función es separar el líquido que arrastre el gas en el SRP. El tanque de sello (V) se utiliza para condensar restos de humedad que se encuentre en la corriente gaseosa, pero su principal función es la de mantener una presión mínima al quemador y evitar el regreso de la flama del quemador o que entre aire si la flama del quemador se apaga. En el quemador (VI) es donde se quema el gas; esto se hace generalmente sí el fluido es tóxico y es necesario quemarlo antes de ser enviado a la atmósfera.

De acuerdo a lo mencionado anteriormente las partes constituyentes de un SRP se pueden ver de forma esquemática en la figura 1.3.

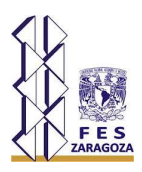

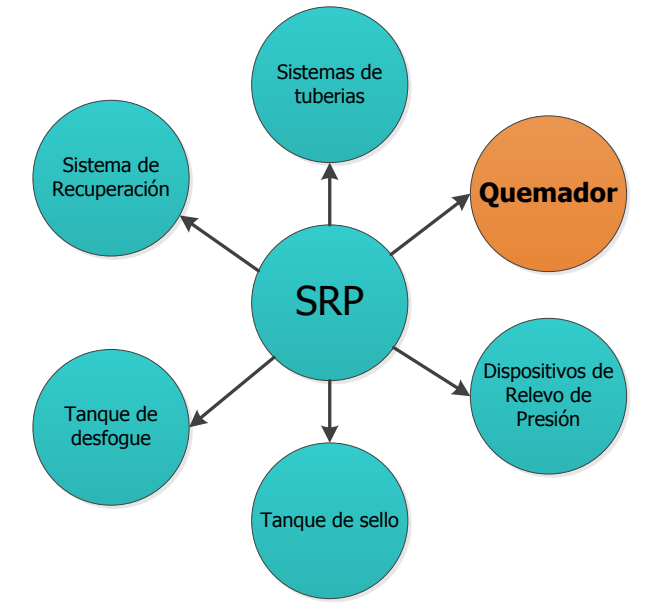

Figura 1.3 Partes constituyentes de un SRP <sup>(15)</sup>.

## **1.4. Causas de Relevo de Presión**

La sobrepresión es el resultado de un desbalance o interrupción del flujo normal de materia y/o energía que ocasiona el incremento de presión en alguna parte del sistema; el análisis de las causas y magnitudes de sobrepresión, es por tanto un estudio especial y complejo de balances de materia y energía en el sistema del proceso.

Las causas que generan sobrepresión, incluyendo fuego, se consideran que no se relacionan entre sí cuando no existe conexión mecánica, eléctrica o de proceso entre ellas. Los accesorios contra falla, equipo de arranque automático y otro tipo de instrumentación convencional no debe reemplazar a los accesorios de relevo de presión para equipos individuales; sin embargo, en el diseño de algunos componentes del sistema de relevo, tal como un cabezal, quemador y flama del quemador, se puede asumir la respuesta favorable en cierto porcentaje de los sistemas de instrumentos. Tal porcentaje de respuesta favorable es función de la cantidad de redundancia, esquemas de mantenimiento y otros factores que afectan la confiabilidad del instrumento.

Los recipientes a presión, intercambiadores de calor, equipo operando y tubería se diseñan para contener la presión del sistema, el diseño se basa en la presión de operación normal a temperatura de operación, el efecto de alguna combinación de cargas mecánicas que comúnmente ocurren y la diferencia entre la presión de ajuste del dispositivo de relevo de presión y la de presión. El diseñador del sistema de proceso

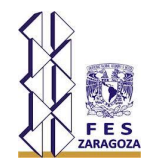

debe definir la mínima cantidad de relevo requerida para prevenir el exceso de presión. Los riesgos potenciales de sobrepresión conforme al API RP-521(5) se enlistan a continuación:

Descarga bloqueada en recipientes.

El cerrar inadvertidamente una válvula de bloqueo de un recipiente a presión puede exponerlo a que exceda la máxima presión de trabajo permisible. Si al cerrar una válvula de bloqueo a la salida del recipiente se provoca sobrepresión, se debe colocar un accesorio de relevo de presión; excepto en donde existan procedimientos administrativos para cerrar la válvula de control, tales como candados o sellos. Cada válvula de control se debe considerar expuesta a una operación inadvertida.

Apertura inadvertida de válvulas.

La apertura inadvertida de alguna válvula desde una fuente de alta presión, tal como vapor de alta presión o fluidos de proceso, se deben considerar.

Falla de válvula check.

Cuando un fluido se bombea en un sistema de proceso que contenga gas o vapor a presiones significativamente mayores que la del diseño del equipo corriente arriba de la bomba, la interrupción del flujo acompañada por la falla de la válvula check en la línea de descarga de la bomba provocará flujo inverso del líquido. Cuando el líquido se ha desplazado en la succión del sistema, de alta presión del fluido puede crear serios problemas de sobrepresión.

Falla de servicios.

Las consecuencias que se pueden desarrollar debido a la pérdida de servicios auxiliares, para la planta entera o una sección de ella se deben evaluar cuidadosamente, dichos servicios son: electricidad, agua de enfriamiento, aire de instrumentos, vapor, combustible y gas inerte.

Falla parcial

Una evaluación del efecto de la sobrepresión que es atribuible a las pérdidas de algún servicio en particular debe incluir la cadena de acontecimientos que pueden ocurrir en el tiempo involucrado. En situaciones en las cuales el equipo falla, pero opera en paralelo con equipo auxiliar que tiene una diferente fuente de energía, se puede considerar que el equipo sigue operando normalmente.

Falla mecánica o eléctrica

La falla del equipo mecánico o eléctrico que proporcione enfriamiento o condensación en las corrientes de proceso pueden ocasionar sobrepresión en recipientes de proceso.

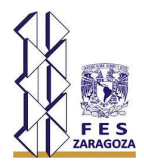

Perdidas de ventiladores

Los ventiladores sobre intercambiadores de calor con aire o torres de enfriamiento ocasionalmente llegan a fallar debido a pérdidas en la energía o ruptura mecánica.

Pérdidas de calor en series de sistemas de fraccionamiento.

En series de fraccionamiento, esto es, donde los fondos de la primera columna alimentan a la segunda y ésta a la tercera, etc., las pérdidas de entrada de calor pueden provocar sobrepresión en la siguiente columna. El resultado de las pérdidas de calor provoca que algunos de los componentes ligeros se mezclen con los fondos y sean transportados a la siguiente columna como alimentación; bajo tales circunstancias, la carga de los domos de la segunda columna como puede consistir de su vapor normal más los componentes ligeros de la primera columna, si la segunda columna no tiene la capacidad suficiente de condensación, se puede generar un exceso de presión en el sistema.

Falla del aire de instrumentos o energía eléctrica.

La complejidad de la automatización de unidades de proceso, requiere el suministro de fuentes continuas y fiables de aire o corriente eléctrica, o ambos. La clave electrónica o instrumentos eléctricos se deben interconectar a una fuente eléctrica de emergencia. La condición de falla-segura de cada válvula de control se debe evaluar debido a las pérdidas de energía eléctrica o aire de instrumentos. Falla-segura se refiere a la acción de la válvula de control (abierta o cerrada con resorte, posición fija).

Falla de reflujo.

Las pérdidas de reflujo como resultado de la falla de una bomba o algún instrumento pueden ocasionar sobrepresión en la columna debido al inundamiento del condensador o pérdidas de enfriamiento en el proceso de fraccionamiento.

Entrada de calor anormal desde rehervidores.

Los rehervidores se diseñan para una entrada de calor específica; cuando éstos son nuevos o recientemente se han limpiado; se puede generar una entrada de calor adicional al proceso. En el evento de una falla de control de temperatura, la generación de vapor puede exceder la posibilidad de condensar del sistema o para absorber el incremento de presión.

Falla de tubos de intercambiadores de calor.

En intercambiadores de tubos y coraza, los tubos están expuestos a fallas por numerosas causas, incluyendo choques térmicos, vibración y corrosión; cualquiera que sea la causa, el resultado es la posibilidad de que la corriente de alta presión sobrepresione al equipo

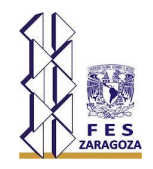

sobre el lado de baja presión del intercambiador; se debe determinar la capacidad del sistema de baja presión para absorber el incremento de presión.

Fuente de presión a régimen transitorio. Golpe de ariete de agua.

La probabilidad de ondas de choque hidráulico, ocurre cuando se llena algún sistema con líquido, el golpe de ariete con líquidos es un tipo de sobrepresión que no se puede controlar razonablemente por válvulas de seguridad, debido al tiempo de respuesta de las válvulas que normalmente son demasiado lentas. Las presiones de oscilación pico medidas en milisegundos pueden ser muchas veces más altas que la presión normal de operación. Estas ondas de presión dañan a los recipientes a presión y tubería. El golpe de ariete frecuentemente es causado por la acción de rápido cierre de las válvulas; en donde exista probabilidad de ocurrencia se puede emplear un amortiguador de pulsaciones.

Golpe de ariete con vapor.

Una fuente de presión pico oscilante, puede ocurrir en tuberías que contienen fluidos compresibles; la ocurrencia más común generalmente se inicia por el rápido cierre de las válvulas. Esta fuente de presión oscilatoria ocurre en milisegundos con un posible incremento de varias veces la presión normal de operación, provocando una vibración y un movimiento violento de la tubería y la posible ruptura del equipo.

• Fuego.

El fuego es una causa de sobrepresión debido a la vaporización del líquido contenido en recipientes o bien al incremento de temperatura de gases a volumen constante.

Cambios del proceso/Reacciones químicas.

En algunas reacciones y procesos, la falta en el control del proceso puede provocar cambios significativos en temperatura y/o presión; como resultado se pueden exceder los límites establecidos de los materiales. En donde se procesen fluidos criogénicos, una reducción de la presión puede disminuir la temperatura de los fluidos debajo de la temperatura mínima permisible de diseño del equipo, con el consecuente riesgo de fragilidad o ruptura por baja temperatura. Para reacciones exotérmicas (descomposiciones, diluciones ácidas, polimerización), se pueden generar temperaturas y/o presiones excesivas asociadas con reacciones paralelas que pueden reducir los niveles de esfuerzo permisible debajo del punto de diseño, o incrementar la presión sobre la máxima presión permisible de trabajo.

Cuando los accesorios de relevo de presión normales no puedan proteger contra estas situaciones, se requieren controles para prevenir los cambios de temperatura o presión.

Una fuente potencial de sobrepresión es el error de algún operador provocando fallas en el sistema o proceso por dejar cerrada o abierta una válvula, causando esta circunstancia

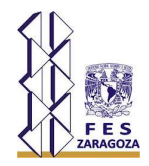

una sobrepresión. Generalmente algunos de estos casos pueden clasificarse en las fallas anteriores, pero es necesario hacer un análisis cuidadoso de riesgos para evitar imprevistos.

Es necesario en cada una de estas fallas el determinar cuál es el gasto a relevar que se tendrá en cada caso, así como la temperatura y presión de relevo para poder dimensionar el equipo de una manera más acertada.

Para realizar esta tarea, con base en el API 520(3) se reporta que no se debe considerar más de una de estas fallas a la vez, salvo que en el análisis se observe que una de ellas puede provocar en algún caso alguna de las otras.

Es por esto que el SRP se debe dimensionar para el caso más crítico ya que sí se dimensiona para todos los casos juntos, el tamaño del equipo de relevo puede ser excesivo.

#### **1.5. Requerimientos de un SRP**

Los requerimientos que debe satisfacer un SRP para su instalación son esencialmente los siguientes:

- Proteger al personal de operación contra los daños que pudiera causar la sobrepresión del equipo de proceso.
- Disminuir las pérdidas de material valioso durante y después de una falla operacional que haya causado exceso de presión en un equipo por un corto periodo.
- Prevenir el daño al equipo.
- Prevenir el daño a propiedad civil y adjunta a la planta de operación.
- En caso de haberlas, reducir la prima de seguros.
- Cumplir con la normatividad vigente.
- Debe ser económicamente factible.

#### **1.6. Dimensionamiento de un SRP**

Una guía para realizar el dimensionamiento del SRP se presenta en la figura 1.4 un diagrama de bloques con los pasos que deben seguirse, dentro de este diagrama encontramos un paso que se refiere al dimensionamiento de los quemadores el cual forma parte del objetivo de este trabajo <sup>(6)</sup>.

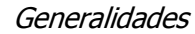

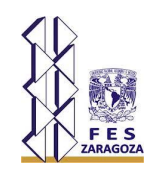

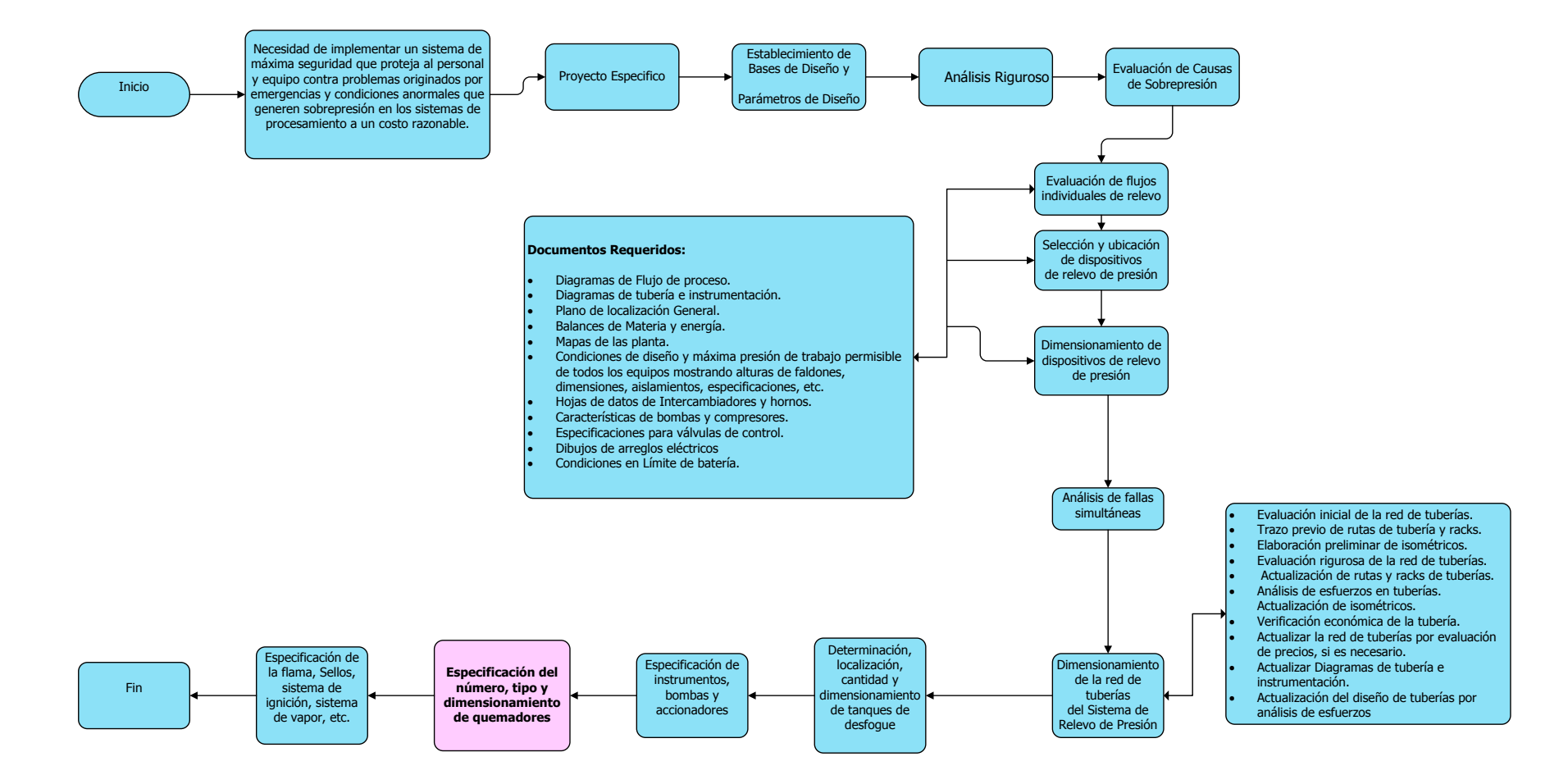

Figura 1.4.- Metodología para el diseño del SRP <sup>(6)</sup>.

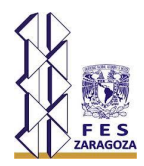

# **1.7. Tipos de SRP.**

Básicamente existen tres tipos de SRP que son utilizados en las plantas de procesos, y se clasifican de acuerdo a la forma en que disponen la masa relevada.

- Sistema de Relevo de Presión Abierto.
- Sistema de Relevo de Presión Abierto con Recuperación.
- Sistema de Relevo de Presión Cerrado.

#### **1.8. Sistema de Relevo de Presión Abierto**

Se llama así al sistema en el cual la masa relevada entra en contacto directo con la atmósfera al ocurrir el desfogue, por lo tanto, para permitir que la sustancia relevada se libere a la atmósfera directamente, ésta no debe reaccionar químicamente con el aire, tampoco deben formar mezclas explosivas o inflamables (figura 1.5). Considerándose como sustancias permitidas para relevar a la atmósfera; el agua, aire comprimido y vapor de agua que únicamente deben satisfacer lo referente a ruido excesivo durante la descarga.

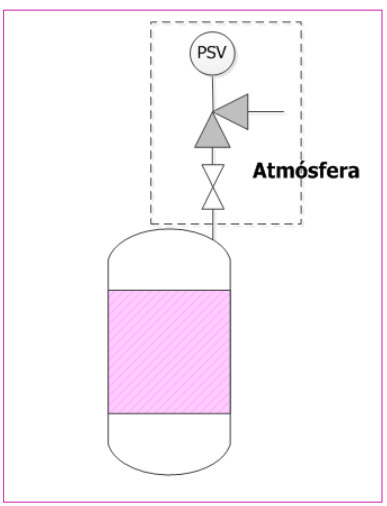

Figura 1.5. Representación de un Sistema de Relevo de Presión Abierto <sup>(15)</sup>.

.

### **1.9. Sistema de Relevo de Presión Abierto con Recuperación**

Cuando el fluido a relevar es de alto valor o bien su combustión puede generar riesgos mayores, puede ser conducido a un SRP con recuperación.

El sistema de recuperación es un sistema cerrado que en conjunto ofrece la posibilidad de recuperar el producto, o bien su neutralización o conversión hacia productos menos

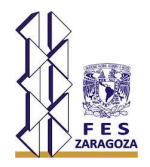

riesgosos. Estos últimos ya pueden ser enviados a quemador o bien liberados a la atmósfera dependiendo su peligrosidad.

Generalmente los desfogues en fase vapor tienen como destino el sistema cerrado, y los desfogues en fase líquida se dirigen hacia el sistema de recuperación.

#### **1.10. Sistema de Relevo de Presión Cerrado**

Este sistema se utiliza cuando el fluido a relevar no debe entrar en contacto con la atmósfera debido a su naturaleza, por ello se debe enviar a un sistema cerrado.

El sistema cerrado consiste en un cabezal y ramales en los cuales se integra la descarga de los distintos dispositivos de relevo de presión y conduce el flujo relevado hacia el lugar donde se dispondrá adecuadamente de él, esto de acuerdo a su estado físico (figura 1.6).

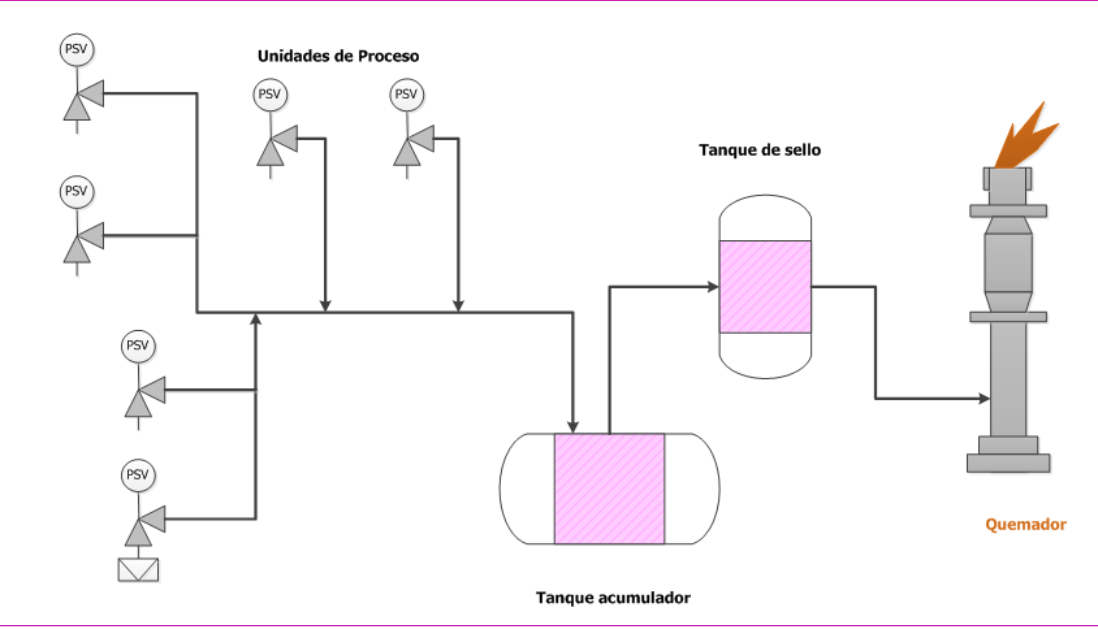

Figura 1.6 Sistema de Relevo de Presión Cerrado <sup>(15)</sup>.

.

#### 7Disposición por quemado

La función primaria de un quemador es convertir por medio de la combustión vapores corrosivos, flamables o tóxicos a compuestos menos peligrosos. La selección del tipo de quemador y las características especiales de diseño se ven influenciadas por factores como la disponibilidad de espacio, factores económicos incluyendo la inversión inicial y costos de operación, características del gas a quemar tal como su composición, cantidad y nivel de presión.

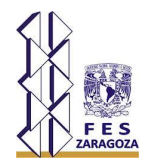

# **1.11. Tipos de Quemadores**

#### 1.11.1. Quemadores Verticales

Como su propio nombre indica, conducen verticalmente el gas hasta el punto de descarga, que se encuentra en una posición elevada en relación con el nivel del suelo circundante y/o próximo al equipo.

Hay varios tipos de sustentación para las antorchas verticales y que se indican a continuación.

#### 1.11.1.1. Autosoportado

Básicamente un fuste diseñado mecánica y estructuralmente que soporta el quemador. Ver figura 1.7.

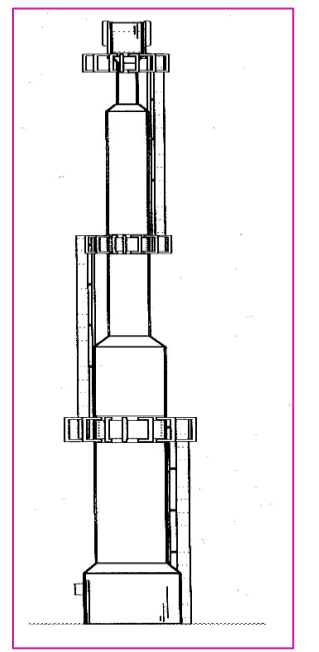

Figura 1.7 Estructura autoportante (5).

#### 1.11.1.2. Con cables

Un quemador con el fuste sustentado por cables, estos están sujetos al fuste de la antorcha en una o más altitudes (niveles de vientos) para limitar la desviación de la estructura. Los cables (vientos), están típicamente colocados en un plano triangular con un desfase de 120º para proporcionar una fuerte sustentación. Ver figura 1.8.

Los vientos cuentan con un anillo de fijación al fuste por nivel, tensores que facilitan el ajuste de tensiones, y con ello la correcta alineación y verticalidad de la antorcha, y los muertos de anclaje a nivel de suelo.

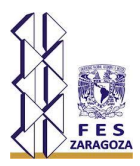

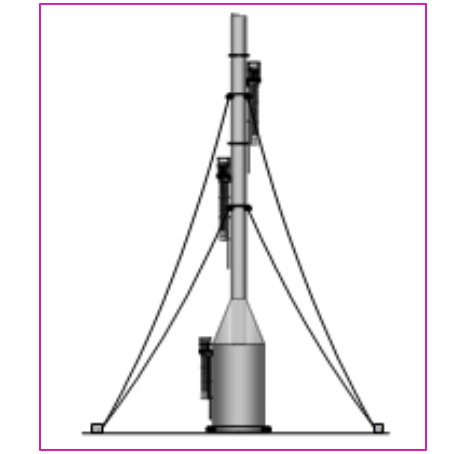

Figura 1.8 Estructura soportada con vientos <sup>(5)</sup>.

#### 1.11.1.3. Con Derrick o estructura

Estructura de acero acoplada que soporta uno o más fustes de antorcha. Normalmente fabricada en perfiles de acero estructural o tubo, y que puede ser de base cuadrangular o triangular.

• Derrick fijo

El fuste es permanentemente sustentado por el derrick (figura 1.9). Al quemador se le hace el mantenimiento bajándolo con una grúa o pescante (este último situado sobre la última plataforma, o plataforma de mantenimiento del quemador), para ello, tiene que estar la antorcha fuera de servicio.

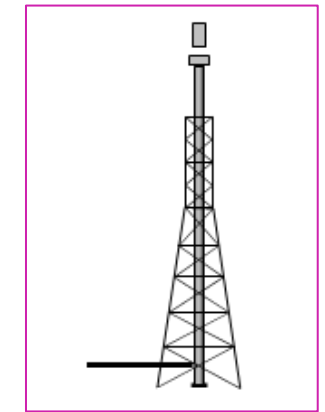

Figura 1.9 Estructura con Derrick fijo (5).

Derrick desmontable (fuste multisección).

Un derrick con los tramos de fuste montados sobre brida, para permitir así desacoplar tramo a tramo y proceder a la bajada del quemador, pudiendo realizar su correspondiente mantenimiento. El fuste es típicamente ensamblado en partes que pueden ser izadas y bajadas usando un sistema de tracción y guía con poleas. Esto

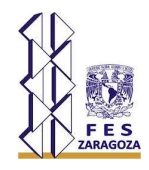

permite graduar el nivel de acceso al quemador. Muchos derricks desmontables son diseñados para soportar múltiples fustes con sus respectivos quemadores. Esa estructura será diseñada de tal manera que el resto de los quemadores, excepto la que se encuentra en mantenimiento, puedan seguir en operación.

La figura 1.10 ilustra un derrick con un fuste multisección desmontable en la posición de funcionamiento u operación (A), con la parte superior ligeramente izada en el inicio de la operación de descenso del tramo desmontado (B), durante el proceso de bajada del tramo desmontado (C), y finalmente con éste a nivel de suelo (D).

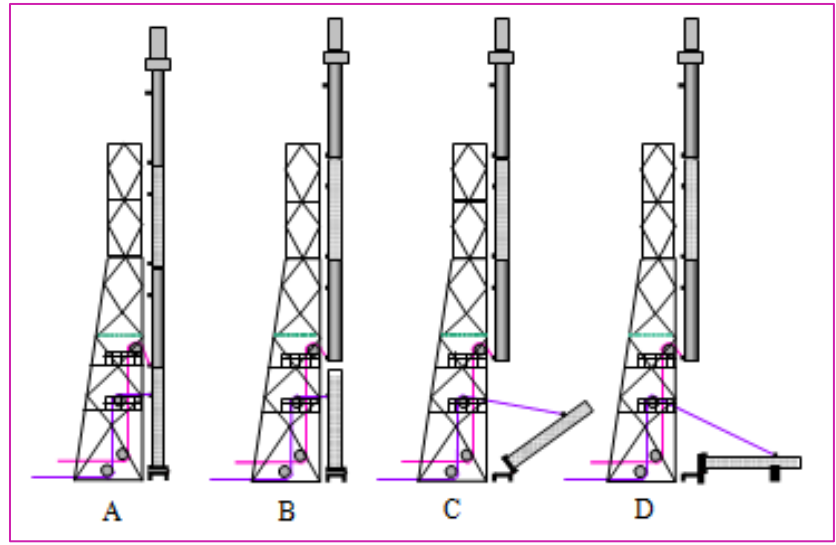

Figura 1.10 Derrick desmontable con fuste multisección <sup>(8)</sup>.

• Derrick desmontable fuste integral

Un derrick con fuste de una única pieza utilizando un sistema de tracción y guía con poleas que permite que el fuste y el quemador de la antorcha sean bajados a nivel de suelo como una única pieza.

La figura 1.11 ilustra un derrick con fuste integral desmontable en la posición normal de operación (A), durante el descenso (B), y completamente bajado a nivel de suelo para el acceso al quemador (C).

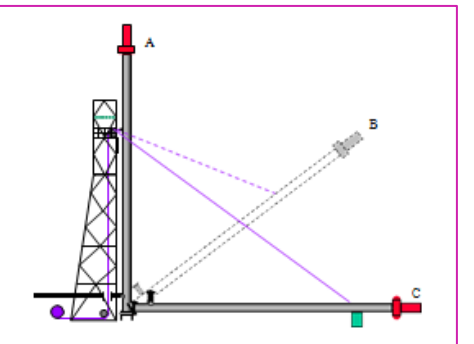

Figura 1.11 Derrick desmontable de fuste integral  $^{(8)}$ .

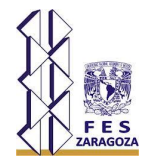

#### 1.11.2. Quemadores Horizontales

En estos quemadores la combustión tiene lugar a nivel del piso y son usados para quemar pequeñas cantidades de flujo en operación continua. Es más económico que el quemador elevado ya que no requiere estructura y es fácil darle mantenimiento. Sin embargo, el área requerida es mayor debido a que al encontrarse a nivel del piso los nivel es de radiación son más altos y las distancias para protección del personal y equipo son mayores. Para quemar líquidos es recomendable este tipo de quemador. No son recomendables cuando se manejan sustancias tóxicas, ya que sí no se logra una combustión completa, las concentraciones a nivel del piso pueden alcanzar niveles mayores a los permisibles al no presentarse el efecto de dilución ocasionada por el viento, característico de los quemadores elevados (figura 1.12).

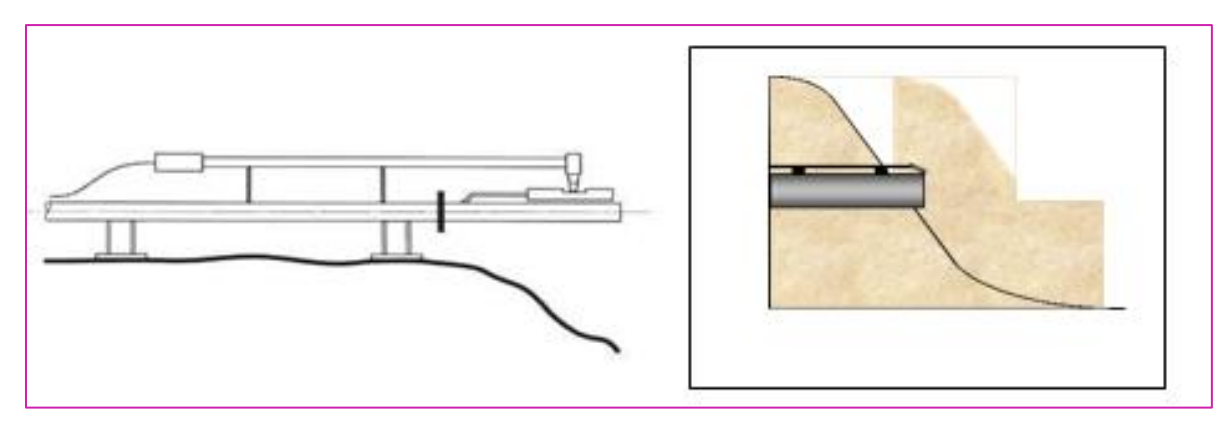

Figura 1.12 Quemador Multipunto a nivel de suelo (8).

### 1.11.3. Quemador de llama Oculta

Los quemadores enclaustrados o de llama oculta, se construyen para que no se vea la llama de una manera directa (figura 1.13). Además, reducen el ruido y la radiación. Estos quemadores cuentan con una elevada disponibilidad ante importantes variaciones de carga, durante las operaciones de arranque, parada y operación normal de la planta.

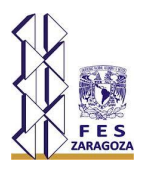

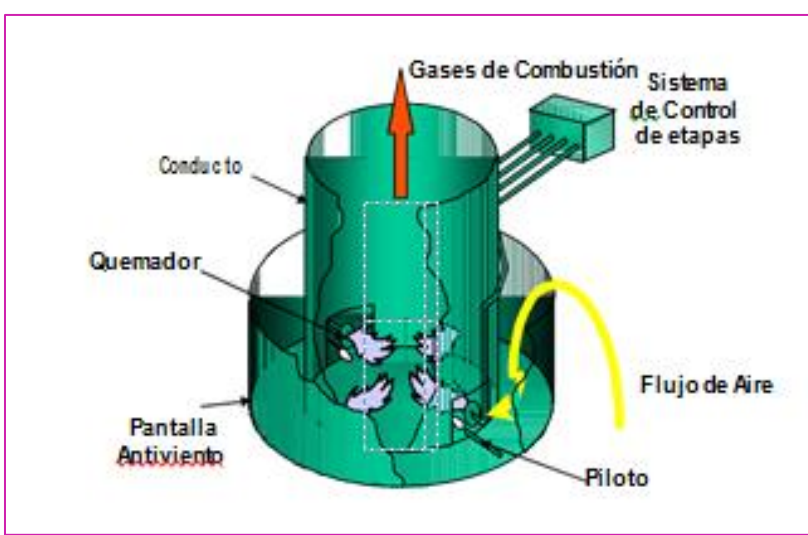

Figura 1.13 Antorcha de Llama Oculta <sup>(8)</sup>.

#### 1.11.4. Quemador monopunto o multipunto

Todos los tipos de quemadores anteriormente comentados deben llevar instalados alguno de los siguientes sistemas: sistema monopunto, o sistema multipunto.

• Quemador monopunto

Un quemador monopunto es una tubería abierta en su extremo superior en un solo punto de salida. Este tipo de antorchas pueden ser sin humos o con humos. Normalmente son de tipo vertical, y suelen tener una pérdida de carga inferior que los quemadores multipunto.

• Quemador multipunto

Los quemadores multipunto están diseñados normalmente para conseguir una combustión sin humos si se dan la presión y el espacio adecuados. Emplean la presión disponible del gas para arrastrar más aire, lo cual mejora la combustión, ya que produce una mejor mezcla del gas con el aire circundante. Los múltiples puntos del quemador pueden ser ordenados en geometrías de matriz ubicados cerca del nivel del suelo, o en una posición elevada (figuras 1.14 y 1.15).

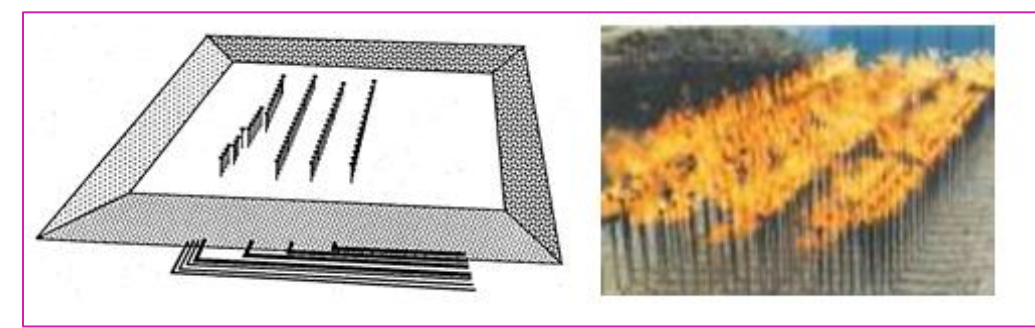

Figura 1.14 Quemador Multipunto a nivel de suelo (8).

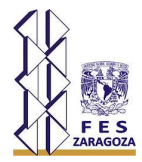

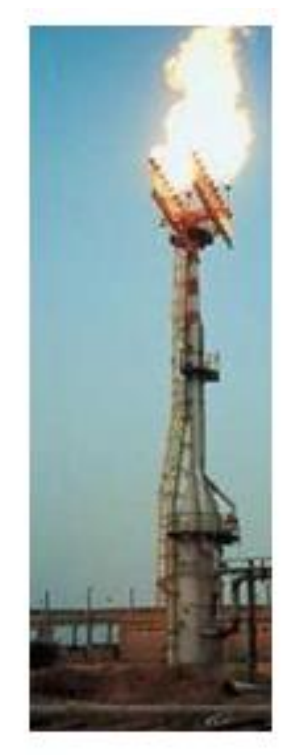

Figura 1.15 Quemador Multipunto en posición elevada (8).

#### 1.11.5. Quemador sin humo o con humo

• Ouemador sin humo

Los sistemas con quemadores sin humos eliminan cualquier humo evidente por encima de un rango estipulado de flujo. La combustión sin humo se consigue mediante la utilización de *aire, vapor, presión* o cualquier otro medio que pueda originar turbulencia y entrada de aire dentro de la corriente de gas del quemador.

Las regulaciones locales y los requerimientos específicos de la planta definen generalmente la combustión sin humo. La opacidad se define mediante la escala numérica de Ringelmann (Ringelmann 1 significa el 20% de opacidad, mientras que Ringelmann 0 se corresponde con totalmente claro).

La tendencia a producir humos está en función del poder calorífico del gas y del tipo de enlace de los hidrocarburos. Las series parafínicas de hidrocarburos tienen la tendencia más baja a producir humo, mientras que las olefinas, y las series de hidrocarburos aromáticos y diolefínicas, tienen una tendencia bastante mayor.

Los quemadores sin humos pueden contar con sistemas de supresión de humos, bien asistidas por Aire, o bien asistidas por Vapor para mejorar la combustión. Las antorchas asistidas con aire emplean ventiladores para mejorar la mezcla en el quemador (figura 1.16). Existen diseños en los que es el aire, el que se lleva interiormente al fuste de gas del quemador.

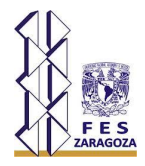

En los quemadores sin humos asistidos con vapor, la inyección del mismo se hace a través de un anillo concéntrico al quemador con gran número de boquillas de inyección.

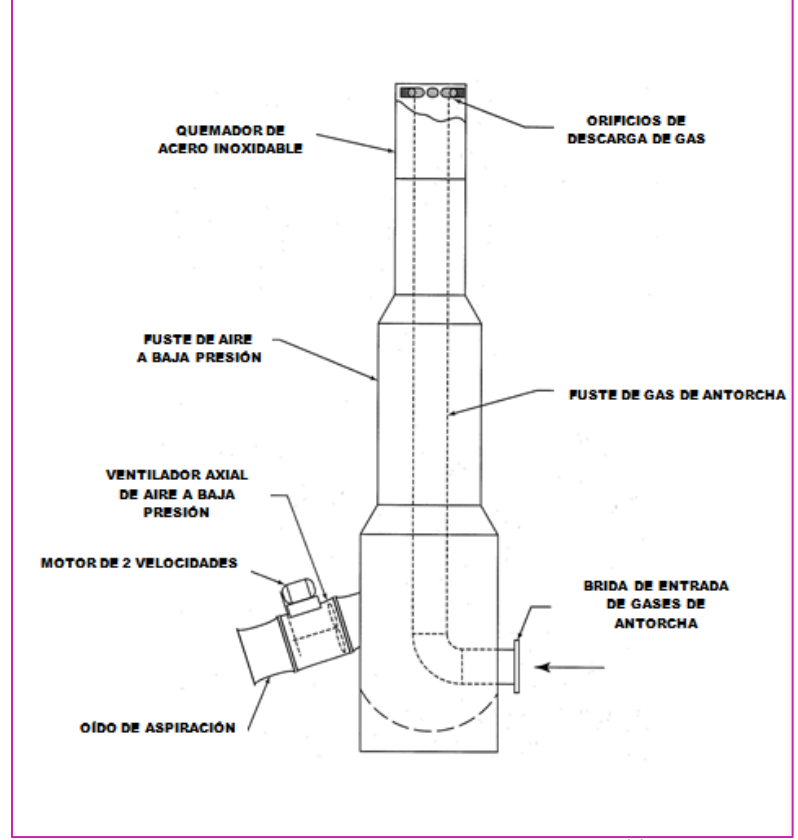

Figura 1.16 Quemador asistido con Aire  $^{(8)}$ .

• Quemador con humo

Estos quemadores no están asistidos por sistemas que emplean aire o vapor, o cualquier otro método ajeno a ellas para mejorar la combustión. Esto a veces da lugar a la presencia de humos en determinadas condiciones de funcionamiento. Este tipo de quemadores suelen ser de tipo monopunto, pero no exclusivamente. Los quemadores con humo se utilizan también para suplir a las de sin humo, cuando la capacidad de estos últimos es excedida.

#### 1.11.6. Quemadores endotérmicos

Estos quemadores requieren un aporte energético en forma de calor cuando están quemando flujos de residuos con bajo poder calorífico. Un quemador endotérmico de gran consumo de energía, asistido por gas o con pilotos de alto rendimiento, debería ser considerado cuando:

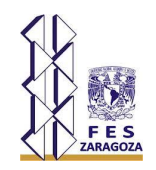

- El poder calorífico del flujo de residuos esté por debajo de los 5.589 a 7.452 kJ/m3 estándar (LHV).
- Cumplimiento con las normas ambientales.

# **1.12. Selección del tipo de Quemador**

Para la selección del tipo de quemador de una forma general consultar la figura 1.17. Cabe mencionar que dentro de cada tipo general de quemadores pueden existir varias alternativas (5).

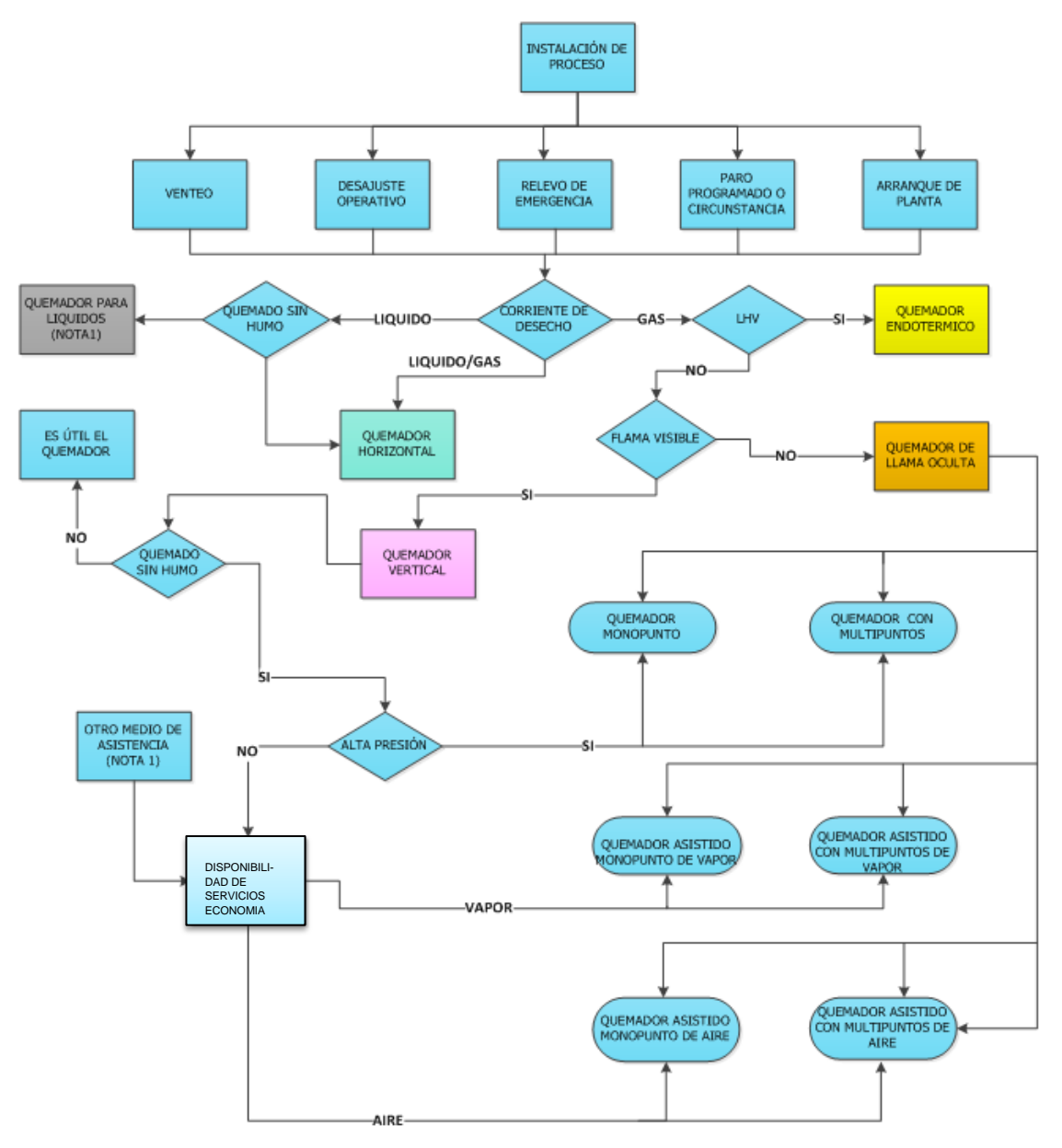

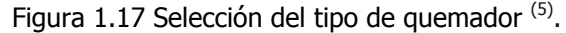

NOTA 1 Quemadores líquidos y otros medios de asistencia no es un uso típico en Plantas de Refinación.
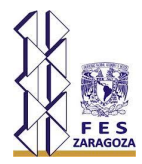

### **1.13. Descripción de un esquema típico de un quemador elevado**

Los elementos de un quemador elevado, consisten generalmente de tubería de recolección del gas venteado, servicios (combustible, vapor y aire), tubería desde la base hacia arriba, cilindro separador, sello de líquido, chimenea del quemador, sello de gas, boquilla del quemador, quemadores pilotos, líneas de vapor, sistemas de encendido y controles ver figura  $1.18$  <sup>(15)</sup>.

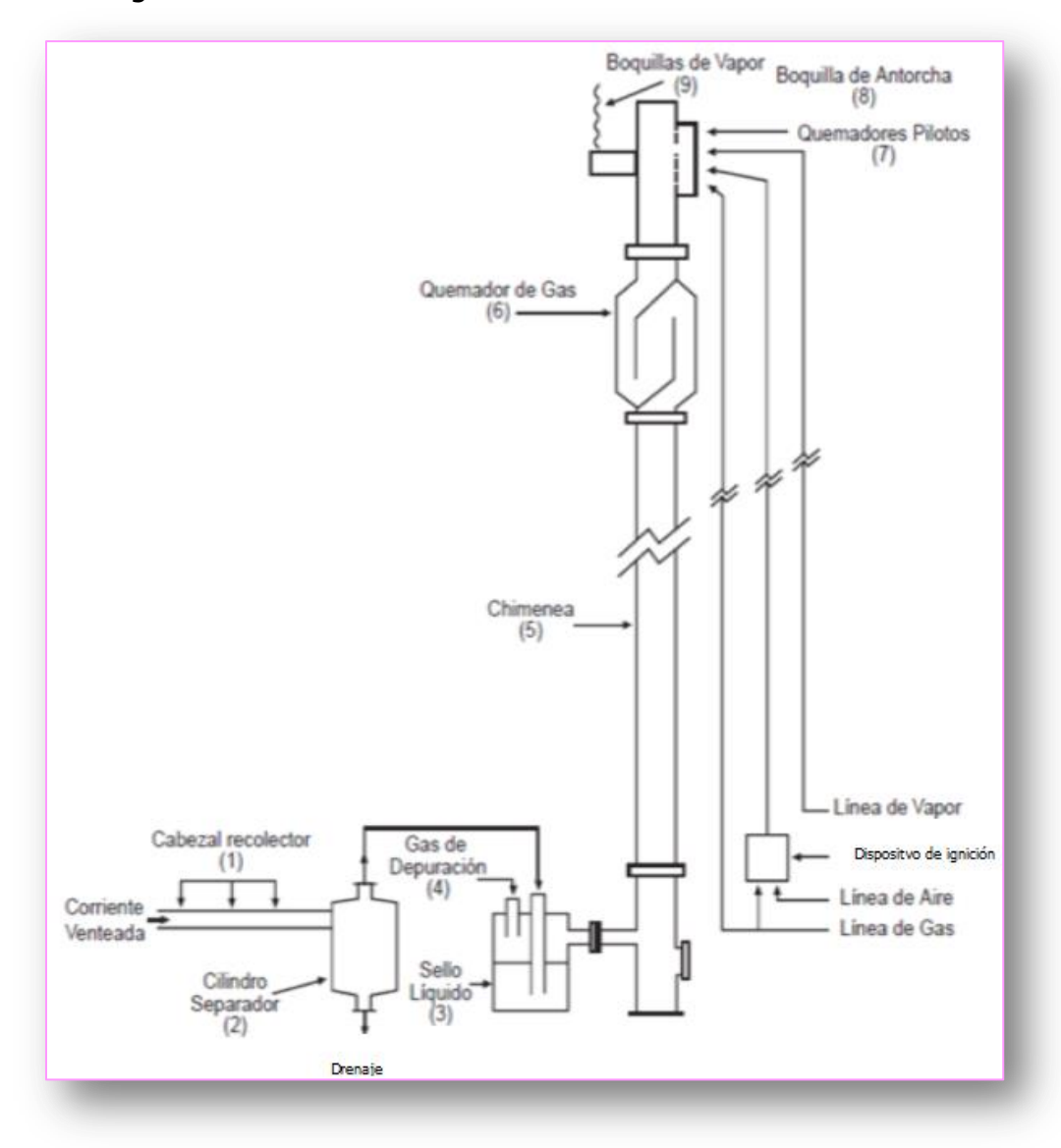

Figura 1.18 es un diagrama de un sistema sin humo de quemador elevado, mostrando los componentes que comúnmente se incluyen <sup>(16)</sup>.

Tubería de Transporte de Gas

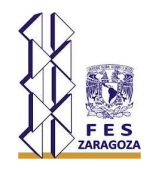

Las corrientes de venteo del proceso son enviadas desde el punto de emisión de la instalación hasta la localidad del quemador a través del cabezal recolectador de gas. Se diseña para minimizar la caída de presión. Los conductos no son muy utilizados por ser más propensos a fugas de aire. El montaje de la tubería se diseña para evitar cualquier trampa de líquido. La tubería está equipada para las purgas, de modo que no ocurran mezclas explosivas en el sistema del quemador durante el encendido o durante la operación.

• Cilindro Separador

Los líquidos que puedan estar en la corriente del gas venteado o que se puedan condensar en el cabezal recolector y en las líneas de transferencia, son removidas por un cilindro separador (knock-out drum). (Véase la Figura 1.19. El tambor separador o tambor de arrastre, típicamente es un recipiente horizontal ó vertical localizado en la base del quemador o cerca de el, o un recipiente vertical localizado dentro de la base de la chimenea del quemador.

El líquido en la corriente venteada puede extinguir la flama o causar una combustión irregular y humo. Además, el quemar líquidos en un quemador puede generar un rocío de substancias químicas ardiendo calcinantes que puede llegar a nivel del suelo y crear un riesgo de seguridad.

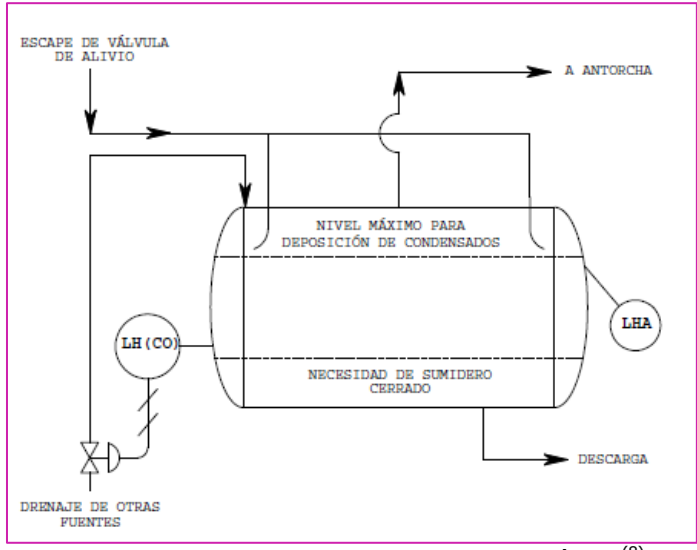

Figura 1.19 Cilindro Separador Horizontal Típico<sup>(8)</sup>.

• Sello de Líquido

Las corrientes venteadas del proceso son generalmente pasadas a través de un sello de líquido antes de ir a la chimenea del quemador. El sello de líquido puede estar corriente abajo del cilindro separador o incorporado en el mismo recipiente. Esto previene posibles retornos de flama, causados cuando el aire es introducido inadvertidamente en el sistema del quemador y el frente de la flama es succionado hacia adentro de la chimenea. El sello de líquido también sirve para mantener una presión positiva en la

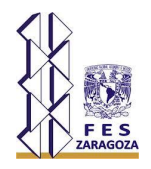

corriente hacia arriba en el sistema y actúa como una mampara mecánica con cualquier onda de choque explosiva en la chimenea. Otros dispositivos, tales como el arrestador de flama y las válvulas de retención (check valves), pueden a veces reemplazar un sello de líquido o ser utilizados conjuntamente. El gas de purga, también ayuda a prevenir el retorno de flama en la chimenea del quemador, causado por un flujo bajo del gas venteado.

Chimenea del Quemador

Por razones de seguridad, se utiliza una chimenea para elevar el quemador. El quemador debe ser localizado de tal manera que no presente riesgos para las instalaciones circundantes ni al personal.

• Sello de Gas

El aire puede tender a regresarse hacia dentro de la chimenea debido al viento o a la contracción térmica de los gases de chimenea, creando el potencial de una explosión. Para prevenir esto, típicamente se instala un sello de gas en la chimenea. Un tipo de sello de gas (también referido como sello de quemador, sello de chimenea, sello de laberinto o barrera de gas), se localiza por debajo de la boquilla del quemador para impedir que el flujo del aire se regrese hacia la red de gases del quemador. También hay sellos que actúan como orificios en la parte superior de la chimenea para reducir el volumen del gas de purga a una velocidad dada e interferir también con el paso del aire a través de la chimenea desde el borde superior. Estos son conocidos con los nombres de sellos de gas internos, sello fluídico, y sello arrestador.

• Boquilla del Quemador.

La boquilla del quemador, está diseñada para proporcionar una combustión del gas venteado ambientalmente aceptable en todo el rango de capacidad del sistema del quemador. Su diseño está generalmente patentado; se toman en consideración la estabilidad de la flama, la confiabilidad del encendido y la supresión del ruido. La capacidad mínima y máxima de un quemador para quemar un gas con una flama estable (no necesariamente sin humo), es una función del diseño de la boquilla. La estabilidad de la flama puede mejorarse por dispositivos de retención de flama incorporados en la circunferencia interior de la boquilla. La capacidad máxima actual de una boquilla está limitada por la presión disponible de la corriente venteada para vencer la caída de presión.

• Quemadores Pilotos.

La normatividad requiere la presencia de una flama continua. Se obtiene un encendido confiable por quemadores pilotos continuos diseñados para la estabilidad y localizados alrededor del perímetro exterior de la boquilla de la antorcha. Los quemadores pilotos son encendidos por un sistema de fuente de encendido, el cual puede ser diseñado para activación manual o automática. Los sistemas automáticos son generalmente activados

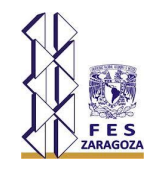

por un dispositivo de detección de flama utilizando un termopar, un sensor infrarrojo ó, más raramente (para aplicaciones de quemadores a nivel del suelo), un sensor ultravioleta.

• Inyección de Vapor.

Una flama de difusión recibe su oxígeno de combustión por difusión de aire de la atmósfera circundante hacia adentro de la flama. El alto volumen del flujo de combustible en un quemador puede requerir más aire de combustión a una velocidad más rápida que la que una simple difusión de gas pueda suministrar. Los inyectores de vapor de alta velocidad, localizados alrededor del perímetro exterior de la boquilla, aumentan la turbulencia del gas en la zona límite de la flama, jalando más aire de combustión y mejorando la eficiencia de combustión. Para los quemadores más grandes, el vapor también puede ser inyectado concéntricamente en la punta del quemador.

La inyección de vapor en una flama del quemador puede producir otros resultados además del arrastre de aire y turbulencia. Se han presentado tres mecanismos en los cuales el vapor reduce la formación de humo. Brevemente, una teoría sugiere que el vapor separa la molécula de hidrocarburo, minimizando por consiguiente su polimerización y forma compuestos de oxígeno que arden a una razón reducida y a una temperatura que no conduce a la desintegración y a la polimerización. Otra teoría propone que el vapor de agua reacciona con las partículas de carbón para formar CO,  $CO<sub>2</sub>$ , y H<sub>2</sub>, por consiguiente, removiendo el carbón antes de que se enfríe y forme humo. Un efecto adicional del vapor es reducir la temperatura en el núcleo de la flama y suprime la desintegración térmica. La limitación física en la cantidad de vapor que puede ser suministrado e inyectado a la flama del quemador, determina la capacidad no fumígena del quemador. La capacidad no fumígena se refiere al volumen de gas que puede ser quemado en un quemador sin la generación de humo. La capacidad no fumígena es generalmente menor que la capacidad de estabilidad de flama de la boquilla del quemador.

Las desventajas significativas del uso de vapor son el incremento de ruido y costo. El vapor agrava el problema de ruido del quemador al producir ruido de inyección.

El ruido de inyección puede ser reducido por el uso de múltiples pequeñas inyecciones de vapor y si es necesario, por aislamiento acústico. Los inyectores de vapor son generalmente controlados manualmente con el operador observando la flama (directamente o en un monitor de televisión) y agregando vapor según sea requerido para mantener una operación sin humo. Para optimizar el uso de vapor, se dispone de sensores infrarrojos que perciben las características de la flama del quemador y ajustan la razón del flujo de vapor automáticamente para mantener una operación sin humo. El control automático, basado en el flujo de gas en el quemador y en la radiación de la flama, da una respuesta más rápida a la necesidad de vapor y un mejor ajuste de la cantidad requerida.

Si se utiliza un sistema manual, debe instalarse un medidor de vapor para aumentar significativamente la conciencia del operador y reducir el consumo de vapor.

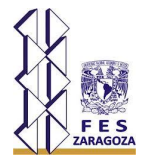

Controles

El sistema de control del quemador puede ser completamente automatizado o completamente manual. Los componentes de un sistema de quemadores que puede ser controlado automáticamente incluyen al gas auxiliar, los inyectores de vapor y al sistema de encendido. El consumo de gas combustible puede ser minimizado midiendo continuamente la razón del flujo de gas venteado y el valor calorífico (Btu/ft<sup>3</sup>) y ajustando automáticamente la cantidad de combustible auxiliar requerido para mantener el requisito mínimo de 300 Btu/ft<sup>3</sup> para quemadores auxiliados con vapor  $(5)$ . El consumo de vapor puede también minimizarse controlando el flujo en base a la razón de flujo del gas venteado. El vapor también puede ser controlado utilizando monitores visuales de humo. Los tableros automáticos de encendido perciben la presencia de la flama con sensores visuales o térmicos y vuelven a encender los pilotos cuando la flama se apaga.

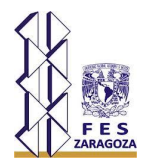

# **2. METODOLOGIA DE CÁLCULO**

El diseño de un quemador elevado está influido por varios factores, incluyendo la disponibilidad del espacio, las características del gas del quemador (composición, cantidad y nivel de presión) y por consideraciones ocupacionales. El diseño del tamaño de los quemadores requiere la determinación de la altura

Se incluyen los siguientes los procedimientos de cálculo para la determinación de la altura del quemador elevado considerando los:

Perfiles de radiación (método API y Brzustowski – Sommer)

### **2.1. Qué es la radiación térmica**

La Radicación Térmica es una de las formas en que se transmite el calor, que también puede transmitirse por Conducción, si es a través de sólidos conductivos, o Convección, si es por el movimiento de las partículas que componen gases o líquidos.

A diferencia de la Conducción o Convección, la Radicación Térmica se emite en forma de ondas electromagnéticas y no requiere de un medio conductor, por lo que se propaga instantáneamente por espacios libres.

 La radiación se mide determinando su energía de intensidad (en kw) por unidad de superficie  $(m^2)$ :

Radio
$$
z = \frac{1}{2}
$$

Un complejo desarrollo matemático nos permite arribar al resultado numérico del valor de la radiación.

La radiación es emitida por fuentes de calor que denominamos cuerpos radiantes.

Un ejemplo: el sol es un cuerpo radiante. A partir de ello, todo objeto que se encuentre más cerca o más alejado del mismo, sufrirá en mayor o menor medida los efectos de la radiación solar (que no es otra cosa que "quemarse").

Al tener un incendio de un líquido o de un gas inflamable, estaremos en presencia de un "cuerpo radiante", y debemos estudiar sus características para estimar la radiación generada.

### **2.2. Cómo afecta la radiación térmica**

La intensidad de la radiación térmica, recibida por un ser vivo o por un objeto situado en el campo de influencia de un incendio, depende de:

las condiciones atmosféricas (humedad ambiente; viento).

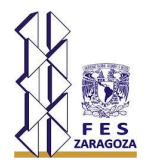

- la geometría del incendio (diámetro de la base del incendio, altura e inclinación de las llamas y distancia al punto irradiado).
- y de las características físico-químicas del producto en combustión (peso molecular, temperatura, presión y volumen crítico, punto de ebullición, calor de vaporización y de combustión, entre otros).

Para medir la magnitud de las consecuencias de un accidente determinado hay que tener presente los siguientes factores:

- Inventario (cantidad de producto)
- Factor enérgico: presión, calor de combustión
- Factor tiempo: para una cantidad determinada de producto, cuanto más corto sea el tiempo de escape más elevadas serán las concentraciones a una determinada distancia, y más difícil e improbable será la huída o la evacuación de la población y el control de la situación.
- Relación intensidad/distancia del equipo y personas.
- Factor de exposición. Estudiar la distribución sobre el terreno de los efectos (radiación, concentración) y de las personas, para no llegar a conclusiones excesivamente alarmistas u optimistas.

### **2.3. Modelo de emisión térmica**

Los diversos modelos de radiación térmica varían en complejidad, teniendo en cuenta cuán conservativo sea el resultado que se quiera obtener; cada uno de ellos propone distintas hipótesis sobre el comportamiento y la forma de la llama resultante de la combustión del gas venteado.

El modelo más sencillo y más comúnmente utilizado es aquél propuesto en la API 521 (Pressure-relieving and Depressure Systems), en el cual se considera que todo el calor se libera desde una fuente puntual (el punto medio de la llama).

El cálculo está basado en la ecuación de Hajek y Ludwig; dada una distancia mínima (D) desde el punto de emisión de la llama hasta el objeto donde se quiere calcular el nivel de radiación térmica (K , energía por unidad de tiempo y área), se tiene que:

$$
K=\frac{\tau FQ}{4\pi D^2}
$$

Donde:

 $W =$  Flujo de gas (lb/hr)

Q = Calor total liberado por la combustión del gas venteado (BTU/hr) Este valor depende del caudal de gas que se ventea (W) y de su poder calorífico inferior (LHV)

 $Q = (LHV)(W)$ 

F = Fracción del calor total radiado;  $0 < F < 1$ 

26

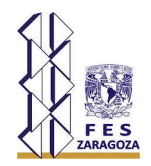

Éste es un parámetro empírico que depende principalmente del tipo de gas venteado, su caudal, diseño del pico utilizado (subsónico o sónico) y la presencia de humo.

Ƭ = Fracción de la energía transmitida por radiación no absorbida por la atmósfera (transmisividad);  $0 < T < 1$ 

Este parámetro tiene en cuenta la capacidad de la atmósfera circundante para la absorción de calor. Para cálculos conservativos se considera  $T = 1$ .

En su forma básica, este modelo considera que el punto emisor está en la base de la llama. Una aproximación más realista considera que este punto se halla en la mitad de la llama; para aplicar esta hipótesis es necesario complementar el modelo con un método que posibilite determinar la longitud de la llama. Para esto, la API presenta gráficos que correlacionan datos de longitud de llama obtenidos a partir de observaciones en campo.

El método de Brzustowski y Sommer (1973) constituye una variante del método API que tiene en cuenta el ángulo entre la normal a la superficie donde se quiere estimar el nivel de radiación térmica y la línea de visión al centro de llama; se menciona este método en la API 521 como alternativa para determinar la posición del centro de la llama.

### **2.4. Método API**

Información requerida:

- A. Flujo de gas manejado por el sistema en lbs / hr
- B. Composición del gas (fracción mol)
- C. Frecuencia de relevo, continuo o intermitente
- D. Humedad relativa
- E. Velocidad del viento (ft /seg)
- F. Distancia del quemador al personal expuesto o al equipo a proteger (R) en ft.
- G. Presión atmosférica en Ibs/in<sup>2</sup> abs
- H. Propiedades del gas:
	- a) Peso molecular promedio
	- b) LHV, calor de combustión neto de la mezcla en BTU/lb.
	- c) Temperatura del gas en °R
	- d) k (Cp/Cv) relación de calores específicos promedio

### 2.4.1. Calculo del diámetro del quemador

El número de Mach, está definido de la siguiente forma:

$$
Mach = (1.702)(10^{-5}) * \frac{W}{Pd^2} * \left(\frac{T}{kM}\right)^{\frac{1}{2}} \dots \dots (1)
$$

En donde:

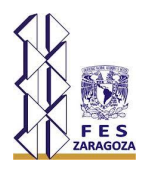

 $W =$  Flujo de gas (lb/hr)

 $P = Presión (lb/in<sup>2</sup> abs)$ 

d = Diámetro interno de la chimenea (ft)

 $T =$  Temperatura  $^{\circ}R$ .

 $k = Cp/Cv$ 

 $M = P$ eso molecular promedio de los gases

De la expresión anterior, conociendo el número de Mach recomendado, (Para flujo continuo =  $0.2$  y para flujo intermitente =  $0.5$ ) el diámetro del quemador mínimo se calcula despejando:

$$
d = \left[ (1.702)(10^{-5}) * \frac{W}{Mach * P} * \left( \frac{T}{kM} \right)^{\frac{1}{2}} \right]^{\frac{1}{2}} \dots \dots (2)
$$

2.4.2. Cálculo de la longitud de la flama

Se calcula mediante la siguiente expresión:

$$
Q = (W)(LHV) \dots (3)
$$

En donde:

 $W =$  Flujo de gas (lb/hr)

LHV = Poder calorífico inferior calor de combustión de la mezcla de gases (BTU/lb).

Obtenido el Calor liberado, mediante la figura No. 2.1 (anexo), se obtiene la longitud de la flama, en ft.

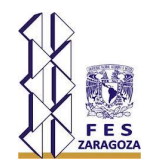

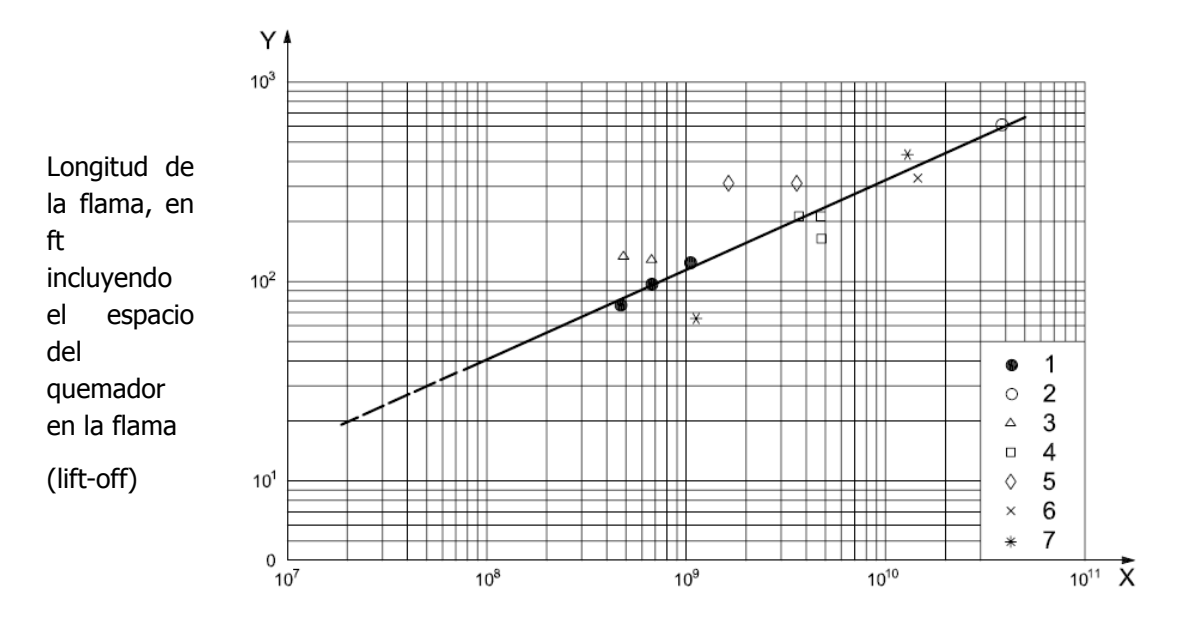

Calor liberado en BTU/hr

Figura 2.1 Longitud e la flama vs calor liberado, tamaños industriales (unidades inglesas)  $^{(3)}$ .

Leyenda:

- $\bullet$ 1 Gas Combustible (20 in de diametro)
- 2 Gas de pozo algeriano  $\circ$
- $\Delta$ 3 Gasolina catalítica reformadora-gas de recirculación (24 in de diámetro)
- $\Box$ 4 Gasolina catalítica reformadora-gas efluente del reactor (24 in de diámetro)
- ♦ 5 Unidad deshidrogenadora (12 in de diámetro)
- $\times$ 6 Hidrógeno (31 in de diámetro)
- ∗ 7 Hidrógeno (30 in de diámetro)

2.4.3. Calculo de la relación de velocidades

- $U \in \mathbb{V}$  = Velocidad lateral del viento (ft/seg)
- $U_i$  = Velocidad de salida de los gases del tiro de la chimenea (ft/seg)

La velocidad de los gases de salida puede ser determinada mediante:

$$
U_j = \frac{Flujo volumétrico a través del que mador}{\frac{\pi d^2}{4}} \dots \dots (4)
$$

Obtener de la figura 2.2 los valores de ∆y/L y ∆x/L, con la relación de velocidades: U∞/U j (ΣU∞/U j).

Obtenida la longitud de la flama en base al calor liberado, es posible despejar ∆x y ∆y.

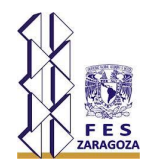

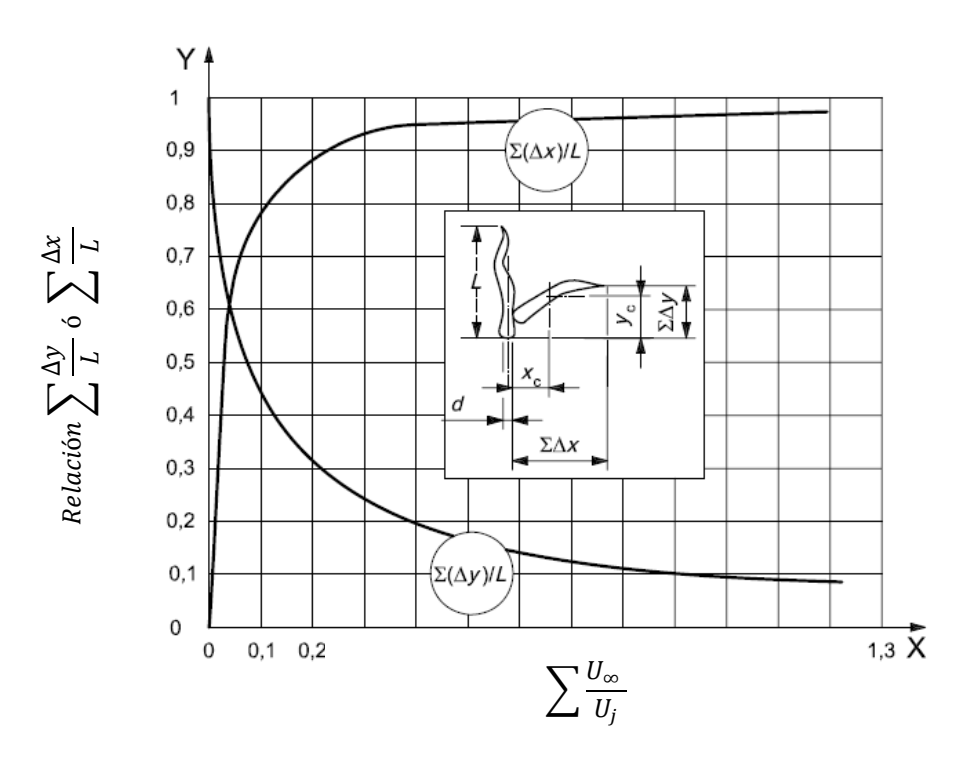

Figura 2.2 Distorsión aproximada de la flama debido a viento lateral sobre la velocidad de salida del quemador (3).

Leyenda:

 $U_{\infty}$  = Velocidad lateral del viento

 $U_i$  = Velocidad de salida del gas del tiro de la chimenea

#### 2.4.4. Cálculo de la altura del quemador

La ecuación básica para el cálculo del " flux " de calor suponiendo el punto fuente para la radiación el centro de la flama, es la siguiente:

$$
K = \frac{\tau F Q}{4\pi D^2} \dots \dots (5)
$$

En donde:

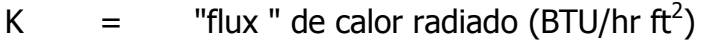

- Ƭ = fracción de la energía transmitida
- F = Fracción del calor total radiado
- Q = Calor total liberado por la combustión del gas venteado. (BTU/hr).
- D = Distancia del centro de la flama al punto de interés (ft).

Para calcular T se tiene la siguiente expresión:

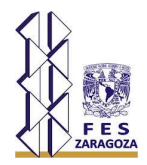

$$
\tau=0.79\left(\frac{100}{r}\right)^{\!\frac{1}{16}}\!\left(\frac{100}{D}\right)^{\!\frac{1}{16}}\!\ldots\ldots(6)
$$

 $r =$  Humedad relativa %

Para un cálculo rápido, puede considerarse T=l

El valor del factor F varia de una referencia a otra y en la literatura existe una diversidad de valores y fórmulas para calcularlo, sin embargo las recomendadas en la información más reciente son los obtenidos por "Oerbring & Sifferman" y en general se pueden considerar como:

1.- Gases Ligeros:  $F=0.25$  (M = 16) 2.- Gases Pesados:  $(M > 40)$ (Con inyección de vapor) F=0.40 (Sin inyección de vapor) F=0.50

Calcular la distancia del centro de la flama al punto de interés despejando de la formula anterior:

$$
D=\left(\frac{\tau FQ}{4\pi K}\right)^{\frac{1}{2}}\dots\dots(7)
$$

Se anexa tabla 2.1 en la que se indican los niveles de radiación recomendados para diversas condiciones.

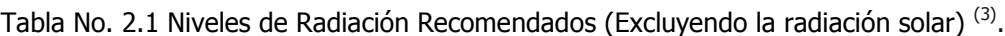

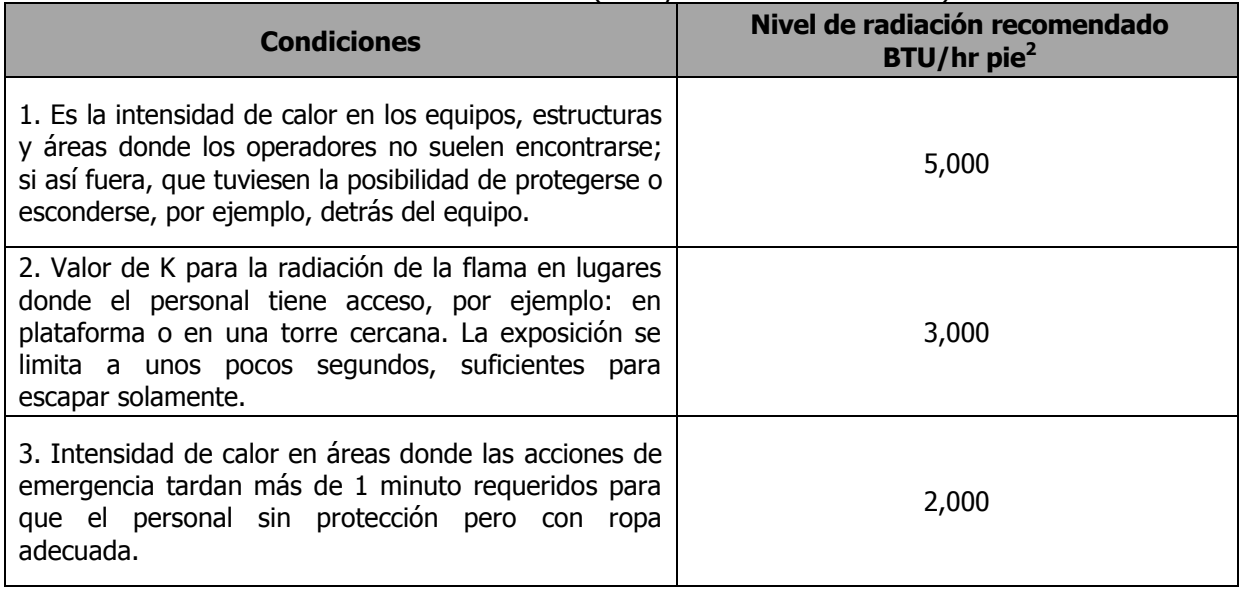

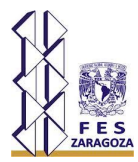

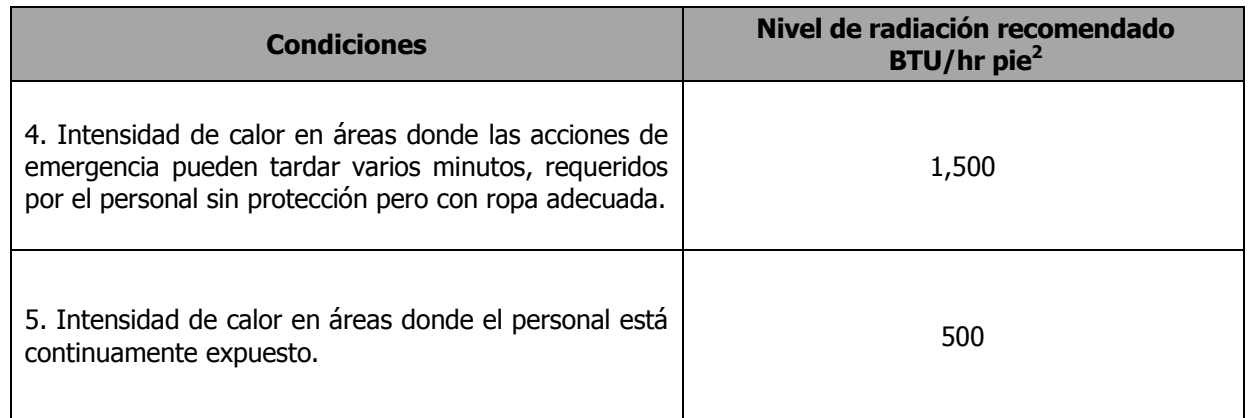

Calcular

$$
R^1 = R - \frac{1}{2}\Delta x \dots \dots (8)
$$

Donde:

 $R =$  distancia del quemador al personal expuesto (ft) (Ver 2.3 Referencias dimensionales del quemador)

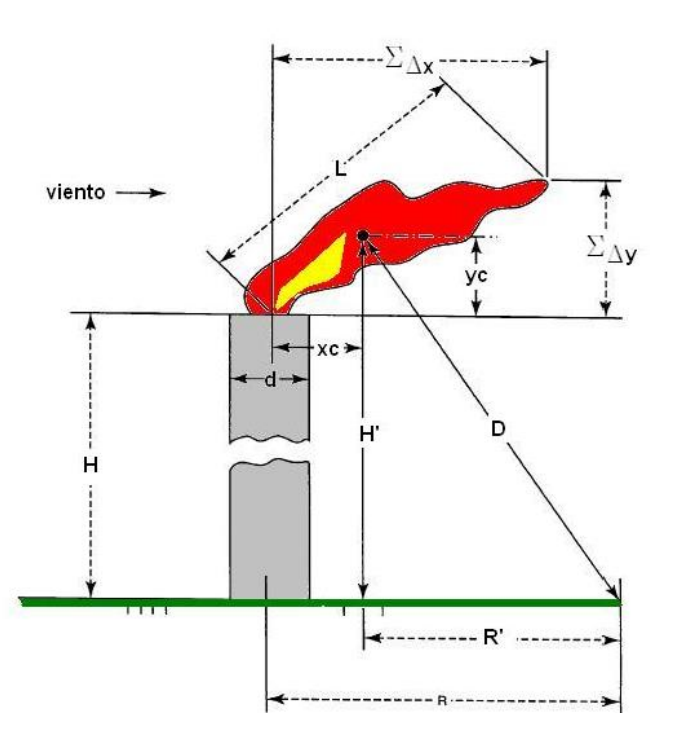

Figura 2.3 Referencias dimensionales del tamaño del diámetro del quemador <sup>(3)</sup>.

De la expresión:

$$
D^2 = (R^1)^2 + (H^1)^2 \dots \dots (9)
$$

Despejar  $(H^1)^2$ 

$$
(H1)2 = D2 - (R1)2 .......(10)
$$

$$
H1 = (D2 - (R1)2)\frac{1}{2} .......(11)
$$

Por último, se calcula la altura del quemador con la siguiente expresión:

$$
H = H^1 - \frac{1}{2}\Delta y \dots \dots (12)
$$

### **2.5. Método Brzustowki**

2.5.1. Calculo del diámetro del quemador

El cálculo del diámetro del quemador (d) se realiza de la misma forma que con el método API (inciso 2.1.5).

2.5.2. Cálculo de  $C_1$ 

Calcular el factor adimensional de la concentración al límite bajo de explosividad.

$$
C_L = C_L \left(\frac{U_j}{U_{\infty}}\right) \left(\frac{M_j}{M_{\infty}}\right) \dots \dots (13)
$$

En donde:

 $C_{L}$  = Concentración al límite bajo de explosividad promedio (fracción volumen). Se anexa tabla en A.2 en la que se indica el límite bajo de explosividad para diversos componentes. En caso de que el compuesto en cuestión no se encuentre en ella, se describe una forma de obtenerlo si se conoce la relación estequiométrica.

- $Uj =$  Velocidad del gas a las condiciones de descarga del quemador (ft/seg)
- U∞ = Velocidad del viento. (ft/seg)
- $Mj = P$ eso molecular promedio del gas
- M∞ = Peso molecular del aire.

Estimación del límite bajo de explosividad promedio  $(C_1)$ . Para muchos compuestos orgánicos, a presiones y temperaturas atmosféricas, el (CL) ocurre aproximadamente al 50% de la concentración estequiométrica. Fundamentalmente, el "punto de inflamación"

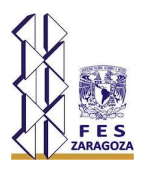

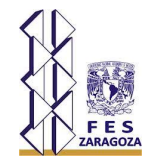

debe ser la temperatura a la cual la presión de vapor (en atmósferas) es numéricamente igual al C<sub>L</sub> (expresado como fracción mol o fracción volumen). En conclusión se puede estimar el C<sub>L</sub> conociendo la estequiometria de la reacción de combustión y estimar el punto de inflamación.

Ejemplo: Calcular el limite bajo de explosividad  $(C<sub>1</sub>)$  para el etanol. La Estequiometria de la ecuación de combustión es:

 $CH<sub>2</sub>H<sub>5</sub>OH + 3O<sub>2</sub>$  --> 2CO<sub>2</sub> + 3H<sub>2</sub>O

El aire contiene una parte de  $O<sub>2</sub>$  y 3.76 partes de N<sub>2</sub>, o sea un total de 4.76. Para la combustión de etanol se requieren 3 moléculas de  $O<sub>2</sub>$  en consecuencia 3(4.76) partes de aire por una de etanol y la estequiometria en fracción mol del etanol respecto al aire es:

> $1 / [1 + 3(4.76)] = 0.0654$ El C<sub>l</sub> es 0.5 (0.0654) = 0.0327.

Para mezclas de gases inflamables, la concentración al límite bajo de explosividad se puede estimar mediante la ecuación:

$$
\frac{1}{C_L} = \sum (X_i C_{L,i}) \dots \dots (14)
$$

Donde:

 $x_i$  = Fracción mol del componente i<br>C<sub>i</sub> = Limite bajo de explosividad del  $=$  Limite bajo de explosividad del componente i

Si  $C_l$  < 0.5 entonces

$$
S_L = 2.04(C_L)^{-1.03} \dots (15) \text{ y}
$$
  
Si C<sub>L</sub> > 0.5 entonces  

$$
S_L = 2.04(C_L)^{-0.625} \dots (17)
$$

 $Si S<sub>1</sub> > 2.35$ 

 $X_L = S_L - 1.65$  ... ... (18)

Si S<sub>L</sub>≤ 2.35 X<sub>L</sub> se encuentra en función de S<sub>L</sub>:

 $S_L \approx 1.04{X_L}^2 + 2.05{X_L}^0$ 

Ver gráfica en figura 2.4

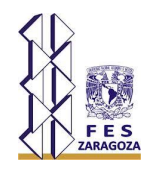

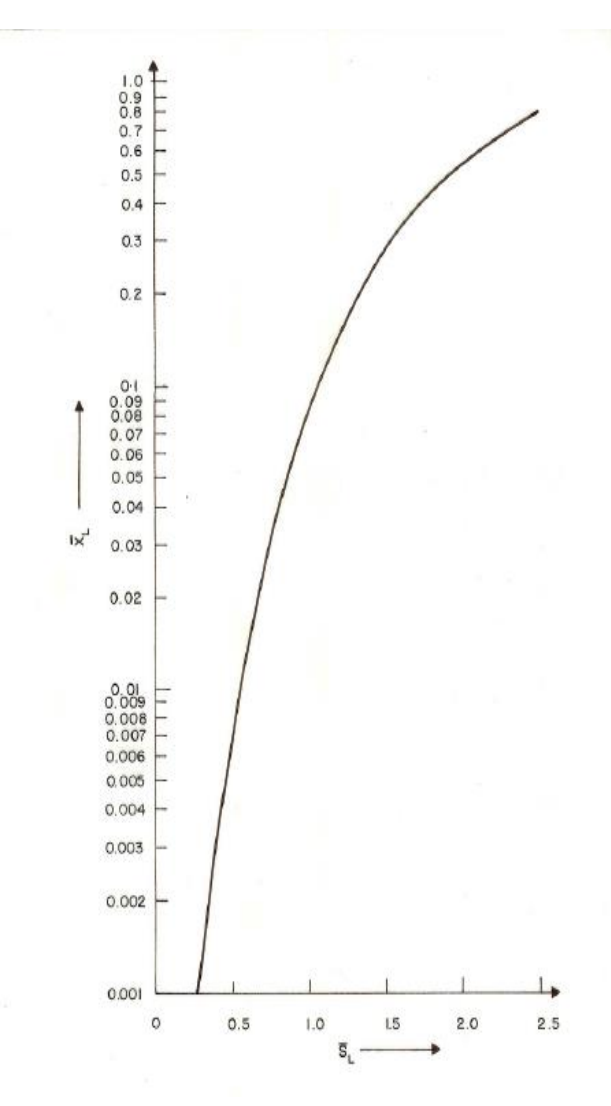

Figura 2.4 La relación entre  $S_L$ y  $X_L$  para  $S_L$  2.35  $^{(17)}$ .

Obtenida  $X_L$ , es posible calcular  $Z_L$ , mediante la siguiente expresión:

$$
Z_L = 2.05 X_L^{0.28} \dots (20)
$$

El siguiente paso es calcular R :

$$
R = \frac{\rho_j U_j^2}{\rho_\infty U_\infty^2} \dots \dots (21)
$$

En donde:

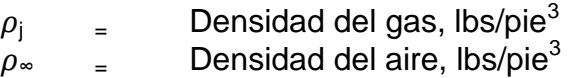

Obtenida Z<sub>L</sub> y R es posible calcular Z<sub>L</sub> siguiente expresión:

$$
Z_L = Z_L dR^{\frac{1}{2}} = \Delta x \dots (22)
$$
 (Coordenada vertical, en método API)  

$$
X_L = X_L dR^{\frac{1}{2}} = \Delta x \dots (23)
$$
 (Coordenada horizontal, en método API)

Donde:

d = diámetro interno de la chimenea

Nota. - Este procedimiento no debe usarse para una relación Uj / U∞ > 110

El cálculo de la altura difiere en la forma de obtener las coordenadas: ∆x y ∆y. La parte restante se realiza de la misma forma que con el método anterior (inciso 2.1.8.).

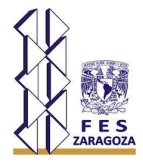

# **2.6. Diagrama de Flujo de Método API y Brzustowki**

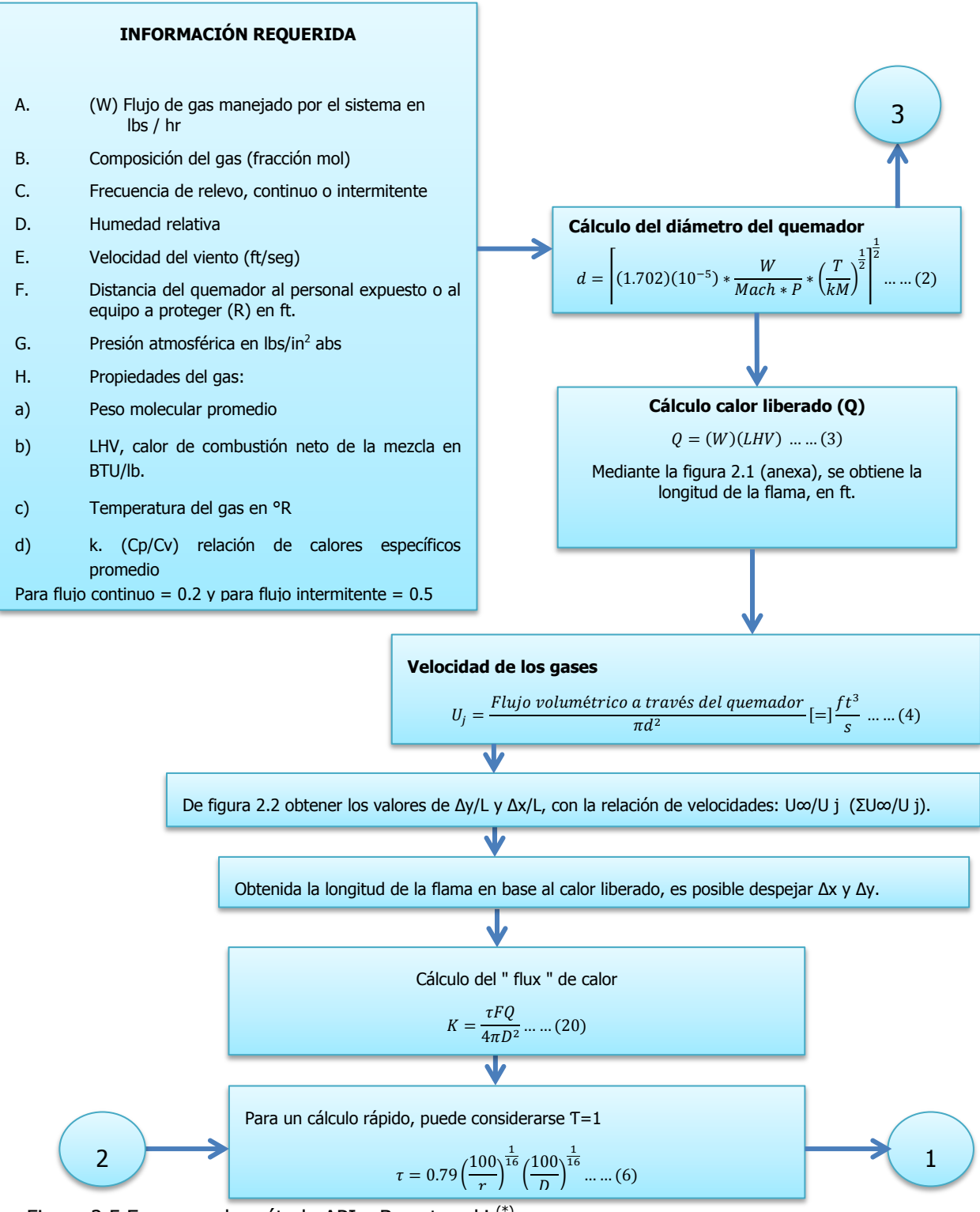

Figura 2.5 Esquema de método API y Brzustowski (\*) .

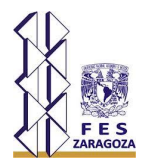

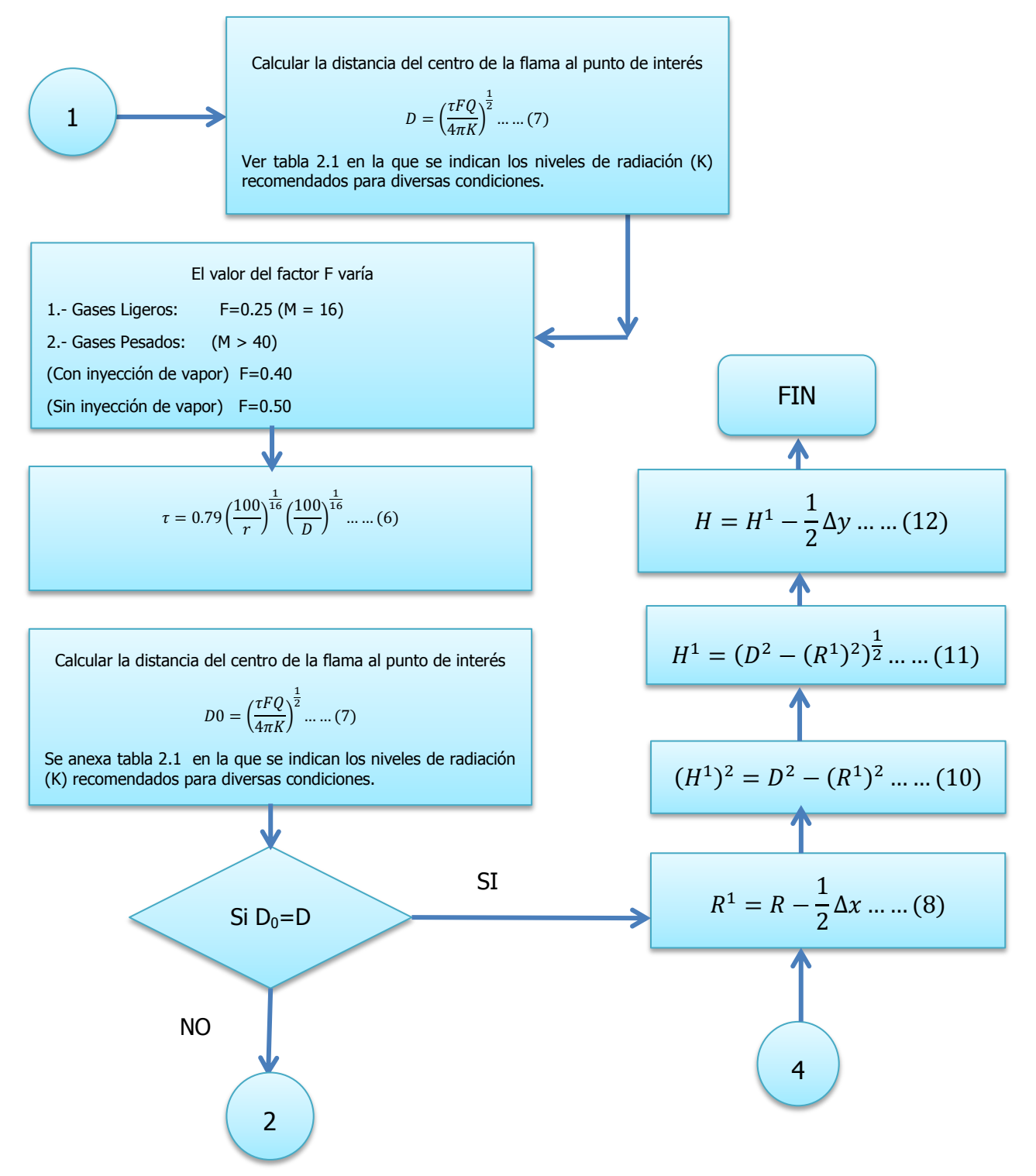

Figura 2.5 Esquema de método API y Brzustowski (Continuacion)<sup>(\*)</sup>.

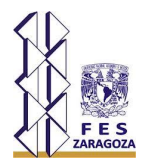

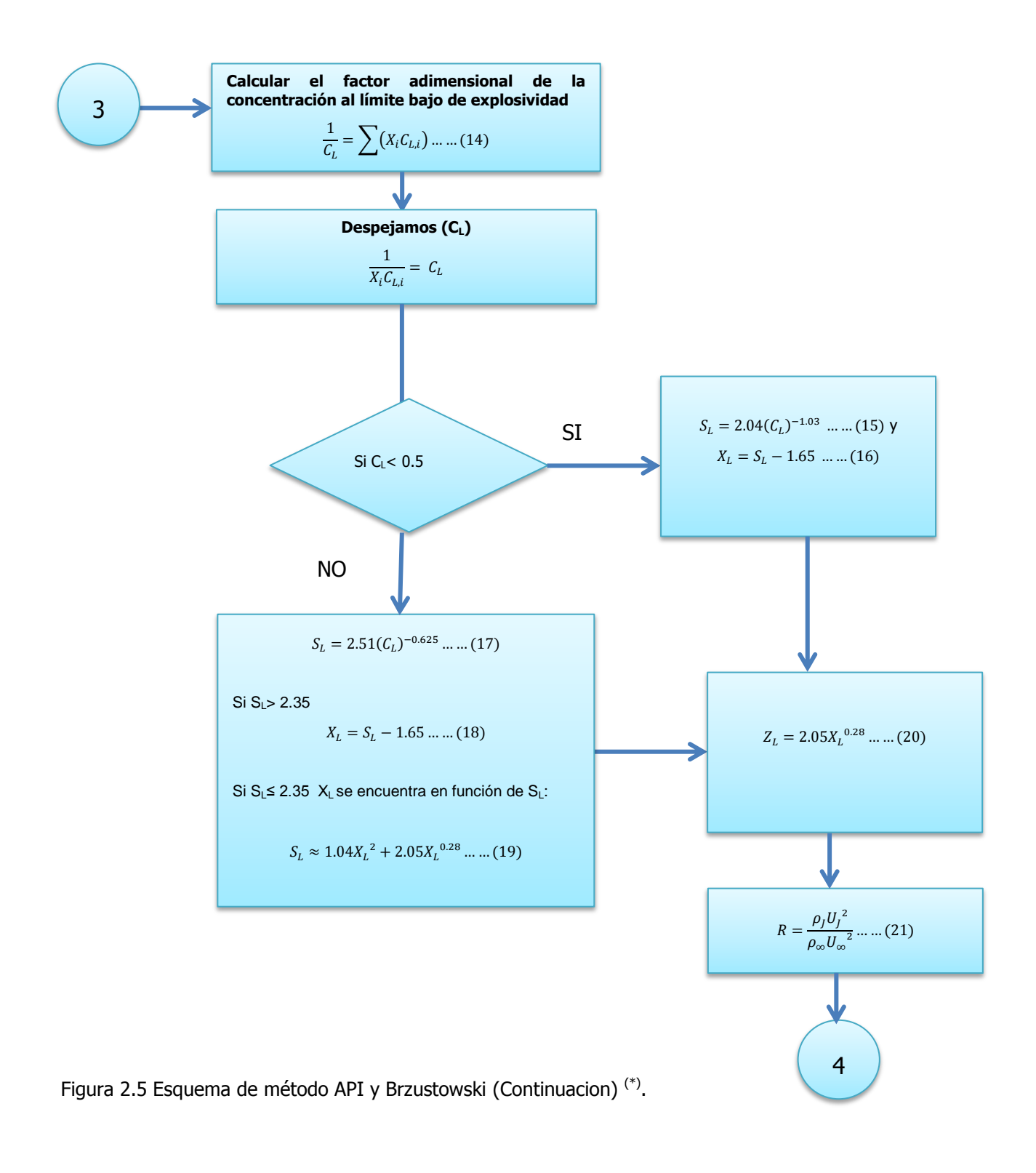

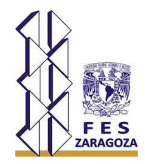

### **3. ESTRUCTURA DEL CÓDIGO DE PROGRAMACIÓN**

#### **3.1. Definición de un lenguaje de Programación**

Un lenguaje de programación es un conjunto de símbolos y reglas sintácticas y semánticas que definen su estructura y el significado de sus elementos y expresiones, y es utilizado para controlar el comportamiento físico y lógico de una máquina <sup>(9)</sup>.

Un lenguaje de programación permite especificar de manera precisa sobre qué datos debe operar una computadora, cómo estos datos deben ser almacenados o transmitidos y qué acciones debe tomar bajo una variada gama de circunstancias.

### **3.2. Clasificación de los lenguajes de programación**

La manera más común de clasificar los lenguajes de programación es de acuerdo a su nivel de abstracción entre los cuales encontramos:

#### 3.2.1. Lenguaje de máquina y bajo nivel

Estos lenguajes están escritos en códigos denominados "códigos máquina" que son directamente inteligibles por la computadora, siendo sus instrucciones cadenas binarias  $(0's \vee 1's)$ .

Los lenguajes de bajo nivel son los lenguajes de programación que se acercan al funcionamiento de una computadora. El lenguaje de maquina es el lenguaje de más bajo nivel, después de este le sigue el lenguaje ensamblador ya que al programar en ensamblador se trabajan con los registros de memoria de la computadora de forma directa.

La programación en este tipo de lenguajes tiene como ventaja una mayor adaptación al equipo, además de la posibilidad de obtener la máxima velocidad de la maquina con el mínimo uso de memoria. Entre los inconvenientes más importantes de este tipo de lenguajes son la imposibilidad de escribir código independiente de la maquina lo que hace más difícil su programación y la comprensión de los programas que se escriben.

#### 3.2.2. Lenguajes de medio nivel

Aquí se puede mencionar como lenguajes de medio nivel el lenguaje C, ya que tienen ciertas características que lo acercan a los lenguajes de bajo nivel, como gestión de punteros de memoria y registros, pero con sintaxis, vocabulario y gramática de alto nivel, por eso son considerados lenguajes de mediano nivel.

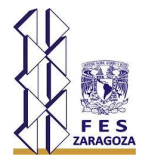

#### 3.2.3. Lenguajes de alto nivel

Este nivel de lenguaje se caracteriza por expresar los algoritmos de una manera adecuada a la capacidad de comprensión humana en lugar de estar orientados a su ejecución en las maquinas. Estos lenguajes requieren de conocimientos específicos de programación y del lenguaje concreto para realizar las secuencias de instrucciones lógicas. Entre los lenguajes de alto nivel podemos encontrar una gran cantidad de ellos, por mencionar algunos: C++, Fortran, Cobol, Pascal, Perl, Visual Basic, Java, etc. (9).

#### 3.2.4. Definición de Visual Basic

Visual Basic es un lenguaje de programación de alto nivel orientado a objetos, esto quiere decir que tanto su estructura como su ejecución de los programas van determinados por los sucesos que van ocurriendo en el sistema, donde el usuario se encargará de dirigir el flujo del programa. Este lenguaje desciende de la programación BASIC y se desarrolla bajo un entorno totalmente gráfico lo que hace que su manejo sea más ameno para el que lo aprende <sup>(10)</sup>.

Visual Basic se compone de:

- Editor de código. Programa donde se escribe el código fuente.
- Depurador. Programa que corrige errores en el código fuente para que pueda ser bien compilado.
- Compilador. Programa que traduce el código fuente a lenguaje de máquina. Constructor de interfaz gráfica (GUI). Es una forma en la que no es necesario escribir el código para la parte gráfica del programa, sino que se puede realizar de manera visual.

#### 3.2.5. Historia de Visual Basic

La versión original del lenguaje BASIC (Beginner's All purpose Symbolic Instruction Code) fue diseñada en el año de 1964 por John George Kemeny y Thomas Eugene Kurtz en el Dartmouth College en New Hampshire, Estados Unidos conocido con el nombre de Dartmouth BASIC. Dartmouth BASIC fue originalmente creado como una herramienta de enseñanza, con la finalidad de facilitar la programación de computadoras a estudiantes que no fueran de la carrera de ciencias. Ya que en ese tiempo para el uso de las computadoras era necesario codificar software hecho a la medida, lo cual era bastante restringido a personas que no tenían los conocimientos necesarios para su programación a diferencia de científicos y matemáticos. Esta versión fue sufriendo muchas modificaciones y fue hasta el año de 1978 que se estableció el BASIC estándar.

El 18 de Agosto de 1985 se publicó una de las versiones más populares del lenguaje BASIC llamado QuickBasic desarrollado por Microsoft Corporation para su uso con el Sistema Operativo MS-DOS, esta versión incluida mejores estructuras de programación, mejores gráficos, soporte de disco, compilador e intérprete.

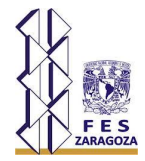

La primera versión de Visual Basic se dio para Windows en Mayo de 1991 y existe también una versión para MS-DOS liberada en Septiembre de 1992. Visual Basic es un lenguaje de propósito general, pues en él se pueden crear aplicaciones de escritorio, sistemas con manejo de base de datos, aplicaciones distribuidas, juegos, aplicaciones multimedia, etc. Actualmente Visual Basic combina la sencillez de BASIC con el poder de un lenguaje de programación visual considerando que ya no es un lenguaje para novatos, sino que representa una excelente alternativa para programadores de cualquier nivel.

Este lenguaje fue desarrollado por el alemán Alan Cooper para Microsoft Corporation, quien se considera padre del lenguaje.

### **3.3. Visual Basic para aplicaciones (VBA)**

Visual Basic para Aplicaciones es la combinación de un entorno de programación integrado llamado Editor de Visual Basic y del lenguaje de programación Visual Basic, el cual nos permite desarrollar y diseñar con mucha facilidad programas en Visual Basic los cuales nos permitirán acelerar y automatizar procesos, así como realizar cálculos complejos que no se pueden llevar a cabo con simples fórmulas. Este entorno de programación viene incorporado en la suite de Microsoft Office con la finalidad de poder desarrollar nuevas funcionalidades y soluciones personalizadas (11).

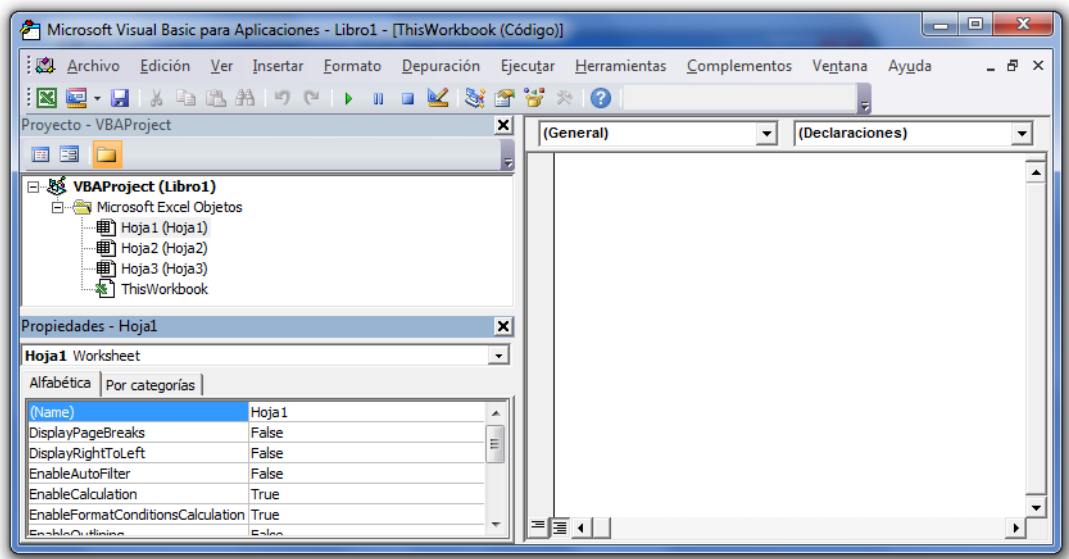

Figura 3.1. Editor de Visual Basic – Entorno de programación VBA  $^{(13)}$ .

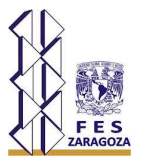

#### 3.3.1. Aplicaciones que incorporan VBA

Entre las aplicaciones de la suite de Microsoft Office que incorporan Visual Basic para Aplicaciones son:

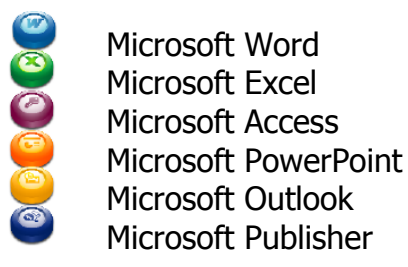

Figura 3.2. Suite de Microsoft Office  $(13)$ .

3.3.2. Definición de Microsoft Excel

Microsoft Excel es una aplicación que viene incorporada en la Suite de Microsoft Office, el cual sirve para el manejo de hojas electrónicas agrupadas en libros para realizar cálculo de casi cualquier índole. Excel es la hoja electrónica más conocida de manera general, tanto por estudiantes como profesionales en proceso de formación, aunque hay una gran cantidad de usuarios que no conocen a profundidad su gran potencial en los distintos campos del conocimiento (12).

#### 3.3.3. Historia de VBA en Excel

VBA apareció por primera vez en Excel desde su versión 5.0 en el año de 1993 con la finalidad de contar con un lenguaje macro extenso y flexible que cualquier otra hoja de cálculo de sus tiempos. Cabe destacar que Excel fue la primera aplicación que incluyó esta novedosa arquitectura, lo cual posteriormente hizo que VBA se convirtiera en un ambiente para el desarrollo de software y compartirse al resto de la suite de Microsoft Office.

#### 3.3.4. Comunicación de VBA con Excel

A pesar de que Excel es la aplicación servidora de VBA, VBA no tiene nada en especial que lo enganche a Excel, ya que Excel se comunica a VBA por medio de una serie de comandos especiales conocidos como librería de objetos.

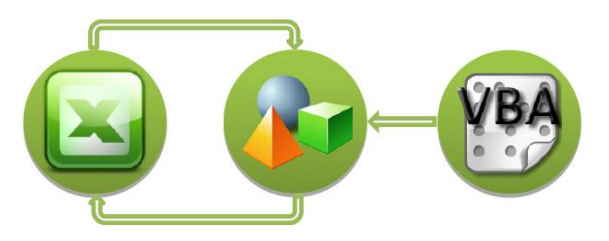

Figura 3.3. Sistema de Comunicación entre VBA y Excel <sup>(13)</sup>.

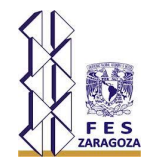

VBA no solo puede controlar Excel, sino también a todas aquellas aplicaciones que tengan una librería de objetos. La mayoría de las aplicaciones de la suite de Microsoft Office cuentan con ellas. Cualquier programa que soporte automatización puede controlar Excel.

#### 3.3.5. El formato de archivos

Desde la versión de Excel 2007 a la actual, se presenta una forma diferente de guardar las hojas electrónicas con la finalidad de separar entre los archivos normales y aquellos que incluyen código VBA o controles ActiveX, para diferenciarlos hay que tener en cuenta las siguientes extensiones:

- **\*.XLSX**. Es un libro de Excel con formato predeterminado de archivo, este tipo de archivo no puede contener macros de VBA ni controles ActiveX.
- **\*.XLSM**. Es un libro de Excel habilitado para macros, este si puede contener macros de VBA o controles ActiveX.
- **\*.XLS**. Es un libro de Excel 97-2003, este tipo de archivo puede contener macros de VBA y controles ActiveX compatibles con versiones anteriores del programa.

Aunque si existen cambios entre las novedades de una versión actual a una anterior, no podrán ser incluidas dichas incorporaciones que se le hayan hecho al libro.

- 3.3.6. Características para programar en Excel
	- Visual Basic para Aplicaciones. Es el lenguaje que permite crear programas estructurados que trabajan conjuntamente con Excel, este lenguaje es muy simple lo que permite su rápido aprendizaje.
	- Estructura de archivo. En un solo archivo de trabajo (libro) hace fácil organizar elementos (hojas) de una aplicación y guardarlos.
	- Acceso a los controles. En Excel es muy fácil añadir controles desde botones, listas desplegables, etiquetas, cuadros de texto, casillas de verificación (checkbox), botones de opción (radio buttons), etc. Además que es posible mejorar estos controles sin la necesidad de contar con conocimientos avanzados de programación.
	- Cuadros de dialogo. Se pueden crear cuadros de dialogo (MsgBox) profesionales mediante el uso del objeto UserForm.
	- Funciones de la hoja de trabajo. Usando VBA se pueden crear funciones para la hoja de trabajo y simplificar formulas y cálculos.

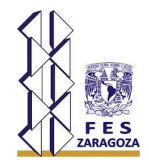

- Opciones de protección. Las aplicaciones pueden mantener confidencialidad y protegerse de cambios no autorizados por el usuario que las opera.
- 3.3.7. Inconvenientes al programar en Excel
	- Las aplicaciones que se crean mediante VBA no pueden ejecutarse de forma autónoma, es decir, siempre será necesario de alguna plantilla u hoja de cálculo de Excel para su funcionamiento.
	- Solo Microsoft puede decidir la evolución de este lenguaje.
	- Entre más código VBA se genere en la hoja de cálculo, ésta se vuelve demasiado lenta.
	- No es viable para almacenar grandes volúmenes de información ya que el archivo se puede saturar, por ende el tamaño del archivo puede ser excesivo.

#### 3.3.8. Programación de macros

Las unidades de código creadas bajo VBA se les denominan macros, estas nos ayudan a automatizar tareas. Son partes de código de programación que es interpretado por Excel y lleva a cabo distintas acciones o una sucesión de tareas. Existen dos tipos de macros:

- Macros grabadas. Estas se crean grabando una sola vez los pasos que permiten al usuario realizar cierta tarea, asignándole a este proceso un nombre y una combinación de teclas (hotkeys) para su posterior ejecución. Cada vez que el usuario desee realizar esta tarea, puede accesar mediante la combinación de teclas asignada o asignada a algún botón y la macro automáticamente se ejecutará.
- Macros programadas. Son mediante el lenguaje de programación de VBA el cual permite la automatización de tareas repetitivas y resolución de cálculos complejos a través de la programación de los mismos. Podemos decir que este tipo de macro es el siguiente nivel de una macro grabada, puesto que se puede personalizar más detalladamente a nivel de código, conforme se vaya teniendo conocimiento del lenguaje VBA.

Estos dos tipos de macros pueden ser procedimientos de dos clases:

- Funciones (Function).
- Subrutinas o procedimientos (Sub).

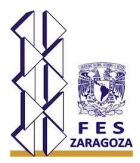

#### 3.3.9. Funciones (Function)

Las funciones pueden contener o no argumentos, pero es muy conveniente que retorne un valor. Una función tiene la siguiente sintaxis:

Function <nombre de la función> (argumento1, argumento2, … argumentoX) Declaración de variables y constantes Instrucción 1 Instrucción 2 Instrucción X <Nombre de la función> = Valor de retorno End Function

Cabe destacar que se debe usar el nombre de la función para especificar la salida. Estas se encuentran restringidas a entregar un valor en una celda de la hoja electrónica. Las funciones pueden llamar a otras funciones a su vez e inclusive hasta subrutinas siempre y cuando no afecten la entrega de un valor en una sola celda. La función se invoca en una hoja de Excel tal cual se invoca una función de Excel o una formula.

#### 3.3.10. Subrutinas o procedimientos (Sub)

Estas pueden aceptar argumentos como constantes, variables o expresiones y puede llamar funciones. Las subrutinas tienen la capacidad de entregar valores en distintas celdas de la hoja, lo cual es ideal para leer parámetros en alguna celda y escribir en otras para complementar un cuadro de información a partir de un dato leído. Una subrutina se puede invocar desde la ventana de ejecución de macros o un botón que hace una llamada a la subrutina como respuesta al evento de hacer clic sobre él por mencionar un ejemplo. Una subrutina tiene la siguiente sintaxis:

[Public | Private | Static] Sub <nombre de la subrutina> (argumento1, argumento2, … argumentoX)

Declaración de variables y constantes

Instrucción 1 Instrucción 2 Instrucción X End Sub

Las partes entre corchetes quieren decir que pueden ser opcionales, estas significan:

Public. Indica que la subrutina puede ser llamada por todas las demás subrutinas sin importar donde se encuentre.

Private. Indica que la subrutina puede ser llamada por otras subrutinas que se encuentren en el mismo módulo.

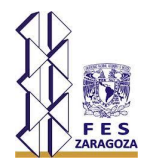

Static. Indica que las variables locales de la subrutina se mantienen constantes de una llamada a otra. No se pueden llamar a variables que se encuentren declaradas fuera de la subrutina.

#### 3.3.11. Uso de código VBA para construir aplicaciones

El crear código VBA no es tan complicado de realizar, para ello es necesario entender que las aplicaciones que nos proporciona Office están creadas de tal modo que exponen lo que se denomina objetos. Estos objetos reciben instrucciones, que realizaran lo que se les indique que hagan.

- Objetos: Los objetos de programación se relacionan entre sí sistemáticamente en una jerarquía denominada modelo de objetos de la aplicación. El modelo de objetos básicamente refleja lo que se ve en la interfaz de usuario. Por ejemplo, el modelo de objetos de Excel contiene los objetos Application, Workbook, Sheet y Chart, entre muchos otros. El modelo de objetos constituye el mapa conceptual de la aplicación y sus funcionalidades.
- Propiedades y métodos: En Excel es posible manipular objetos al establecer sus propiedades y llamar a sus métodos. Si se establece una propiedad, se producen algunos cambios en la calidad del objeto. Si se llama a un método, se logra que el objeto realice una determinada acción. Por ejemplo, el objeto Workbook tiene un método Close que cierra el libro y una propiedad ActiveSheet que representa la hoja activa del libro.
- Colecciones: Varios objetos vienen en las versiones singular y plural; por ejemplo, libro y libros, hoja de cálculo y hojas de cálculo. Las versiones en plural se denominan colecciones. Los objetos de una colección se usan para realizar una acción en varios elementos de esa colección.
- Módulos: Un módulo es un entorno de trabajo compuesto por sentencias de declaración de variables y/o por uno o varios procedimientos.
- Formularios (UserForms): Creados en VBA son ventanas o cuadros de diálogo que conforman una parte de la interfaz de usuario de una aplicación. Éstos tienen propiedades que determinan su apariencia, posición, color, bordes, etc. Además responden a eventos iniciados por el usuario o algún evento del sistema.

Entre los componentes para la creación de formularios que nos ofrece Excel en su cuadro de herramientas, encontramos:

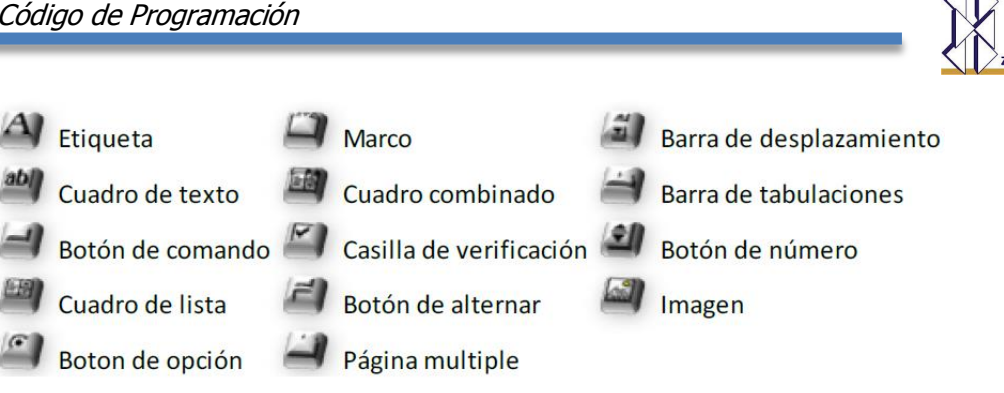

Figura 3.4. Componentes de creación de formularios en cuadro de herramientas <sup>(13)</sup>.

#### 3.3.12. Accesando al Editor de Visual Basic

La manera más rápida para acceder al Editor de Visual Basic es mediante las teclas de acceso rápido (hotkeys) Alt+F11. Otra forma de acceder al Editor de Visual Basic es habilitando la ficha Programador en la cinta de opciones de Excel. Para ello es necesario:

 Acceder a las opciones de Excel, haciendo clic en el Menú Archivo, el cual aparece en la cinta de opciones de Excel en la parte superior izquierda, para luego ejecutar el comando Opciones.

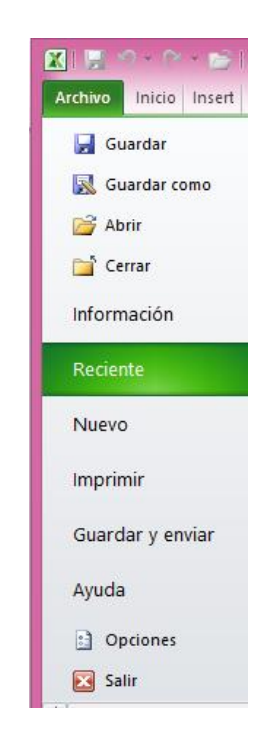

Figura 3.5. Activación de la ficha programador en Excel 1  $<sup>(13)</sup>$ .</sup>

 A continuación en las Opciones de Excel, seleccionamos la opción Personalizar cinta de opciones, marcamos la casilla Programador y aceptamos los cambios.

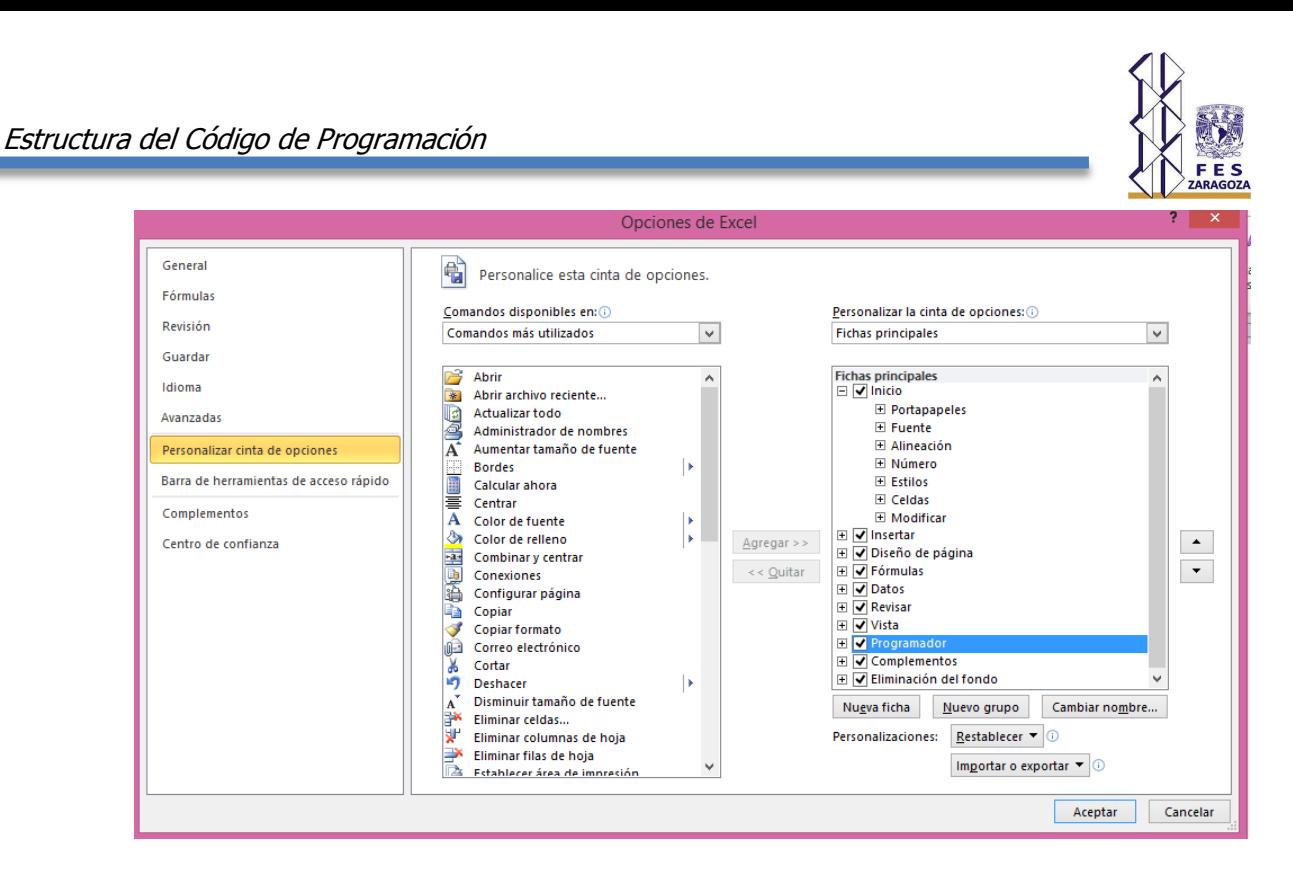

Figura 3.6. Activación de la ficha programador en Excel 2<sup>(13)</sup>.

A partir de entonces estará disponible la ya mencionada ficha.

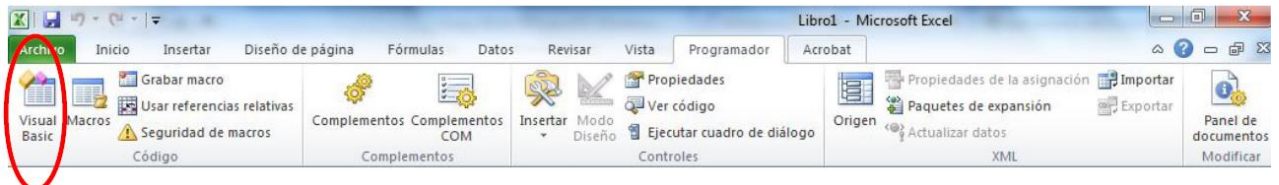

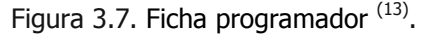

- Ahora podremos dar clic al botón Visual Basic que se encuentra en la parte superior izquierda con el que se abre el Editor de Visual Basic.
- 3.3.13. Componentes principales del Editor de Visual Basic
	- Barra de Menús y Barra de herramientas. En ella podremos acceder a las diversas opciones y comandos que nos ofrece el propio editor. La Barra de Herramientas de Visual Basic nos permitirá acceder de una manera más rápida a las opciones que comúnmente se utilizan, por default se encuentra habilitada la Barra Estándar, pero se pueden habilitar otras Barras de Herramientas como Depuración, Edición, UserForm y Menús contextuales o acceder a estas funciones directamente desde la Barra de Menús.

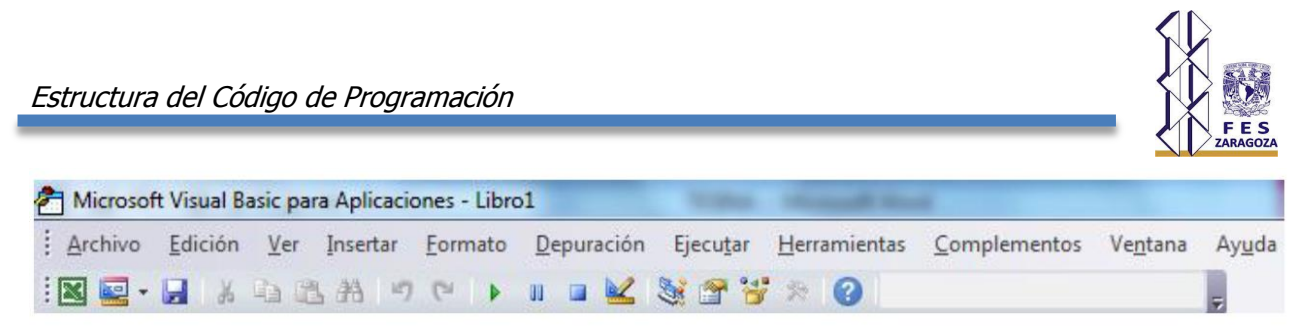

Figura 3.8. Barra de Menús y Barra de Herramientas <sup>(13)</sup>.

- Explorador de Proyectos. El explorador de proyectos muestra todos los proyectos en términos de carpetas, en vista de árbol. Se muestra además los libros que el usuario abre, complementos como pueden ser Módulos o Formularios que estos a su vez pueden contener instrucciones y las hojas utilizadas en los procedimientos o funciones.
- Ventana de Propiedades. La Ventana de Propiedades se utiliza para examinar y modificar las distintas propiedades asociadas al objeto seleccionado. Para poder modificar las propiedades, es necesario seleccionar el objeto y después elegir entre las opciones disponibles la que se requiera modificar.
- Ventana de Código VB. La Ventana de Código VB es la que dispone de mayor tamaño e incluye además dos cuadros de lista desplegables. El cuadro de lista del lado izquierdo (cuadro de Objeto) se utiliza para seleccionar el objeto en el que se quiere trabajar. Cuando se trabaja solo con código, el cuadro muestra el objeto General predeterminado. El cuadro de lista del lado derecho (cuadro de Procedimientos) se utiliza para seleccionar macros individuales del módulo actual.

### **3.4. Estructura de la hoja de cálculo con VBA**

Ahora que ya se explicó el entorno de VBA se muestra la estructura en la que fue desarrollada la Hoja de cálculo de la altura del quemador ver figura 3.9, tomando en cuenta la metodología del capítulo dos.

### **3.5. Manejo de las hojas de cálculo con VBA**

Para ejecutar la aplicación seguir la metodología de figura 3.10

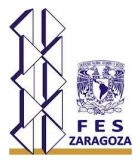

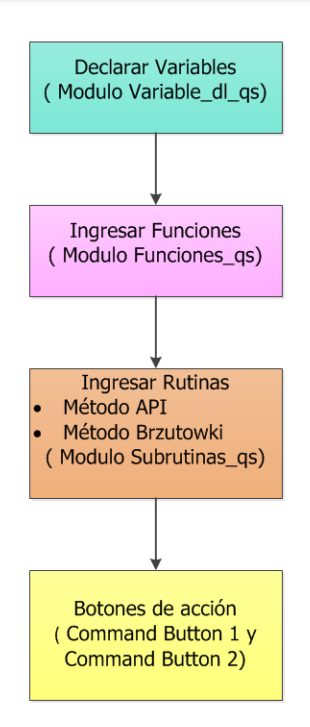

Figura 3.9. Estructura de la Hoja de Cálculo para determinar la altura del quemador elevado <sup>(\*)</sup>. Nota 1: Para ver código de programación que se desarrolló ver apéndice B.

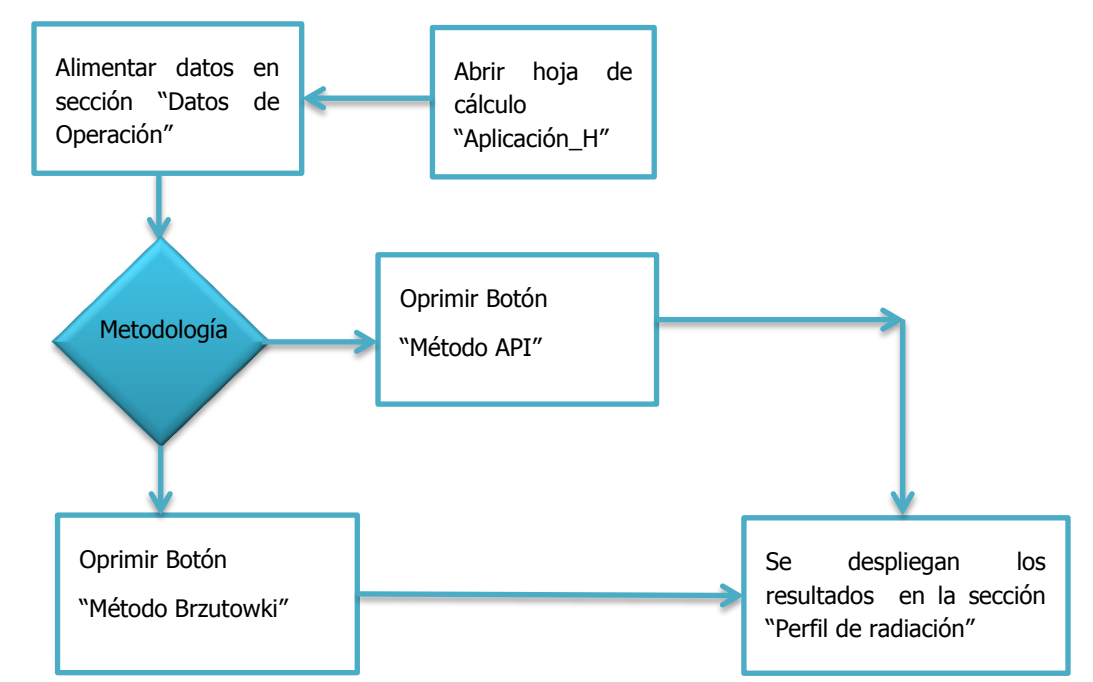

Figura 3.10. Metodología para manejo de aplicación para determinar la altura del quemador elevado <sup>(\*)</sup>.

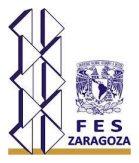

### **3.6. Ejemplos de aplicación con las hojas de cálculo con VBA**

La finalidad de estos ejemplos de aplicación es comparar los resultados obtenidos en la aplicación desarrollada en este trabajo con el manual y Hojas de datos generados por el IMP.

- 3.6.1. Ejemplo incluido en el manual de cálculo de quemadores elevados del IMP.
	- Método API manual IMP

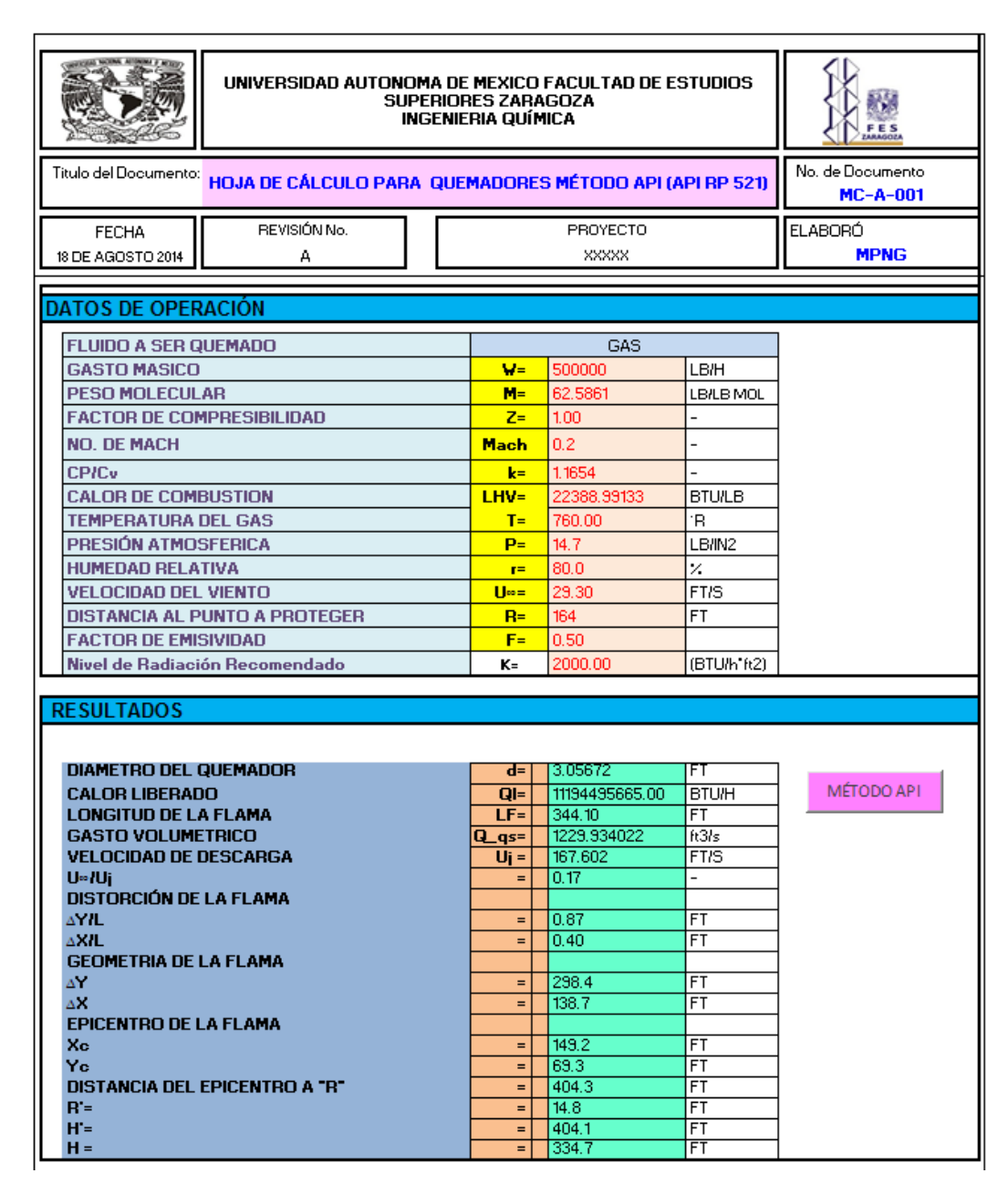

Figura 3.11 Pantalla de programa de ejemplo Manual IMP por Metodo API $(*)$ .

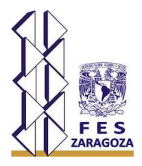

### Continuación Método API manual IMP

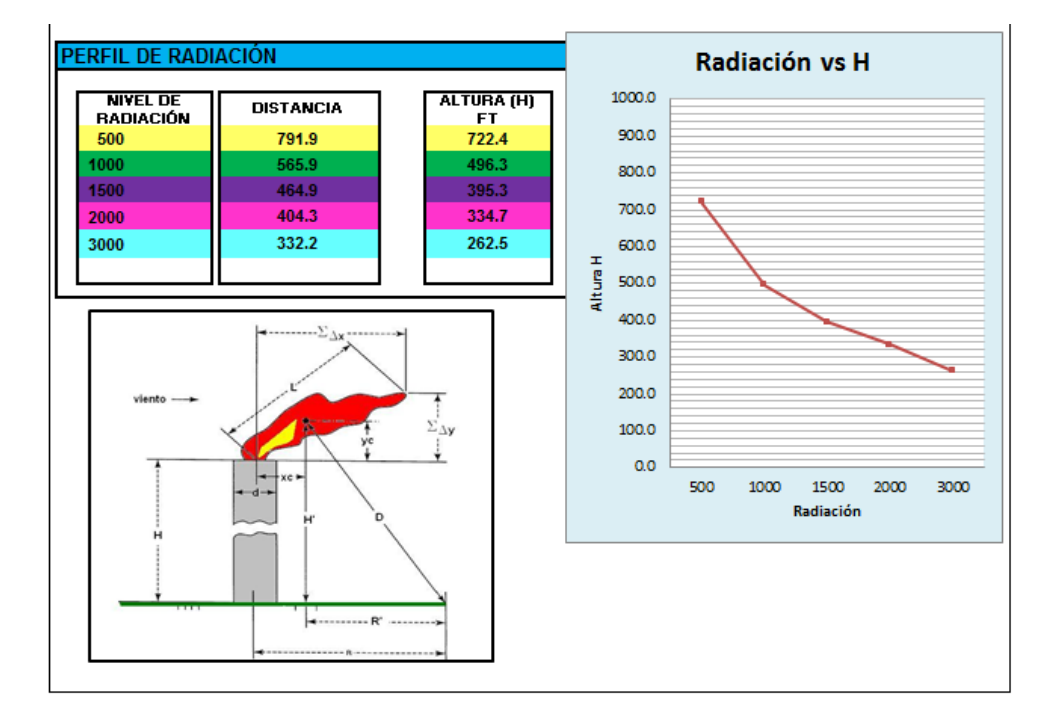

Figura 3.12 Pantalla de programa de ejemplo Manual IMP por Metodo API (Continuacion)<sup>(\*)</sup>.

Método Brzustowski manual IMP

| UNIVERSIDAD AUTONOMA DE MEXICO FACULTAD DE ESTUDIOS SUPERIORES<br><b>ZARAGOZA</b><br><b>INGENIERIA QUÍMICA</b><br>HOJA DE CÁLCULO PARA QUEMADORES MÉTODO BRZUSTOWKI (API RP<br>Titulo del Documento:<br>521 |                   |                                  |                       |                               | F E S                               |
|----------------------------------------------------------------------------------------------------|-------------------|----------------------------------|-----------------------|-------------------------------|-------------------------------------|
|                                                                                                    |                   |                                  |                       |                               | No. de Documento<br><b>MC-A-001</b> |
| <b>FFCHA</b><br>18 DE AGOSTO 2014                                                                                                    | REVISIÓN No.<br>А | <b>PROYECTO</b><br><b>XXXXXX</b> |                       | <b>ELABORÓ</b><br><b>MPNG</b> |                                     |
| <b>DATOS DE OPERACIÓN</b>                                                                                                    |                   |                                  |                       |                               |                                     |
| <b>FLUIDO A SER QUEMADO</b>                                                                                                    |                   | GAS                              |                       |                               |                                     |
|                                                                                                    |                   |                                  | $1/CL = 25.20000$     |                               |                                     |
| <b>GASTO MASICO</b>                                                                                                    |                   |                                  | $W = 25500$           | LB/H                          |                                     |
| <b>PESO MOLECULAR</b>                                                                                                    |                   |                                  | $M = 36.1300$         | <b>LB/LB MOL</b>              |                                     |
| <b>FACTOR DE COMPRESIBILIDAD</b>                                                                                                    |                   |                                  | $Z = 1.00$            |                               |                                     |
| <b>NO. DE MACH</b>                                                                                                    |                   | $Mach$ 0.5                       |                       |                               |                                     |
| <b>CP/Cv</b>                                                                                                    |                   |                                  | $k = 1.3000$          |                               |                                     |
| <b>CALOR DE COMBUSTION</b>                                                                                                    |                   |                                  | LHV= 6838.51136       | <b>BTU/LB</b>                 |                                     |
| <b>TEMPERATURA DEL GAS</b>                                                                                                    |                   |                                  | $T = 709.40$          | ۹R                            |                                     |
| <b>TEMPERATURA DEL AIRE</b>                                                                                                    |                   |                                  | $T = 560$             | ۹R                            |                                     |
| <b>PRESIÓN ATMOSFERICA</b>                                                                                                    |                   |                                  | $P = 12.2$            | LB/IN2                        |                                     |
| <b>HUMEDAD RELATIVA</b>                                                                                                    |                   |                                  | $r = 71.0$            | %                             |                                     |
| <b>VELOCIDAD DEL VIENTO</b>                                                                                                    |                   |                                  | $U^{\infty}$ = 127.92 | FT/S                          |                                     |
| <b>DISTANCIA AL PUNTO A PROTEGER</b>                                                                                                    |                   |                                  | $R = 33$              | <b>FT</b>                     |                                     |
| <b>FACTOR DE EMISIVIDAD</b>                                                                                                    |                   |                                  | $F = 0.40$            |                               |                                     |
| <b>PESO MOLECULAR AIRE</b>                                                                                                    |                   |                                  | $M^{\infty}$ = 29.00  | <b>LB/LB MOL</b>              |                                     |
| Nivel de Radiación Recomendado                                                                                                    |                   |                                  | $K = 2000$            | (BTU/h*ft2)                   |                                     |

Figura 3.13 Pantalla de programa de ejemplo Manual IMP por Metodo Brzustowski<sup>(\*)</sup>.

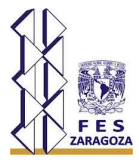

#### Continuación Método Brzustowski manual IMP

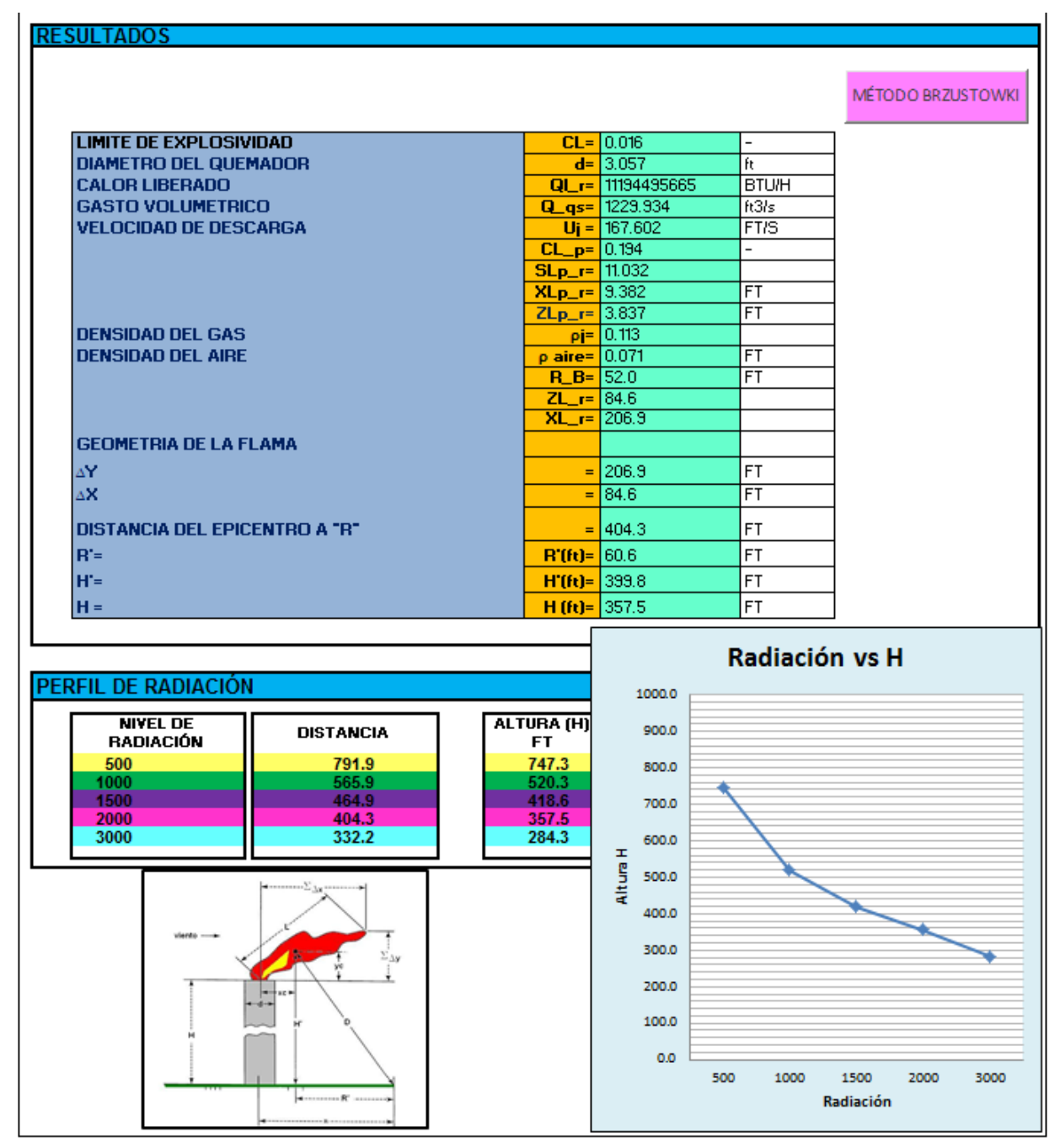

Figura 3.14 Pantalla de programa de ejemplo Manual IMP por Metodo Brzustowski (Continuacion)<sup>(\*)</sup>.

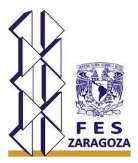

# 3.6.2. Ejemplo de aplicación para caso 1

#### Método API quemador caso 1

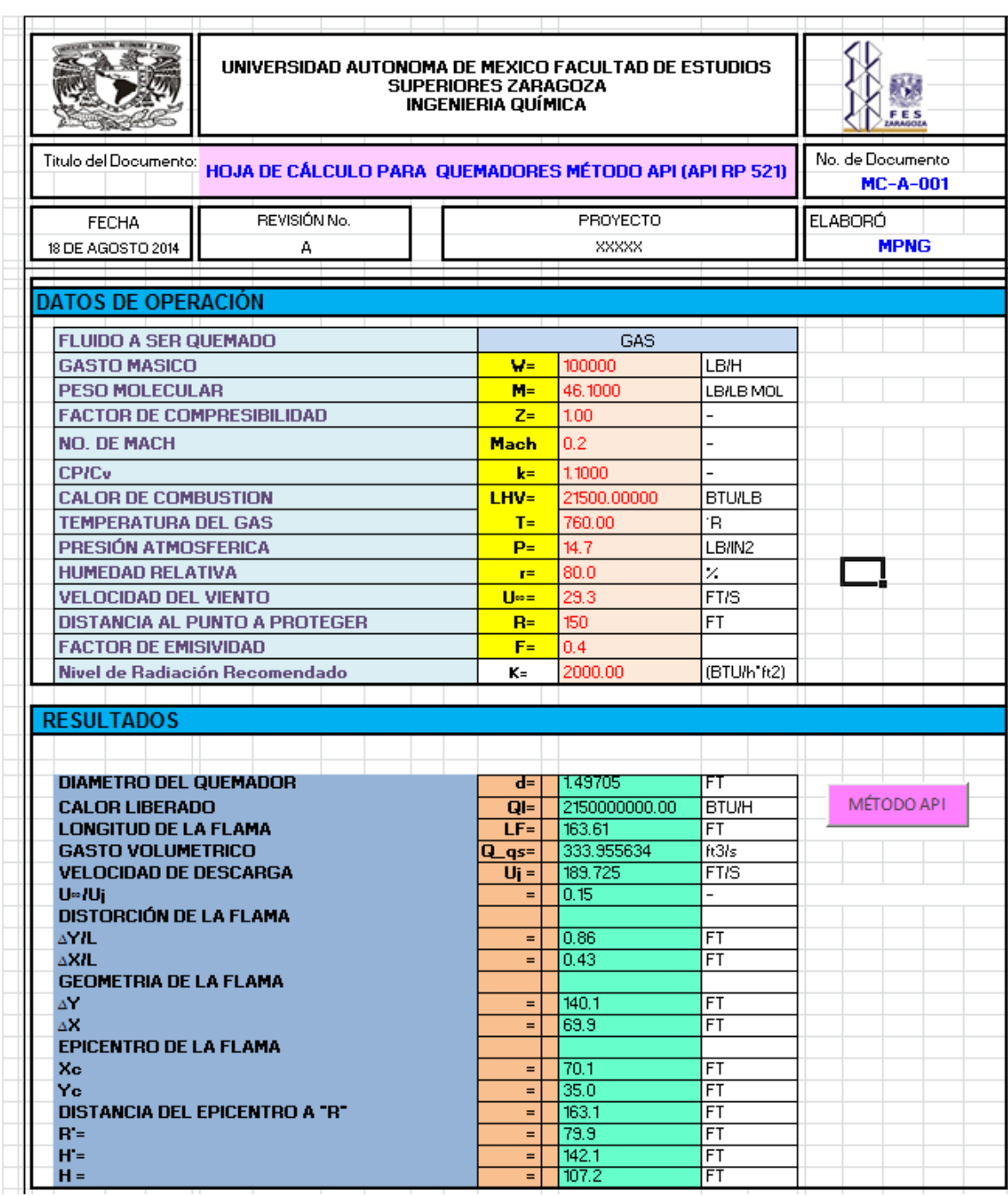

Figura 3.15 Pantalla de programa de caso 1 por Metodo API $(*)$ .

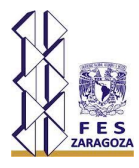

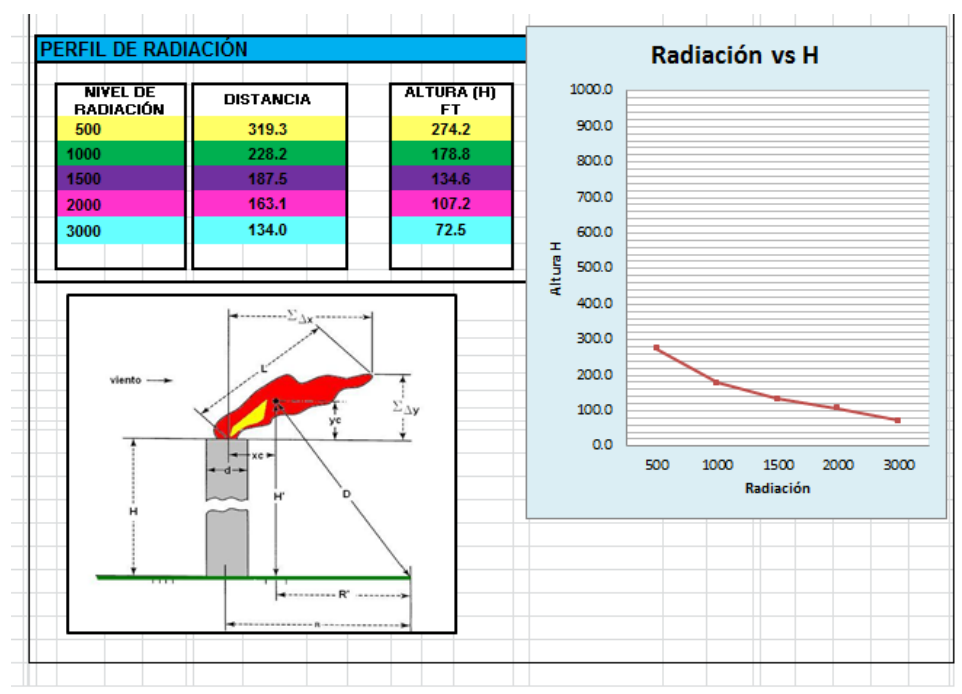

Continuación Método API quemador caso 1

Figura 3.16 Pantalla de programa de caso 1 por Metodo API (Continuacion)<sup>(\*)</sup>.

Método Brzutowki quemador caso 1

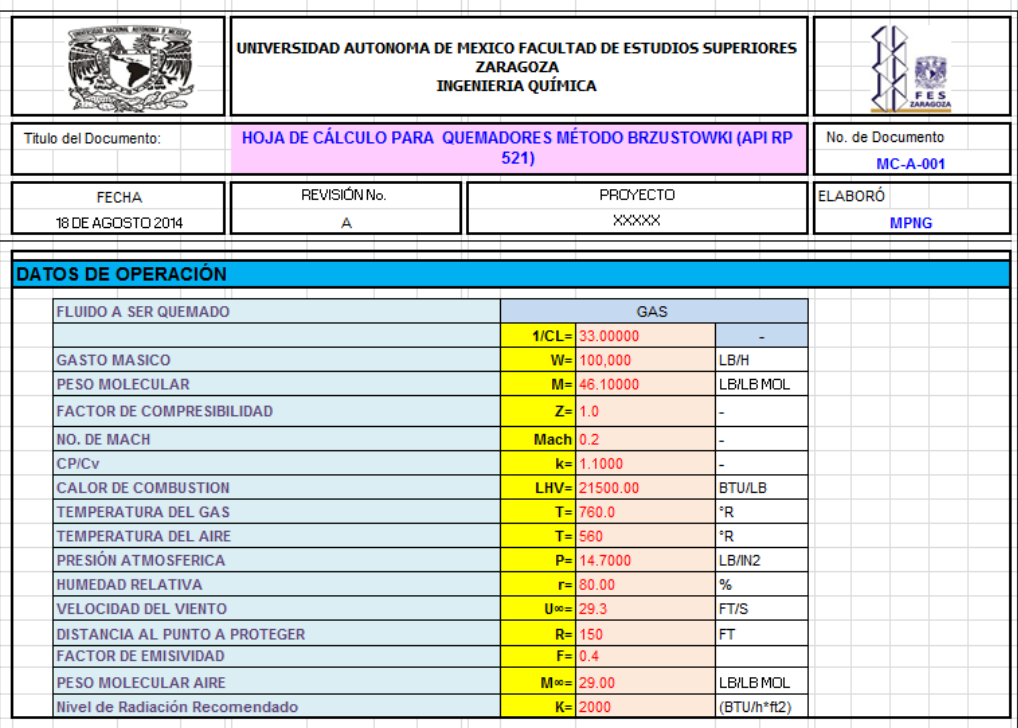

Figura 3.17 Pantalla de programa de caso 1 por Metodo Brzustowski<sup>(\*)</sup>.
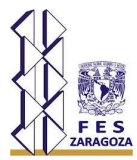

Continuación Método Brzutowki quemador caso 1

| RESULTADOS                    |                                                               |  |                                            |                                  |                          |                      |
|-------------------------------|---------------------------------------------------------------|--|--------------------------------------------|----------------------------------|--------------------------|----------------------|
|                               |                                                               |  |                                            |                                  |                          |                      |
|                               |                                                               |  |                                            |                                  |                          | MÉTODO BRZUSTOWKI    |
|                               |                                                               |  |                                            |                                  |                          |                      |
|                               |                                                               |  |                                            | $CL = 0.030$                     | $\overline{a}$           |                      |
|                               | <b>LIMITE DE EXPLOSIVIDAD</b><br><b>DIAMETRO DEL QUEMADOR</b> |  |                                            |                                  | ft.                      |                      |
| <b>CALOR LIBERADO</b>         |                                                               |  |                                            | $d = 1.497$<br>$QL = 2150000000$ | <b>BTU/H</b>             |                      |
|                               | <b>GASTO VOLUMETRICO</b>                                      |  |                                            | $Q_{\text{gs}} = 333.956$        | ft3/s                    |                      |
| <b>VELOCIDAD DE DESCARGA</b>  |                                                               |  |                                            | $U_i = 189.725$                  | FTS                      |                      |
|                               |                                                               |  | $CL_{p= 0.312}$                            |                                  | $\overline{a}$           |                      |
|                               |                                                               |  | $SLp_{r} = 6.773$                          |                                  |                          |                      |
|                               |                                                               |  | $XLp_{r} = 5.123$                          |                                  | $\overline{FT}$          |                      |
|                               |                                                               |  | $ZLp_{r}$ r= 3.239                         |                                  | $\overline{\mathsf{FT}}$ |                      |
| <b>DENSIDAD DEL GAS</b>       |                                                               |  |                                            | $pi = 0.083$                     |                          |                      |
| <b>DENSIDAD DEL AIRE</b>      |                                                               |  | $\rho$ aire= 0.071                         |                                  | FT<br>$\overline{FT}$    |                      |
|                               |                                                               |  | $R$ <sub>B</sub> = 49.1<br>$ZL$ $r = 34.0$ |                                  |                          |                      |
|                               |                                                               |  | $XL$ r= 53.7                               |                                  |                          |                      |
| <b>GEOMETRIA DE LA FLAMA</b>  |                                                               |  |                                            |                                  |                          |                      |
| ΔŸ                            |                                                               |  |                                            |                                  | <b>FT</b>                |                      |
|                               |                                                               |  |                                            | $= 153.7$<br>$= 34.0$            | $\overline{\mathsf{FT}}$ |                      |
| ΔX                            |                                                               |  |                                            |                                  |                          |                      |
| DISTANCIA DEL EPICENTRO A "R" |                                                               |  |                                            | $=$ 163.1                        | <b>FT</b>                |                      |
| $R' =$                        |                                                               |  | $R'(ft) = 123.1$                           |                                  | <b>FT</b>                |                      |
| $H^* =$                       |                                                               |  | $H'(t) = 106.9$                            |                                  | FT.                      |                      |
| $H =$                         |                                                               |  | $H(ft) = 89.9$                             |                                  | FT                       |                      |
|                               |                                                               |  |                                            |                                  |                          |                      |
|                               |                                                               |  |                                            |                                  | Radiación vs H           |                      |
| PERFIL DE RADIACIÓN           |                                                               |  |                                            |                                  |                          |                      |
|                               |                                                               |  |                                            | 1000.0                           |                          |                      |
| <b>NIVEL DE</b>               | <b>DISTANCIA</b>                                              |  | ALTURA (H)                                 | 900.0                            |                          |                      |
| <b>RADIACIÓN</b>              |                                                               |  | FT.                                        |                                  |                          |                      |
| 500<br>1000                   | 319.3<br>228.2                                                |  | 277.6<br>175.1                             | 800.0                            |                          |                      |
| 1500                          | 187.5                                                         |  | 124.4                                      | 700.0                            |                          |                      |
| 2000                          | 163.1                                                         |  | 89.9                                       |                                  |                          |                      |
| 3000                          | 134.0                                                         |  | 35.8                                       | 600.0<br>Ŧ                       |                          |                      |
|                               |                                                               |  |                                            | 500.0                            |                          |                      |
|                               | $\Sigma_{\Delta t}$                                           |  |                                            | Altura                           |                          |                      |
|                               |                                                               |  |                                            | 400.0                            |                          |                      |
| <b>Viento</b>                 |                                                               |  |                                            |                                  |                          |                      |
|                               | $\Sigma_{\Delta y}$                                           |  |                                            | 300.0                            |                          |                      |
|                               |                                                               |  |                                            | 200.0                            |                          |                      |
|                               |                                                               |  |                                            |                                  |                          |                      |
|                               |                                                               |  |                                            | 100.0                            |                          |                      |
|                               |                                                               |  |                                            | 0.0                              |                          |                      |
|                               |                                                               |  |                                            |                                  | 500<br>1000              | 1500<br>2000<br>3000 |
|                               | discovered R' and                                             |  |                                            |                                  |                          | Radiación            |
|                               |                                                               |  |                                            |                                  |                          |                      |

Figura 3.18 Pantalla de programa de caso 1 por Metodo Brzustowski (Continuacion)<sup>(\*)</sup>.

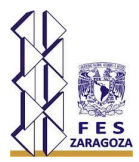

# 3.6.3. Ejemplo de aplicación para un quemador caso 2

### Método API quemador caso2

|                                                         | UNIVERSIDAD AUTONOMA DE MEXICO FACULTAD DE ESTUDIOS<br><b>SUPERIORES ZARAGOZA</b><br>INGENIERIA QUÍMICA | <b>FES</b>                          |                     |                          |            |
|---------------------------------------------------------|----------------------------------------------------------------------------------------------------|-------------------------------------|---------------------|--------------------------|------------|
| Titulo del Documento:                                   | HOJA DE CÁLCULO PARA QUEMADORES MÉTODO API (API RP 521)                                                 | No. de Documento<br><b>MC-A-001</b> |                     |                          |            |
| <b>FECHA</b>                                            | REVISIÓN No.                                                                                            | <b>ELABORÓ</b>                      |                     |                          |            |
| 18 DE AGOSTO 2014                                       | А                                                                                                    |                                     | XXXXX               | <b>MPNG</b>              |            |
|                                                         |                                                                                                    |                                     |                     |                          |            |
| DATOS DE OPERACIÓN                                      |                                                                                                    |                                     |                     |                          |            |
| <b>FLUIDO A SER QUEMADO</b>                             |                                                                                                    |                                     | <b>GAS</b>          |                          |            |
| <b>GASTO MASICO</b>                                     |                                                                                                    | W=                                  | 25500               | <b>LB/H</b>              |            |
| <b>PESO MOLECULAR</b>                                   |                                                                                                    | M=                                  | 36.1300             | <b>LBILB MOL</b>         |            |
| <b>FACTOR DE COMPRESIBILIDAD</b>                        |                                                                                                    | $Z =$                               | 1.00                | $\overline{a}$           |            |
| <b>NO. DE MACH</b>                                      |                                                                                                    | Mach                                | 0.5 <sub>1</sub>    | $\overline{a}$           |            |
| <b>CPIC<sub>v</sub></b>                                 |                                                                                                    | $k =$                               | 1,3000              |                          |            |
| <b>CALOR DE COMBUSTION</b>                              |                                                                                                    | LHV=                                | 6838.51136          | <b>BTU/LB</b>            |            |
| <b>TEMPERATURA DEL GAS</b>                              |                                                                                                    |                                     | 709.40              | R.                       |            |
| PRESIÓN ATMOSFERICA                                     |                                                                                                    |                                     | 12.2                | LB/IN2                   |            |
| <b>HUMEDAD RELATIVA</b>                                 |                                                                                                    | $r =$                               | 71.0                | ×                        |            |
| <b>VELOCIDAD DEL VIENTO</b>                             |                                                                                                    |                                     | 127.92              | <b>FT/S</b>              |            |
|                                                         | <b>DISTANCIA AL PUNTO A PROTEGER</b>                                                                    | $R =$                               | 33                  | <b>FT</b>                |            |
| <b>FACTOR DE EMISIVIDAD</b>                             |                                                                                                    | $F =$                               | 0.50                |                          |            |
| Nivel de Radiación Recomendado                          |                                                                                                    |                                     |                     |                          |            |
|                                                         |                                                                                                    | K=                                  | 2000.00             | (BTU/h*ft2)              |            |
|                                                         |                                                                                                    |                                     |                     |                          |            |
| <b>RESULTADOS</b>                                       |                                                                                                    |                                     |                     |                          |            |
|                                                         |                                                                                                    |                                     |                     |                          |            |
|                                                         |                                                                                                    |                                     |                     |                          |            |
| DIAMETRO DEL QUEMADOR                                   |                                                                                                    | $d =$                               | 0.52584             | FT                       |            |
| <b>CALOR LIBERADO</b>                                   |                                                                                                    | QI=                                 | 174382039.68        | <b>BTU/H</b>             | MÉTODO API |
| <b>LONGITUD DE LA FLAMA</b><br><b>GASTO VOLUMETRICO</b> |                                                                                                    | $LF=$                               | 52.75<br>122.207262 | FT<br>ft3/s              |            |
| <b>VELOCIDAD DE DESCARGA</b>                            |                                                                                                    | $Q_{qS} =$<br>$U$ i =               | 562.725             | <b>FT/S</b>              |            |
| U-IUi                                                   |                                                                                                    | $=$                                 | 0.23                | $\overline{\phantom{0}}$ |            |
| DISTORCIÓN DE LA FLAMA                                  |                                                                                                    |                                     |                     |                          |            |
| <b>AYIL</b>                                             |                                                                                                    | $=$                                 | 0.89                | FT                       |            |
| AXIL                                                    |                                                                                                    | $=$                                 | 0.36                | FT                       |            |
| <b>GEOMETRIA DE LA FLAMA</b>                            |                                                                                                    | $=$                                 |                     |                          |            |
| ΔY<br>ΔX                                                |                                                                                                    | $=$                                 | 46.8<br>18.8        | FT<br>FT                 |            |
| <b>EPICENTRO DE LA FLAMA</b>                            |                                                                                                    |                                     |                     |                          |            |
| Xc.                                                     |                                                                                                    | Ξ                                   | 23.4                | FT                       |            |
| Yc.                                                     |                                                                                                    | $=$                                 | 9.4                 | FT                       |            |
|                                                         | DISTANCIA DEL EPICENTRO A "R"                                                                           | $=$                                 | 53.9                | FT                       |            |
| $R =$<br>$H =$                                          |                                                                                                    | $\equiv$<br>$=$                     | 9.4<br>53.1         | FT<br>FT                 |            |

Figura 3.19 Pantalla de programa de caso 2 por Metodo API<sup>(\*)</sup>.

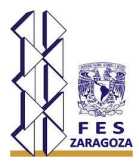

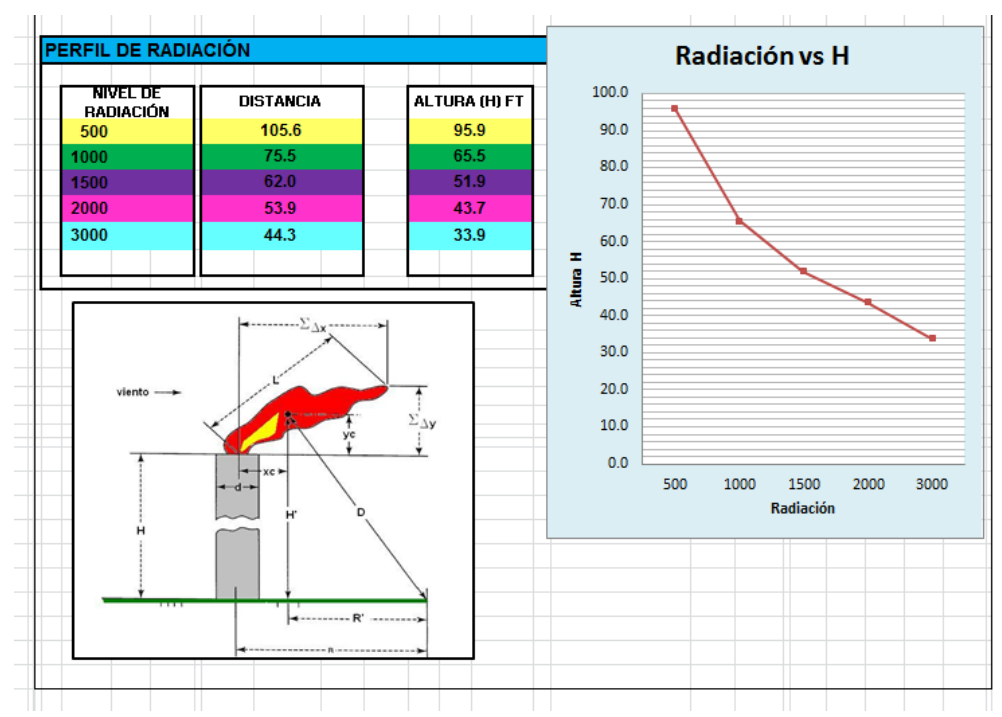

Continuación Método API quemador caso 2

Figura 3.20 Pantalla de programa de caso 2 por Metodo API (Continuacion)<sup>(\*)</sup>.

Método Brzsutowski quemador caso 2

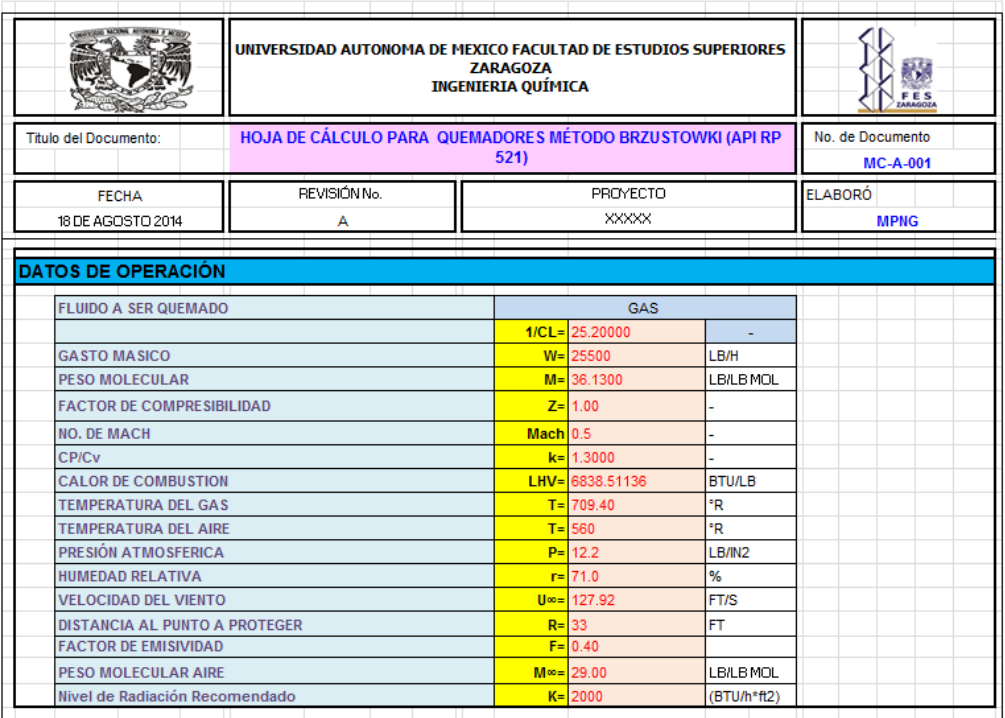

Figura 3.21 Pantalla de programa de caso 2 por Metodo Brzustowski<sup>(\*)</sup>.

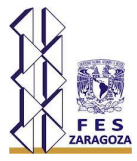

Continuación Método Brzsutowski quemador caso 2

| <b>LIMITE DE EXPLOSIVIDAD</b><br>$CL = 0.040$<br>$d = 0.526$<br><b>DIAMETRO DEL QUEMADOR</b><br>ft<br>$QL = 174382040$<br><b>BTU/H</b><br><b>CALOR LIBERADO</b><br>$Q_{\text{c}}$ as= 122.207<br><b>GASTO VOLUMETRICO</b><br>ft3/s<br>FT/S<br><b>VELOCIDAD DE DESCARGA</b><br>$U_i = 562.725$<br>$CL_{p} = 0.217$<br>$\overline{a}$<br>$SLp_{r} = 3.819$<br>FT<br>$KLp_{r} = 8.169$<br>$ZLp$ $r = 3.691$<br>FT<br>$pi = 0.058$<br><b>DENSIDAD DEL GAS</b><br>$F$ T<br><b>DENSIDAD DEL AIRE</b><br>$\rho$ aire= $0.059$<br>FT<br>$R$ B= 19.0<br>$ZL$ <sub>r=</sub> $8.5$<br>$XL$ r= 18.7<br><b>GEOMETRIA DE LA FLAMA</b><br>ΔY<br>FT<br>18.7<br>$\equiv$<br>$F$ T<br>ΔX<br>$= 18.5$<br><b>FT</b><br>DISTANCIA DEL EPICENTRO A "R"<br>$= 148.4$<br>FT<br>$R' =$<br>$R'[ft] = 23.4$<br>FT<br>$H^* =$<br>$H'(ft) = 42.4$<br>FT.<br>$H(ft) = 38.1$<br>$H =$<br>Radiación vs H<br>PERFIL DE RADIACIÓN<br>100.0<br><b>NIVEL DE</b><br>ALTURA (H)<br>90.0<br><b>DISTANCIA</b><br><b>RADIACIÓN</b><br>FT.<br>87.6<br>500<br>94.8<br>80.0<br>1000<br>67.8<br>59.3<br>55.7<br>1500<br>46.3<br>70.0<br>2000<br>48.4<br>38.1<br>3000<br>39.8<br>27.9<br>60.0<br>Ŧ,<br>Altura<br>50.0<br>$\mathcal{L}_{\mathcal{M}}$<br>40.0<br>Vierdo<br>30.0<br>$\Sigma_{\Delta\mathbf{y}}$<br>20.0<br>10.0<br>0.0<br>1500<br>500<br>1000<br>2000<br>.R<br>Radiación | <b>RESULTADOS</b> |  |  |  |                   |
|----------------------------------------------------------------------------------------------------|-------------------|--|--|--|-------------------|
|                                                                                                    |                   |  |  |  |                   |
|                                                                                                    |                   |  |  |  | MÉTODO BRZUSTOWKI |
|                                                                                                    |                   |  |  |  |                   |
|                                                                                                    |                   |  |  |  |                   |
|                                                                                                    |                   |  |  |  |                   |
|                                                                                                    |                   |  |  |  |                   |
|                                                                                                    |                   |  |  |  |                   |
|                                                                                                    |                   |  |  |  |                   |
|                                                                                                    |                   |  |  |  |                   |
|                                                                                                    |                   |  |  |  |                   |
|                                                                                                    |                   |  |  |  |                   |
|                                                                                                    |                   |  |  |  |                   |
|                                                                                                    |                   |  |  |  |                   |
|                                                                                                    |                   |  |  |  |                   |
|                                                                                                    |                   |  |  |  |                   |
|                                                                                                    |                   |  |  |  |                   |
|                                                                                                    |                   |  |  |  |                   |
|                                                                                                    |                   |  |  |  |                   |
|                                                                                                    |                   |  |  |  |                   |
|                                                                                                    |                   |  |  |  |                   |
|                                                                                                    |                   |  |  |  |                   |
|                                                                                                    |                   |  |  |  |                   |
|                                                                                                    |                   |  |  |  |                   |
|                                                                                                    |                   |  |  |  |                   |
|                                                                                                    |                   |  |  |  |                   |
|                                                                                                    |                   |  |  |  |                   |
|                                                                                                    |                   |  |  |  |                   |
|                                                                                                    |                   |  |  |  |                   |
|                                                                                                    |                   |  |  |  |                   |
|                                                                                                    |                   |  |  |  |                   |
|                                                                                                    |                   |  |  |  |                   |
|                                                                                                    |                   |  |  |  |                   |
|                                                                                                    |                   |  |  |  |                   |
|                                                                                                    |                   |  |  |  |                   |
|                                                                                                    |                   |  |  |  |                   |
|                                                                                                    |                   |  |  |  |                   |
|                                                                                                    |                   |  |  |  |                   |
|                                                                                                    |                   |  |  |  |                   |
|                                                                                                    |                   |  |  |  |                   |
|                                                                                                    |                   |  |  |  |                   |
|                                                                                                    |                   |  |  |  |                   |
|                                                                                                    |                   |  |  |  |                   |
|                                                                                                    |                   |  |  |  | 3000              |

Figura 3.22 Pantalla de programa de caso 2 por Metodo Brzustowski (Continuacion)<sup>(\*)</sup>.

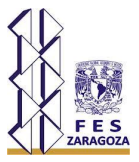

### **3.7. Resultados**

Los resultados que arroja el manual y hojas de datos del IMP y los obtenidos por la aplicación desarrollada se muestran en la siguiente tabla.

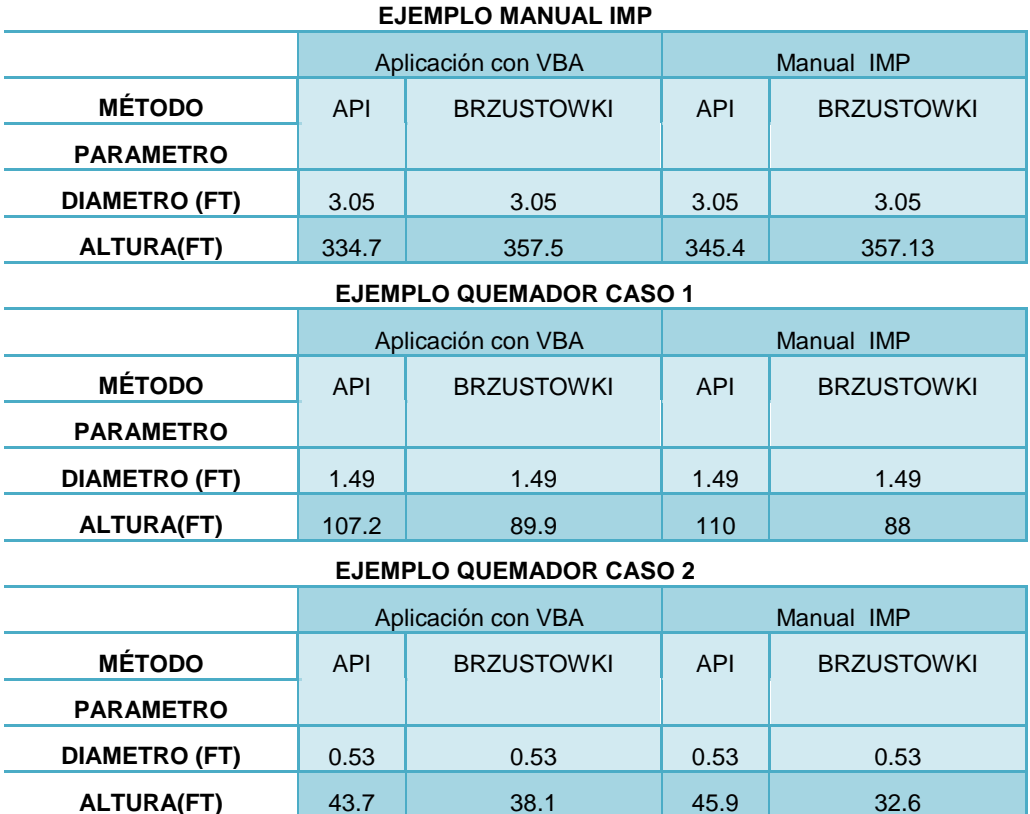

Tabla 3.1. Comparación de Resultados (\*) .

En la tabla anterior se puede observar que los diámetros obtenidos en la aplicación desarrollada es el mismo en todos los casos, mientras que la altura calculada en la aplicación por el método API es mayor que la proporcionada por Brzustowki, y sigue siendo mayor que el proporcionado por el Manual y Hojas de cálculo del IMP.

Esta variación se debe a que en el manual y Hojas de cálculo del IMP la longitud de flama es obtenida por medio de graficas como lo indica el estándar API521, mientras que en la metodología de cálculo para el desarrollo de la aplicación con VBA es obtenida a partir de una ecuación.

Se observa también que las alturas calculadas por el Método Brzustowki inicialmente es mayor que las obtenidas por el método AP con lo cual podemos generalizar que la metodología sugerida por el API arroja una altura mayor que la obtenida por el método alterno.

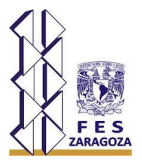

### **CONCLUSIONES Y RECOMENDACIONES**

Debido a que en el diseño de un quemador es necesario minimizar el tiempo consumido en el diseño de este equipo, surgió la necesidad de crear una herramienta de computo que ayudara a agilizar esta actividad logrando disminuir las horas-hombre involucradas en el cálculo de este equipo.

La aplicación elaborada en esta tesis está desarrollada en un entorno de Excel y realiza el cálculo de los parámetros de un quemador elevado siguiendo la metodología sugerida por el API 521 en su última edición.

El cálculo de la altura del quemador que sugiere el API 521 propone obtener ciertos factores a partir de graficas cuyas curvas han sido representadas en esta aplicación mediante ecuaciones que además de eliminar la posibilidad de introducir datos leídos de graficas que pueden tener cierto grado de incertidumbre ofrecen una precisión acertada.

Al usar esta aplicación se proporcionan beneficios tales como:

- Fácil instalación ya que solo es una hoja de cálculo de Excel.
- Fácil manejo, amigable con el usuario.
- De acuerdo a la tabla de comparación que aparecen en el capítulo 3 se deduce que los resultados obtenidos son confiables.
- Ahorro sustancial de tiempo comparado con la manera típica de calcular un equipo.
- Además que es una herramienta que ayuda a comprender la metodología de cálculo del equipo.
- También da como resultado las alturas obtenidas para los diversos valores de radiación permisible, este perfil ayudara al diseñador a realizar comparaciones y analizar de que manera se comporta el sistema.

Por lo general el método API presenta alturas mayores que las obtenidas por Brzustowki, esto se debe a que el API realiza un diseño muy conservador al no considerar el límite de explosividad de la mezcla gaseosa como lo hace Brzustowski que obtiene la altura en función de la siguiente premisa: En caso de la extinción de la flama por alguna circunstancia, la concentración de la nube gaseosa al nivel de piso no debe rebasar el límite inferior de explosividad.

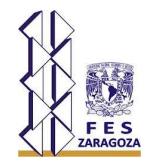

Esta aplicación se desarrolló en Microsoft Excel, ofrece la posibilidad de comenzar así con el desarrollo de un pequeño simulador que integre el diseño de diversos equipos en una firma de ingeniería.

Se recomienda ampliamente la continuidad del proyecto de aplicaciones con VBA, puesto que puede proporcionar herramientas muy útiles a los estudiantes. Específicamente, la realización de programas en tareas específicas, puede ahorrar una gran cantidad de tiempo en cálculos repetitivos, para pasar entonces a una etapa de análisis que puede resultar mucho más retribuyente.

Se recomienda del mismo modo el uso de Excel y VBA por encima de cualquier otro software de programación para la realización de esta tarea, puesto que está disponible prácticamente en cualquier PC, y por que es hasta el momento la herramienta más versátil.

En la realización de programas se recomienda conocer con profundidad la tarea a realizar, así como llevar a cabo una planeación adecuada que permita tener flexibilidad en la realización de cambios al mismo.

Es de suma importancia conocer bien el lenguaje y herramientas que tiene VBA, sin embargo, la experiencia enseña que el aprendizaje es continuo, por lo tanto se debe de pensar en una mejora también continua de cada programa que se realice, puesto que se encontrarán herramientas muy útiles sobre en el camino de realización de los programas.

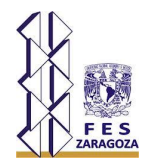

#### **GLOSARIO DE TERMINOS**

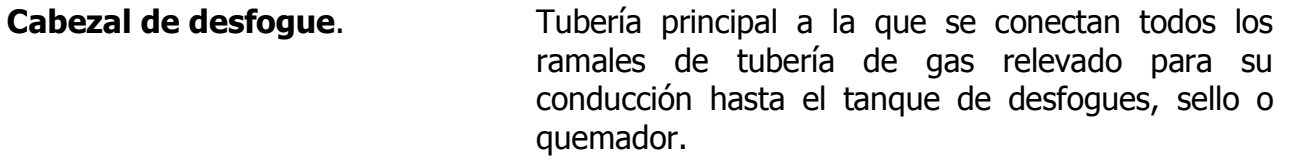

**Chimenea.** Tubería vertical ascendente para descargar los gases producto de la combustión a una altura tal, que se logre la dispersión de contaminantes y se abata la radiación de calor.

- **Combustible.** Cualquier material capaz de liberar energia cuando se quema, y luego cambiar o transformar su estructura quimica.
- **Combustion.** Reaccion quimica en la cual generalmente se desprende una gran cantidad de calor y luz.

**Contrapresión generada.** Presión en los ramales y cabezal de desfogues, que se genera como resultado de la apertura de una o más válvulas de relevo.

**Contrapresión superimpuesta.** Presión estática que existe a la descarga de la válvula antes de que ésta abra. Es resultado de la presión de otras fuentes en el sistema de desfogues.

- **Contrapresión.** Presión continúa en la descarga del dispositivo de relevo de presión, llamada superimpuesta, o una presión formada por la misma descarga del fluido relevado a la salida de dicho dispositivo. La contrapresión alta, además de reducir la capacidad de la válvula, y aumentar la presión de apertura inicial, también provoca una vibración (traqueteo) (chattering), que causa daño a la válvula.
- **Derrick.** Sistema de sustentacion para los fustes de las antorchas elevadas, usados normalmente en antorchas muy altas o con espacio en planta disponible muy limitado. Hay varios sistemas de derricks:

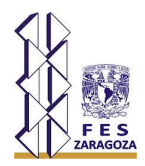

- Sistema de derrick desmontable, pero con el fuste de un solo tramo, y que puede ser tumbado hasta el suelo para hacer el mantenimiento pertinente.
- Sistema de derrick desmontable, que tiene el fuste en varios tramos para poder ser arriados y retirados permitiendo el descenso a nivel de suelo del quemador.
- Sistema fijo, que mantiene permanentemente el fuste amarrado al derrick.

### **Descarga Atmosferica.** Liberacion de vapor y gas desde los mecanismos de alivio y depresion a la atmosfera.

**Disco de ruptura.** Dispositivo de relevo de presión que no vuelve a cerrar, accionado por la presión estática diferencial entre la entrada y salida del dispositivo y se diseña para funcionar por el rompimiento del disco de ruptura. Usualmente está ensamblado entre bridas, el disco se fabrica de metal, plástico y aceros inoxidables, entre otros.

**Dispersion.** Difusion de los productos de combustion por encima de un area, para reducir las concentraciones a nivel de suelo de los productos de la combustion.

**Dispositivos de relevo.** Dispositivo para prevenir el incremento de la presión interna de un recipiente o sistema más allá de un valor predeterminado o prevenir excesiva presión de vacío interno, de acuerdo con la NOM-093-SCFI-1994.

**Flama estable.** Permanencia de la flama en la punta del quemador, sin cambio o riesgo de caer o desaparecer. 6.16 Gas de purga. Gas (gas combustible o gas inerte) suministrado al sistema de desfogues para evitar la entrada de aire en el mismo.

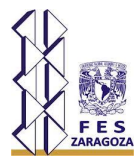

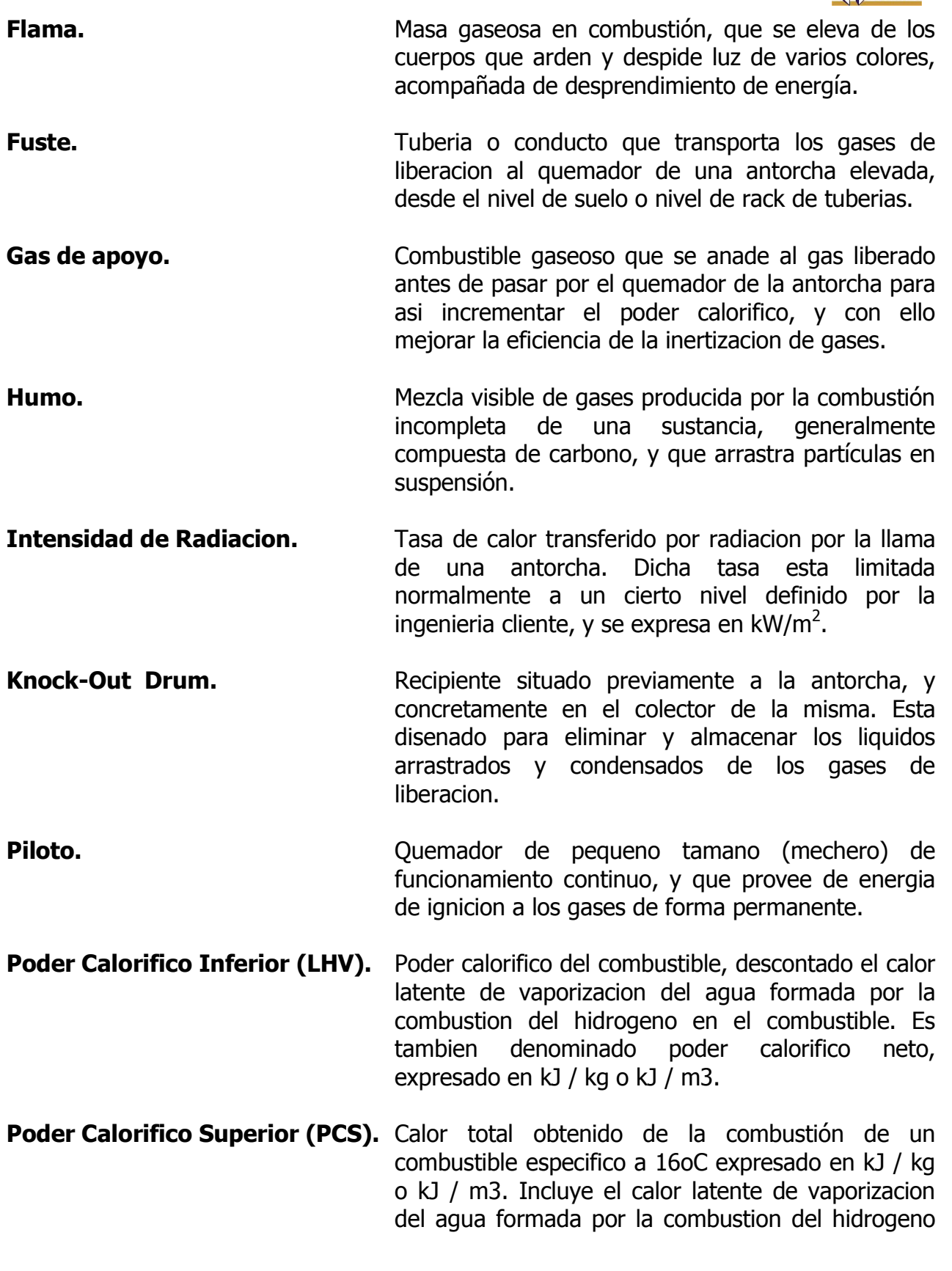

**Presion de Diseno**

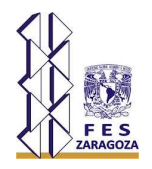

en el combustible. El PCS es sinonimo del poder calorifico bruto.

- **Poder Calorifico.** Cantidad de energia que la unidad de masa de materia puede desprender al producirse una reaccion quimica de oxidacion. El poder calorifico expresa la energia maxima que puede liberar la union quimica entre un combustible y el comburente, y es igual a la energia que mantenia unidos los atomos en las moleculas de combustible, menos la energia utilizada en la formacion de nuevas moleculas en las materias (generalmente gases) formadas en la combustion. La magnitud del poder calorifico puede variar segun como se mida. Segun la forma de medir se utiliza la expresion poder calorifico superior (abreviadamente, PCS) y poder calorifico inferior (abreviadamente, LHV).
- **de un Recipiente.** Tiene que ser como minimo la situacion mas desfavorable de temperatura y presion relativa que se pudiese dar durante el funcionamiento. Podria ser usada en lugar de la maxima presion nominal admisible en todos los casos donde dicha presion no haya sido establecida. La presion de diseno, es usada en el dimensionamiento de un recipiente, para determinar su espesor de pared minimo, u otras caracteristicas fisicas de las diferentes partes del mismo.
- **Presión de diseño.** Es el valor más severo de presión manométrica para un recipiente o componente en condiciones normales de operación a su respectiva temperatura de diseño de metal, usada para el cálculo y diseño del recipiente o componente a presión.
- **Presión de operación.** Presión manométrica del recipiente a que opera normalmente, la que no debe exceder la presión máxima permisible de trabajo (PMPT) del metal y se mantiene usualmente a un nivel apropiado por debajo del punto de disparo de su dispositivo de relevo o alivio de presión, de tal forma que prevenga frecuentes aperturas.

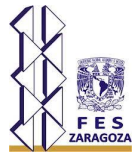

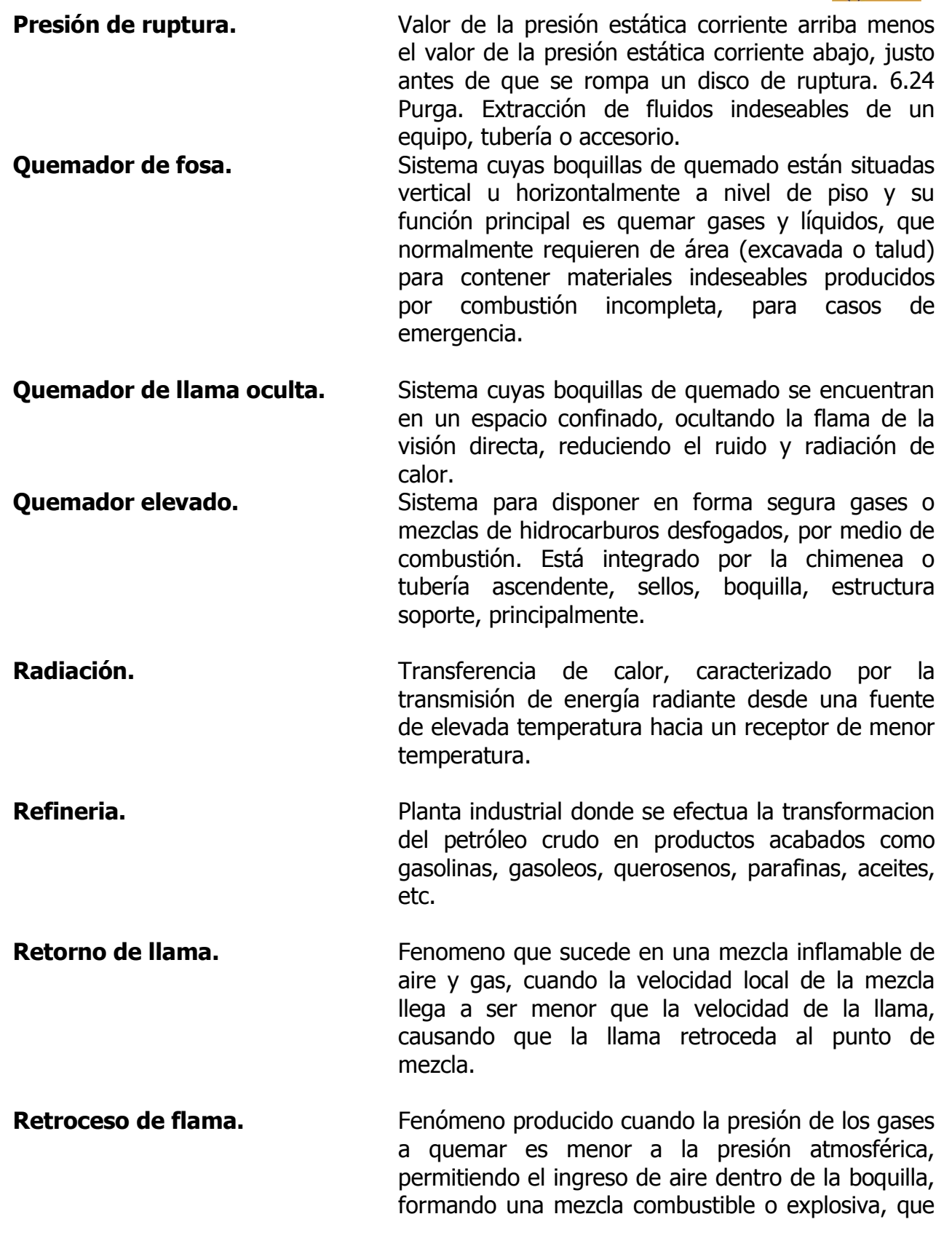

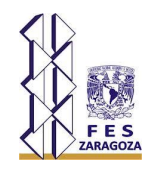

al contacto con la fuente de calor se inflama hacia el interior del sistema de desfogue.

- **Silenciador.** Artefacto para mitigar los ruidos.
- **Sistema cerrado.** Consiste en un cabezal y ramales, los cuales recolectan el fluido relevado de los distintos dispositivos de relevo de presión, y lo conducen hacia un punto en el cual se debe disponer en forma adecuada.
- **Sobrepresión.** Incremento de presión por arriba de la presión de ajuste del dispositivo de relevo. La sobrepresión es llamada acumulación, cuando el dispositivo de relevo se ajusta a la presión máxima permisible de trabajo.
- **Sobrepresion.** Presion por encima de la presion de tarado del mecanismo de liberacion de gases, y que se expresa en unidades de presion o como porcentaje. Sepuede dar cuando el sistema esta funcionando a la maxima presion nominal admisible, y hay una acumulacion de gas, asumiendo que no hay perdidas de gas a la entrada de la antorcha.
- **Tanque de desfogues.** Recipiente que se instala en un sistema de desfogues con el fin de separar el líquido arrastrado por la corriente de desfogue para evitar su presencia en los quemadores.
- **Tanque de sello.** Recipiente que contiene cierto nivel de líquido para extinguir un retroceso de flama. El sello en el tanque está determinado por la presión de descarga en la boquilla del quemador.
- **Tubería ascendente.** Tubería vertical que transporta los gases o gas del nivel de cabezal o tanque de sello a la boquilla del quemador.
- **Válvula de relevo de presión.** Dispositivo automático diseñado para abrir a una presión predeterminada y volver a cerrar, previniendo con ello la descarga adicional de flujo, una vez de que las condiciones de operación han sido restablecidas.

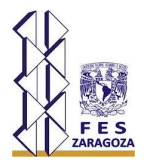

### **BIBLIOGRAFÍA**

- 1. Villalobos, A. (1991). Manual de Quemadores Elevados. Instituto Mexicano del Petróleo.
- 2. Chinowsky, Ben (2009). Introducción a VBA en Excel 2010, [en línea]. (03-01- 2015,10:00) http://msdn.microsoft.com/es-es/library/ee814737.aspx. Microsoft Developer Network.
- 3. American Petroleum Institute, ANSI/API Standard 521, Pressure-Relieving and Depressuring Systems, fifth edition, January, (2007).
- 4. Gómez, J.L.(2001) Optimización de los Sistemas de Relevo de Presión y Quemadores. Tesis de licenciatura. Facultad de Estudios Superiores Zaragoza.
- 5. American Petroleum Institute, ANSI/API Standard 537, Flare Details for General Refinery and Petrochemical Service, second edition, December, (2008).
- 6. Villar, V.H.(2001). Desarrollo de un simulador para Sistemas de Relevo de Presión en Plantas de Proceso considerando las variaciones de temperatura y el cálculo de propiedades termodinámicas SIMSRP. Tesis de maestría. Escuela Superior de Ingeniería Química e Industrias Extractivas IPN.
- 7. NRF-031-PEMEX-2011, Sistemas de Desfogues y Quemadores en Instalaciones de PEMEX, 17 de abril de 2011.
- 8. Villa, J. (2010) Diseño de una quemador en instalaciones de regasificación de GNL. Tesis de licenciatura. Universidad Carlos III de Madrid.
- 9. Armendáriz, Luis Miguel (2008). Lenguajes de programación, [en línea]. (03-01- 2015,12:00)http://guimi.net/descargas/Monograficos/GLenguajes\_de\_programacion.p df. España: Creative Commons.
- 10.Ceballos, Fco. Javier (2000). Curso de programación de Visual Basic 6. Distrito Federal: Alfaomega.
- 11.Walkenbach, John (2010). Excel 2010: Programación con VBA. Madrid: Anaya Multimedia.
- 12.Mansfield, Richard (2010). Mastering VBA for Microsoft Office 2010. Indianapolis: Wiley.

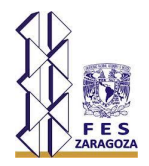

- 13.Zuñiga, Fernando (2012). Uso de código VBA para el desarrollo de herramientas administrativas. Morelia: Tesina de Titulación U.M.S.N.H.
- 14.aulaClic (2007). La Biblia de Excel 2007, [en línea]. (13-01-2015,9:00) http://www.aulaclic.es/excel2007/index.htm. España: aulaClic.
- 15.Martinez,I.(2005).Optimizacion del Diseño de la red de tubería del Sistema de Relevo de Presión a Regimen Permanente e Isotermico de una planta Hidrodesulfuradora de Naftas empleando algoritmos genéticos. Tesis de Licenciatura. Facultad de Estudios Superiores Zaragoza.
- 16.Koucky, W. (2000). Controles de Destruccion de COV. Environmental Protection Agency.
- 17.Manual de Diseño de Quemadores Elevados. Instituto Mexicano del Petróleo.

\*Elaboración propia

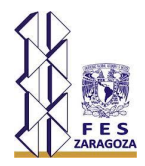

### **APÉNDICE A**

### **A.1 Cálculo del calor de combustión de un compuesto LHV** (1)

Para poder realizar este cálculo, es necesario obtener el poder calorífico alto, el cual considera el agua obtenida durante la combustión en fase liquida y a éste restarle el calor requerido para vaporizar el agua.

 $PCS = 146.58(\%C) + 568.78(\%H_2) + 29.4(\%S) - 6.58(\%A) - 51.53(\%O_2)$ 

En donde:

PCS es el poder calorífico alto o gross en BTU/lb de combustible

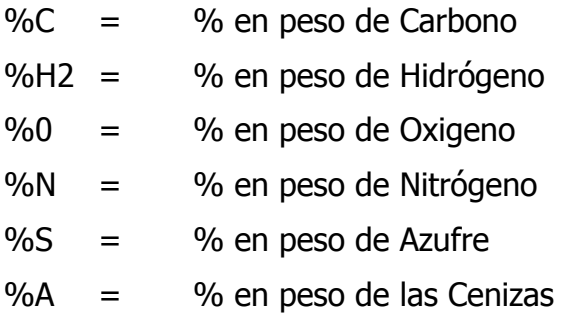

(En caso de carecer de este dato, se puede omitir lo cual puede causar un error insignificante).

$$
LHV = PCs - 1030W \dots (5)
$$

En donde:

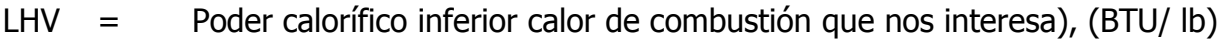

PCS = Poder calorífico superior calculado anteriormente (BTU/lb)

 $w =$  lb de agua formada/libra de combustible.

Este dato (w) puede obtenerse fácilmente considerando que por cada molécula de  $H_2$  se forman 18 lb de agua (1 molécula de agua). De acuerdo al número de Hidrógenos que tenga el compuesto, se dividen por 2 (para obtener el No. de moléculas de H<sub>2</sub>) y se

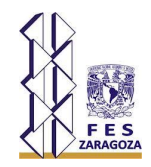

multiplican por 18, después se divide entre el peso molecular del combustible y de esta manera se obtienen las libras de agua formada/libra de combustible.

Mediante una conversión de unidades se puede demostrar que se obtiene la siguiente expresión:

$$
LHV = PCs - \frac{859pv}{T} \dots \dots (6)
$$

En donde:

LHV y PCS está en (BTU/ft<sup>3</sup> combustible)

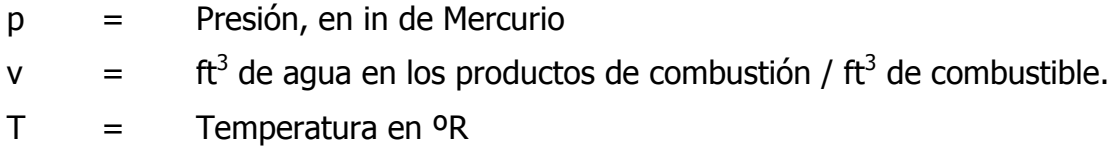

Para una temperatura de 60°F  $\gamma$  29.92 in Hg, la ecuación anterior se puede simplificar a:

$$
LHV=PCS-\frac{49.4~v}{T}~\ldots \ldots (7)
$$

Se obtiene el calor de combustión neto de la mezcla multiplicando el LHV de cada compuesto por la fracción mol correspondiente y sumando los valores obtenidos.

|                  | "CALORES DE COMBUSTIÓN DE HIDROCARBUROS" |                     |                    |                       |                                        |  |  |
|------------------|------------------------------------------|---------------------|--------------------|-----------------------|----------------------------------------|--|--|
| <b>Grupos</b>    | <b>No</b>                                | <b>Sustancia</b>    | <b>Fórmul</b><br>a | <b>Peso Molecular</b> | Calor de<br>combustión LHV<br>(BTU/lb) |  |  |
|                  | 1                                        | Carbono             | C                  | 12.010                | 14.093                                 |  |  |
|                  | 2                                        | Hidrogeno           | H <sub>2</sub>     | 2.016                 | 51.623                                 |  |  |
|                  | 3                                        | Monóxido de Carbono | C <sub>O</sub>     | 28.010                | 4.347                                  |  |  |
| <b>PARAFINAS</b> | 4                                        | Metano              | CH <sub>4</sub>    | 16.041                | 21500                                  |  |  |
|                  | 5                                        | Etano               | $C_2H_6$           | 30.067                | 20432                                  |  |  |
|                  | 6                                        | Propano             | $C_3H_8$           | 44.092                | 19.944                                 |  |  |
|                  | 7                                        | n Butano            | $C_4H_{10}$        | 58.118                | 19.68                                  |  |  |

Tabla A.1. Calores de Combustion Hidrocarburos (1)  $(1)$ 

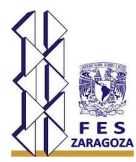

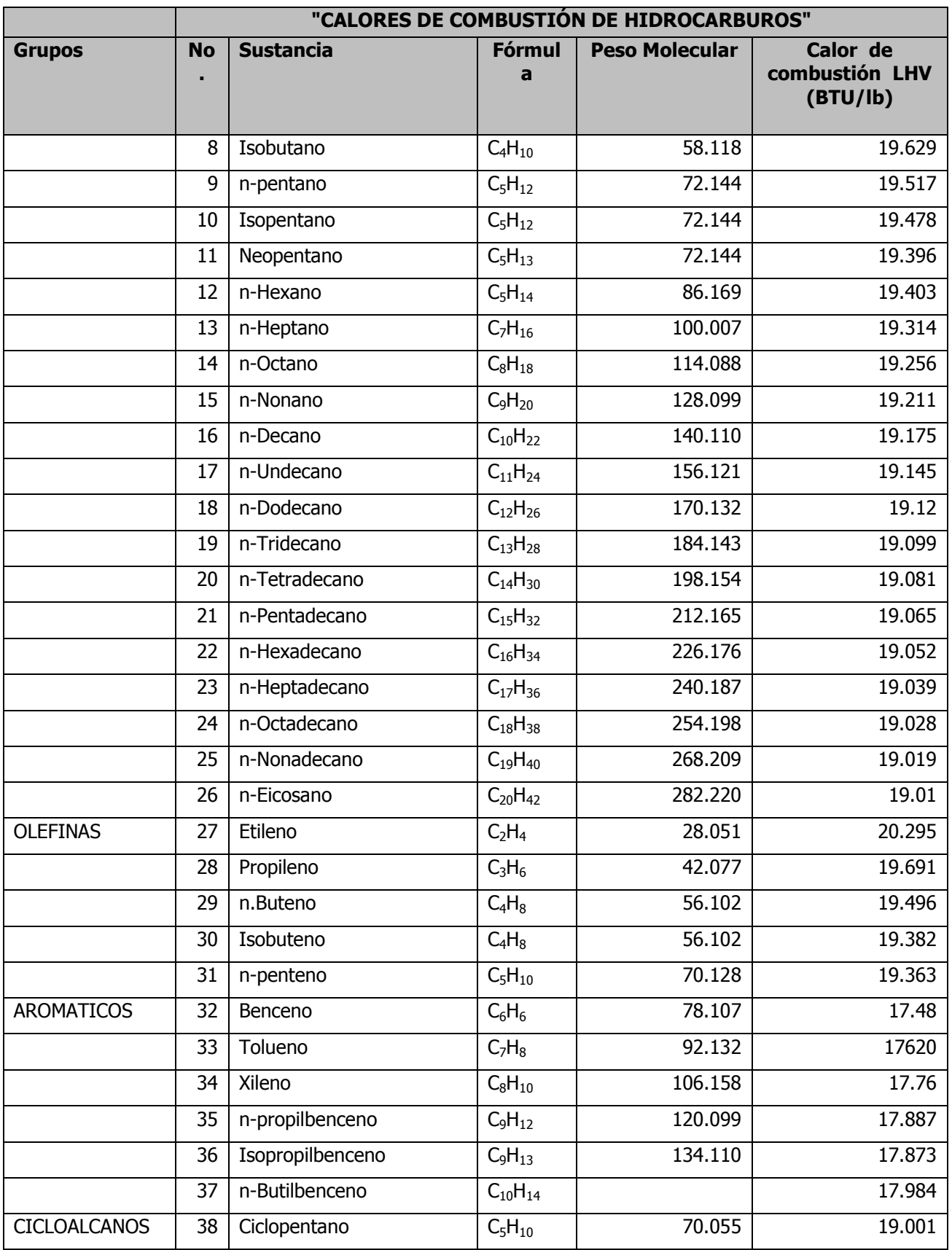

Г

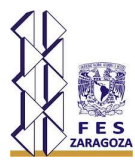

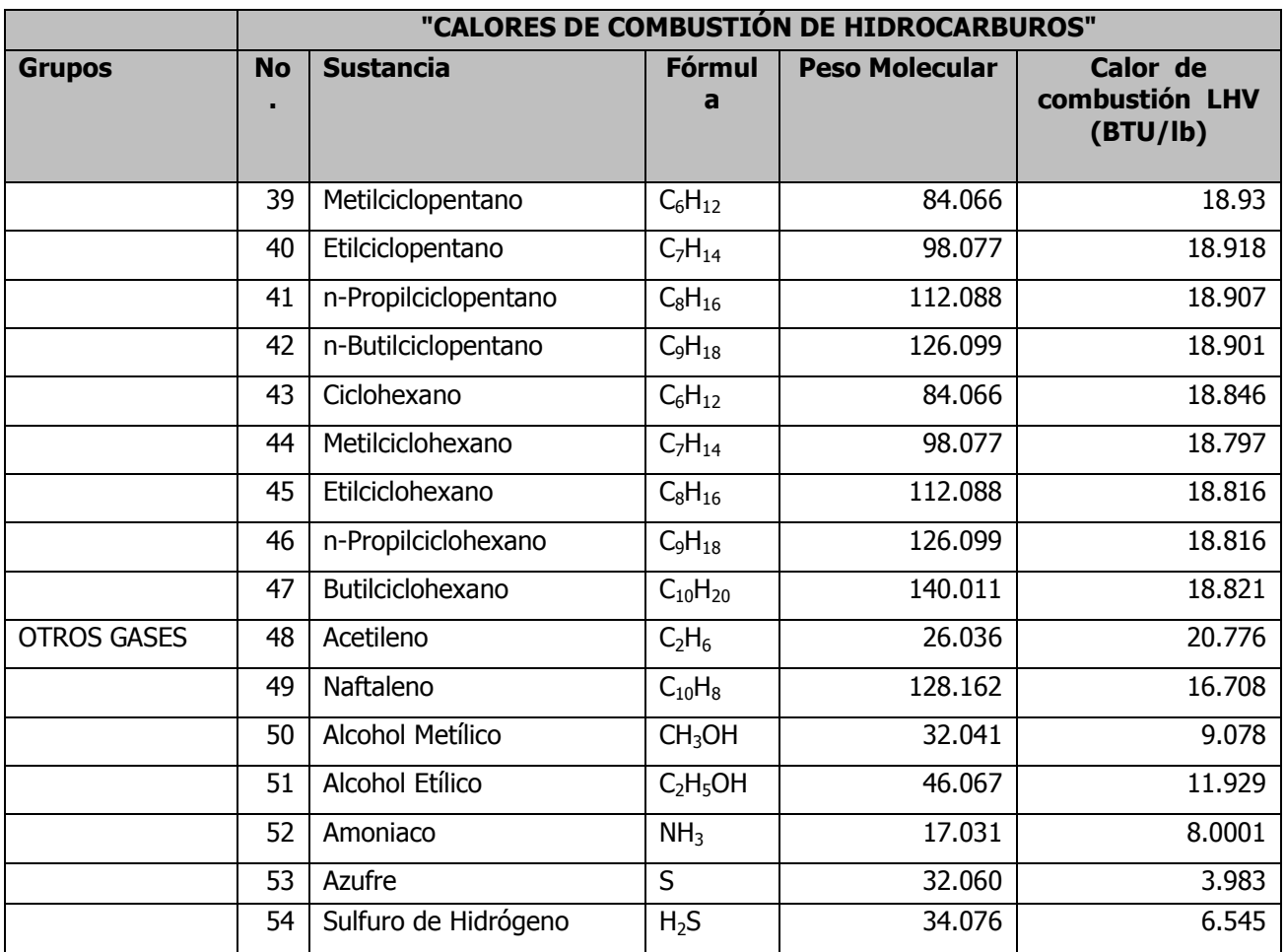

## **A.2 Limite bajo de explosividad de liquidos inflamables CL** (\*)

Tabla A.2. Limite bajo de explosividad de liquidos inflamables  $<sup>(1)</sup>$ .</sup>

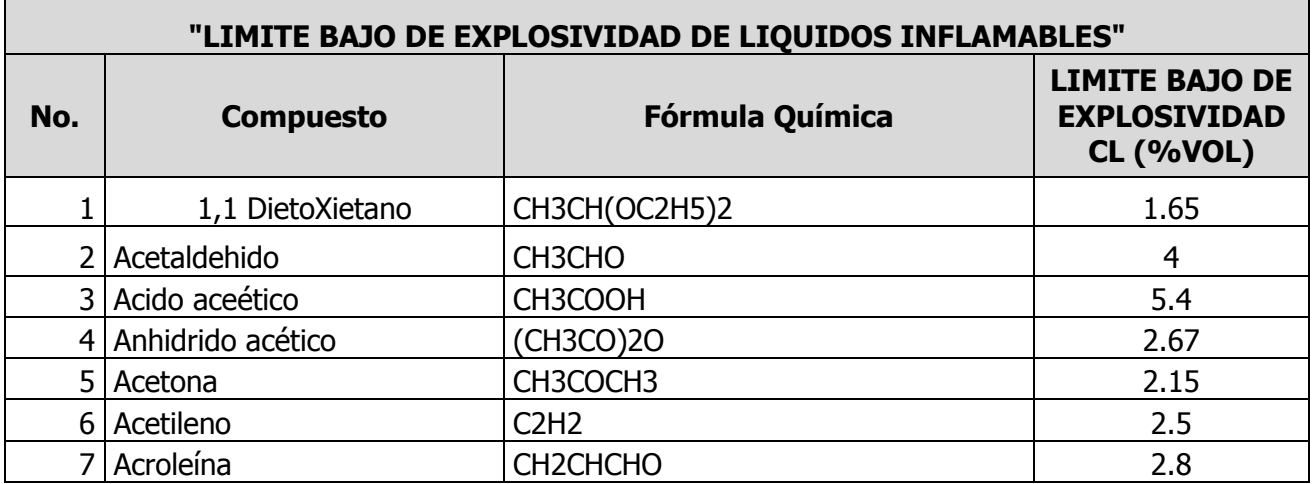

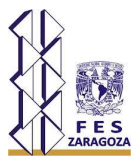

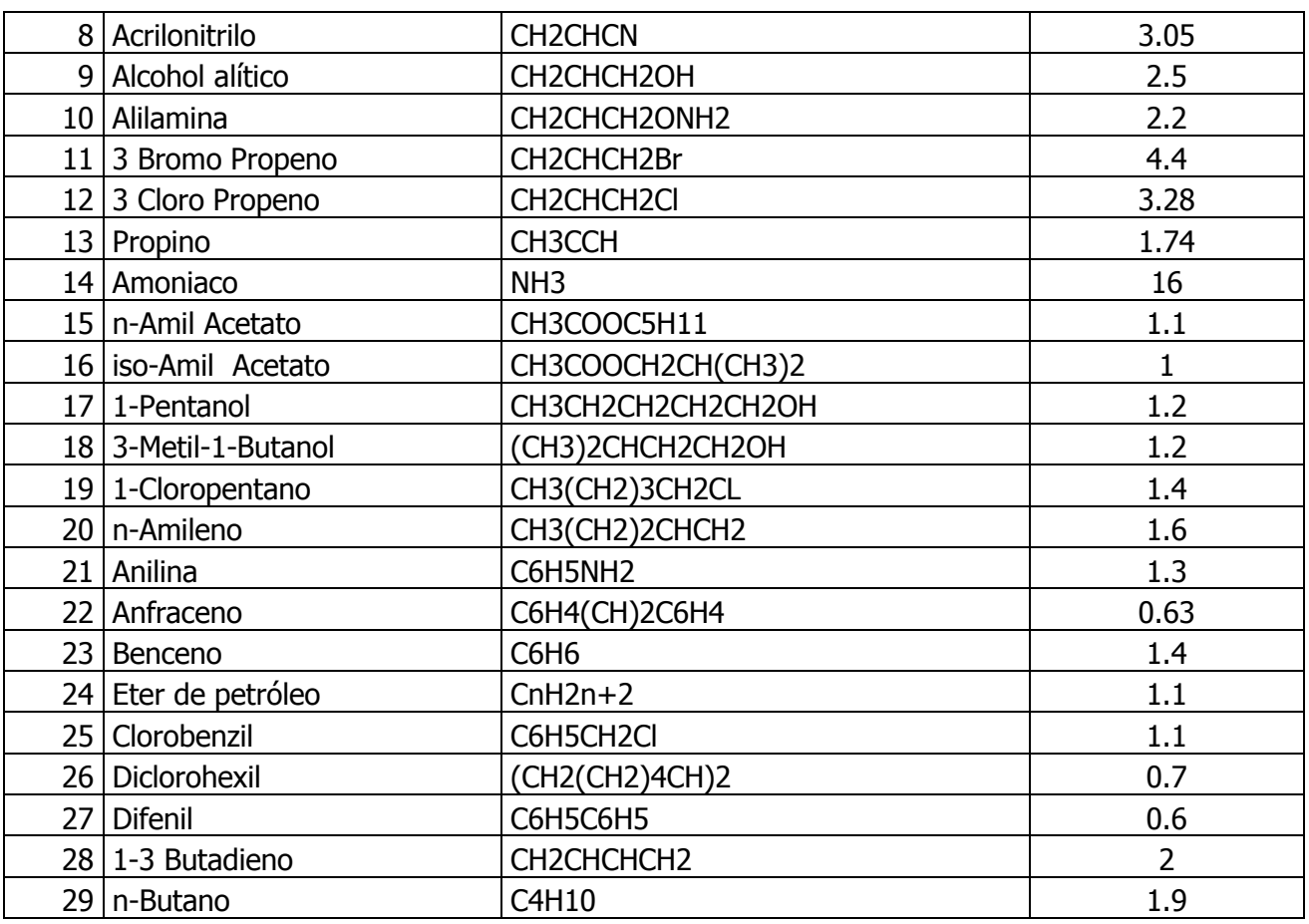

### **APÉNDICE B**

### **B.1 Código de programación de aplicación con VBA para determinar la altura de un quemador elevado.**

### **Variables**

Option Explicit

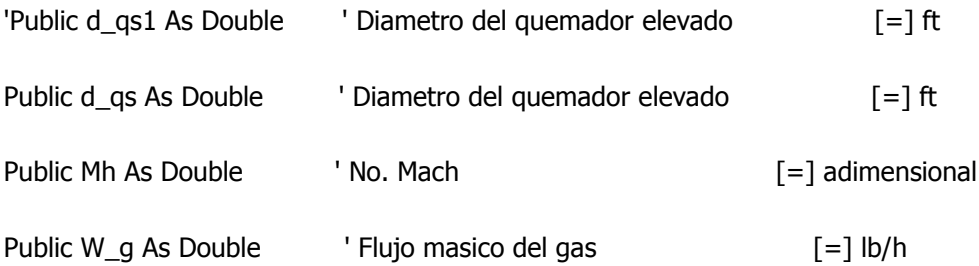

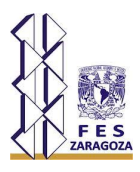

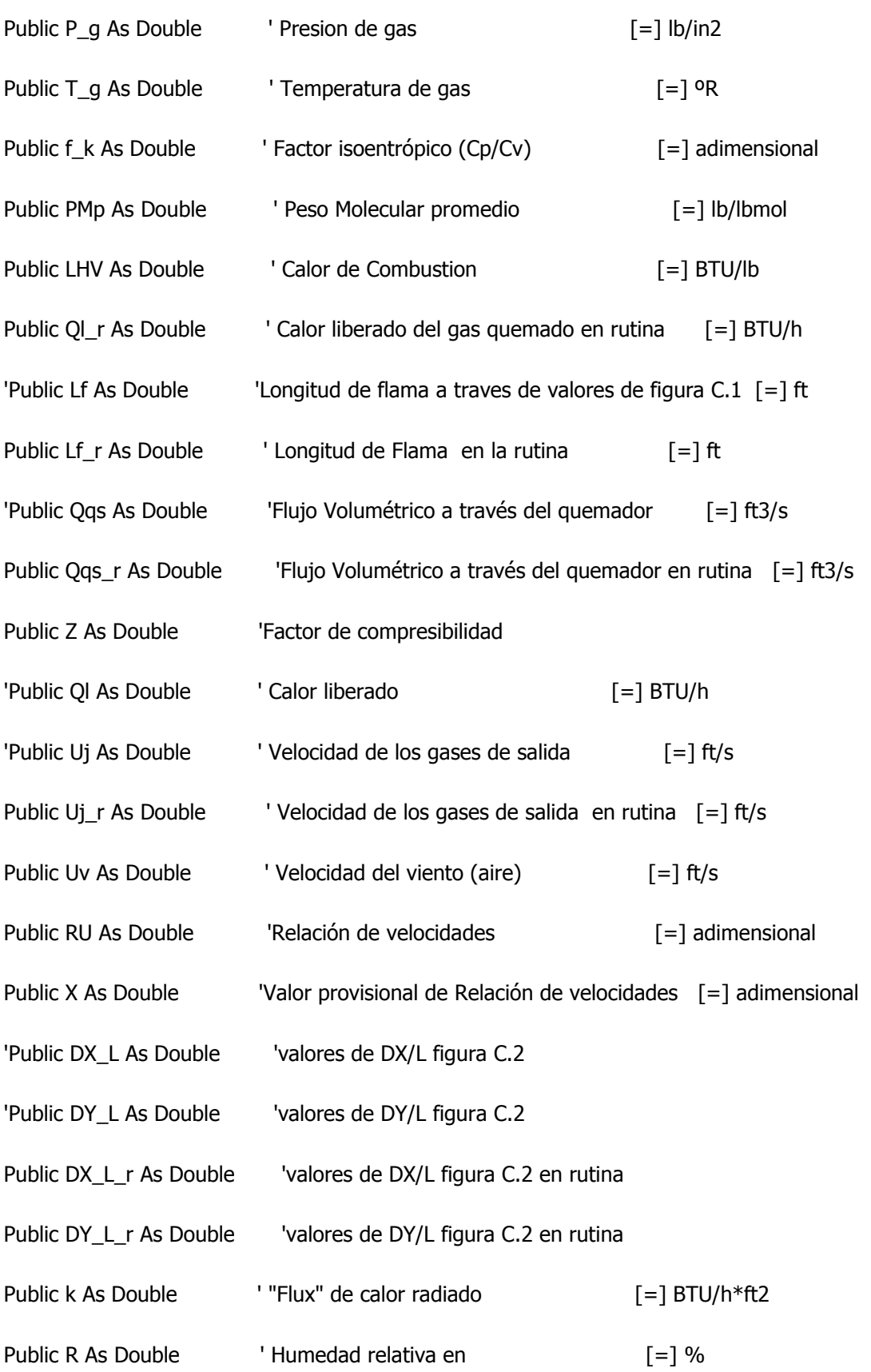

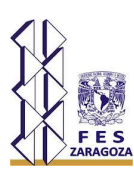

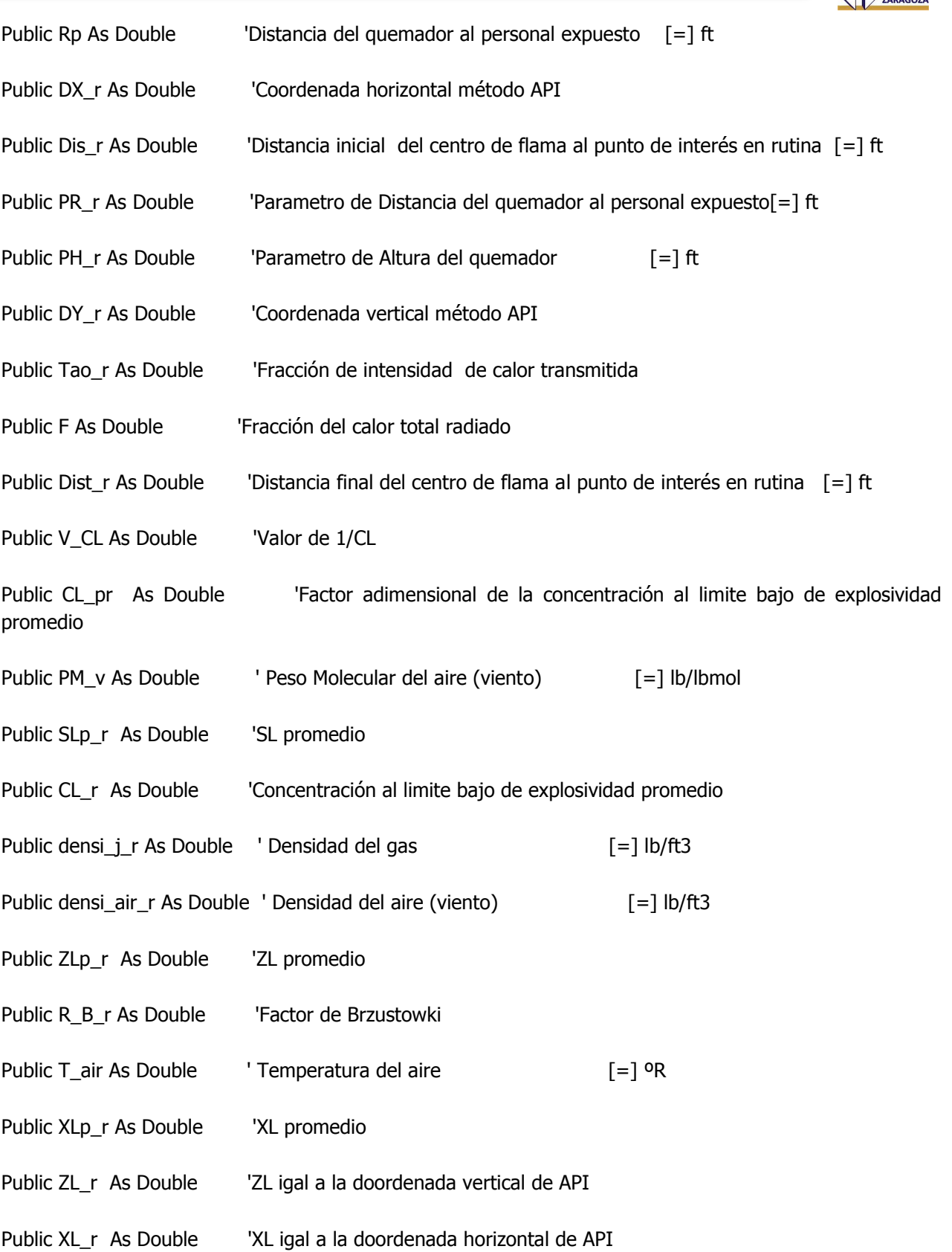

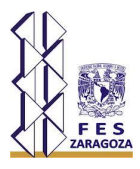

'Public PH As Double 'Parametro para altura del quemador [=] ft **Funciones** 'Flujo Volumétrico a través del quemador Function Qqs(W\_g, T\_g, Z, P\_g, PMp)  $Qqs = (W_g * T_g * Z) / (335.82 * P_g * PMp)$ End Function 'diametro del quemador elevado Function d\_qs1(Mh, W\_g, P\_g, T\_g, f\_k, PMp) d\_qs1 =  $((1.702 * 10 ^ -5) * (W_g / (Mh * P_g)) * ((T_g / (f_k * PMp)) ^ 0.5)) ^ 0.5$ End Function 'Calor liberado Function Ql(W\_g, LHV)  $QI = W_q * LHV$ End Function 'Longitud de flama a traves de valores de figura C.1 Function Lf(Ql\_r) Lf =  $0.0102 * (QLr \wedge 0.4506)$ End Function 'Velocidad de los gases Function Uj(Qqs\_r, d\_qs) Uj = Qqs\_r / ((3.1416  $*$  d\_qs  $\land$  2) / 4) End Function 'Relación de velocidades Function RU(Uj\_r, Uv)  $RU = UV / Uj_r$ End Function 'valores de DX/L figura C.2 Function DX\_L(RU\_r)  $DX_L = ((0.9402) + (0.1067 / RU_r \cdot 0.5) - (0.0165 / RU_r) + (0.0038 / RU_r \cdot 1.5))$  ^ -1

 $'DX_L = X * 0.87$ End Function

### *APÉNDICES*

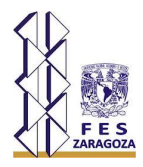

'valores de DY/L figura C.2 Function DY\_L(RU\_r)  $DY_L = (0.0392) + (0.1267 / (RU_r ^ 0.5)) + (0.0178 / RU_r) - (0.003 / (RU_r ^ 1.5))$ 'DY  $L = X * 0.335$ End Function 'Despejando valores de DX Function DX(Lf\_r, DX\_L\_r)  $DX = (DX_L_r) * (Lf_r)$ End Function 'Despejando valores de DY Function DY(Lf\_r, DY\_L\_r)  $DY = (DY_L_r) * (Lf_r)$ End Function 'Parametro para Distancia a la que se encuentra el personal Function PR(Rp, DX\_r)  $PR = (Rp) - ((0.5) * (DX_r))$ End Function 'Parametro para altura del quemador Function PH(Dis\_r, PR\_r) PH = ((Dis\_r ^ 2) - (PR\_r ^ 2)) ^ 0.5 End Function 'Altura del quemador Function H(PH\_r, DY\_r)  $H = (PH_r) - ((0.5) * (DY_r))$ End Function 'Fracción de intensidad de calor transmitida Function Tao(R, Dis\_r) Tao =  $(0.79) * ((100 / R) ^ (1 / 16)) * ((100 / Dis_r) ^ (1 / 16))$ End Function 'Distancia de la flama al punto de interes Function Dist(Tao\_r, F, Ql\_r, k) Dist =  $((Tao_r * F * Ql_r) / (4 * 3.1416 * k)) ^ 0.5$ 

### *APÉNDICES*

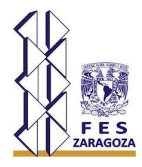

End Function Function Dis(W\_g, LHV, F, k, R, Ql\_r) Tao  $r = 1$  $e = 65$ Do While e > 0.0000001  $Dis_r = Dist(Tao_r, F, Ql_r, k)$  $Tao_r = Tao(R, Dis_r)$ Dist\_r =  $Dist(Tao_r, F, Ql_r, k)$  $e = Abs(Dis_r - Dist_r)$ Loop  $Dis = Dis_r$ 

Worksheets("Hoja2").Cells(54, 4).Value = Dist\_r

Worksheets("Hoja2").Cells(55, 4).Value = Tao\_r

Worksheets("Hoja2").Cells(57, 4).Value = e

```
'Worksheets("Hoja2").Cells(56, 4).Value = Dist_r
```
End Function

'Funciones para el método Brzustowki

Function CL(V\_CL) 'Factor adimensional de la concentración al limite bajo de explosividad promedio

 $CL = 1 / V$ <sub>\_CL</sub>

End Function

Function CL\_p(CL\_r, Uj\_r, Uv, PMp, PM\_v)  $CL\_p = (CL\_r) * (Uj\_r / Uv) * (PMp / PM_v)$ 

End Function

'Function SL\_XL(CL\_pr)

 'If CL\_pr < 0.5 Then  $SL = (2.04) * (CL_pr) \land -1.03$  $'XL = SL - 1.65$  'ElseIf CL\_pr > 0.5 Then  $SL = (2.51) * (CL_pr) ^ -0.625$ 

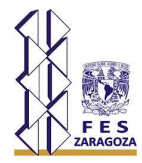

 $'XL = SL - 1.65$  'ElseIf SL > 2.35 Then  $'XL = SL - 1.65$ 

'End If

 $SL_XL = SL$  $SL_XL1 = SL$  $SL_XL2 = XL$ 

'End Function

Function SLp(CL\_pr)

If  $CL_pr < 0.5$  Then  $SLp = (2.04) * (CL_pr) ^ -1.03$  ElseIf CL\_pr > 0.5 Then  $SLp = (2.51) * (CL_pr) * -0.625$ End If

End Function

Function XLp(CL\_pr, SLp\_r)

```
If CL_pr < 0.5 Then
  XLp = SLp_r - 1.65 ElseIf CL_pr > 0.5 Then
     XLp = SLp_r - 1.65 ElseIf SL_r > 2.35 Then
        XLp = SLp_r - 1.65
```
End If

End Function

#### *APÉNDICES*

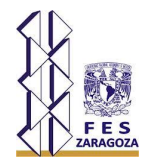

Function ZLp(XL\_r)  $ZLp = 2.05 * XL r ^ 0.28$ End Function Function densi\_j(P\_g, PMp, T\_g, Z) densi\_j =  $(P_q * PMp) / (10.72 * T_q * Z)$ End Function Function densi\_air(P\_g, PM\_v, T\_air, Z) densi air = (P g \* PM\_v) / (10.72 \* T\_air \* Z) End Function Function R\_B(densi\_j\_r, densi\_air\_r, Uv, Uj\_r)  $R_B = (densi_i r * Uj_r \land 2) / (densi_i r * Uv \land 2)$ End Function Function ZL(ZLp\_r, R\_B\_r, d\_qs)  $ZL = ZLp_r * d_{qs} * R_B_r * 0.5$ End Function Function XL(XLp\_r, R\_B\_r, d\_qs)  $XL = XLp_r * d_qs * R_B_r ~ 0.5$ End Function

#### **Rutinas**

Sub API\_qs() 'Por el método de API

> Mh = Worksheets("Hoja2").Cells(22, 75).Value W\_g = Worksheets("Hoja2").Cells(19, 75).Value P\_g = Worksheets("Hoja2").Cells(26, 75).Value T\_g = Worksheets("Hoja2").Cells(25, 75).Value f\_k = Worksheets("Hoja2").Cells(23, 75).Value PMp = Worksheets("Hoja2").Cells(20, 75).Value LHV = Worksheets("Hoja2").Cells(24, 75).Value Z = Worksheets("Hoja2").Cells(21, 75).Value Uv = Worksheets("Hoja2").Cells(28, 75).Value

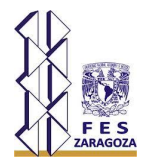

- F = Worksheets("Hoja2").Cells(30, 75).Value
- k = Worksheets("Hoja2").Cells(31, 75).Value
- R = Worksheets("Hoja2").Cells(27, 75).Value
- Rp = Worksheets("Hoja2").Cells(29, 75).Value

$$
d_q = d_q = (Mh, W_g, P_g, T_g, f_k, PMp)
$$
\n
$$
Q|_r = Q|(W_g, LHV)
$$
\n
$$
Lf_r = Lf(Q|_r)
$$
\n
$$
Qq = r = Qq = (W_g, T_g, Z, P_g, PMp)
$$
\n
$$
Uj_r = Uj(Qq = r, d_q)
$$
\n
$$
RU_r = UV / Uj_r
$$
\n
$$
DX_l = DX_l(RU_r)
$$
\n
$$
DY_l = DX_l(RU_r)
$$
\n
$$
DY_r = DX(lf_r, DX_l_r)
$$
\n
$$
DY_r = DY(lf_r, DY_l_r)
$$
\n
$$
Dir_r = Df(lf_r, DY_l_r)
$$
\n
$$
PR_r = PR(Rp, DX_r)
$$
\n
$$
PH_r = PH(Dis_r, PR_r)
$$
\n
$$
H_r = H(PH_r, DY_r)
$$

 Worksheets("Hoja2").Cells(36, 75).Value = d\_qs Worksheets("Hoja2").Cells(37, 75).Value = Ql\_r Worksheets("Hoja2").Cells(38, 75).Value = Lf\_r Worksheets("Hoja2").Cells(39, 75).Value = Qqs\_r Worksheets("Hoja2").Cells(40, 75).Value = Uj\_r Worksheets("Hoja2").Cells(41, 75).Value = RU\_r Worksheets("Hoja2").Cells(43, 75).Value = DX\_L\_r Worksheets("Hoja2").Cells(44, 75).Value = DY\_L\_r Worksheets("Hoja2").Cells(46, 75).Value = DX\_r Worksheets("Hoja2").Cells(47, 75).Value = DY\_r Worksheets("Hoja2").Cells(51, 75).Value = Dis\_r Worksheets("Hoja2").Cells(52, 75).Value = PR\_r

### *APÉNDICES*

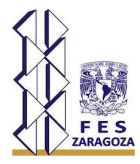

 Worksheets("Hoja2").Cells(53, 75).Value = PH\_r Worksheets("Hoja2").Cells(54, 75).Value = H\_r

End Sub

Sub API\_500()

'Por el método de API

 Mh = Worksheets("Hoja2").Cells(22, 75).Value W\_g = Worksheets("Hoja2").Cells(19, 75).Value P\_g = Worksheets("Hoja2").Cells(26, 75).Value T\_g = Worksheets("Hoja2").Cells(25, 75).Value f\_k = Worksheets("Hoja2").Cells(23, 75).Value PMp = Worksheets("Hoja2").Cells(20, 75).Value LHV = Worksheets("Hoja2").Cells(24, 75).Value Z = Worksheets("Hoja2").Cells(21, 75).Value Uv = Worksheets("Hoja2").Cells(28, 75).Value F = Worksheets("Hoja2").Cells(30, 75).Value  $k = 500$ 

 R = Worksheets("Hoja2").Cells(27, 75).Value Rp = Worksheets("Hoja2").Cells(29, 75).Value

```
d_{qs} = d_{qs1}(Mh, W<sub>_g</sub>, P_g, T_g, f_k, PMp)
QI_r = QI(W_g, LHV)Lf_r = Lf(Ql_r)Qqs_r = Qqs(W_g, T_g, Z, P_g, PMp)Uj_r = Uj(Qqs_r, d_qs)RU_r = UV / Uj_rDX_L_r = DX_L(RU_r)DY_L_r = DY_L(RU_r)DX_r = DX(Lf_r, DX_L_r)DY_r = DY(Lf_r, DY_L_r)Dis_r = Dis(W_g, LHV, F, k, R, QLr)
```
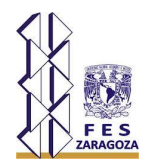

 $PR_r = PR(Rp, DX_r)$  $PH_r = PH(Dis_r, PR_r)$ 

 $H_r = H(PH_r, DY_r)$ 

 Worksheets("Hoja2").Cells(59, 67).Value = Dis\_r Worksheets("Hoja2").Cells(59, 71).Value = H\_r End Sub

Sub API\_1000()

'Por el método de API

 Mh = Worksheets("Hoja2").Cells(22, 75).Value W\_g = Worksheets("Hoja2").Cells(19, 75).Value P\_g = Worksheets("Hoja2").Cells(26, 75).Value T\_g = Worksheets("Hoja2").Cells(25, 75).Value f\_k = Worksheets("Hoja2").Cells(23, 75).Value PMp = Worksheets("Hoja2").Cells(20, 75).Value LHV = Worksheets("Hoja2").Cells(24, 75).Value Z = Worksheets("Hoja2").Cells(21, 75).Value Uv = Worksheets("Hoja2").Cells(28, 75).Value F = Worksheets("Hoja2").Cells(30, 75).Value  $k = 1000$  R = Worksheets("Hoja2").Cells(27, 75).Value Rp = Worksheets("Hoja2").Cells(29, 75).Value  $d_{qs} = d_{qs1}$ (Mh, W $_{q}$ , P $_{q}$ , T $_{q}$ , f $_{k}$ , PMp)  $QLr = QI(W_g, LHV)$  $Lf_r = Lf(Ql_r)$  $Qqs_r = Qqs(W_g, T_g, Z, P_g, PMp)$ 

 $Uj_r = Uj(Qqs_r, d_qs)$ 

 $RU_r = UV / Uj_r$ 

 $DX_L_r = DX_L(RU_r)$ 

 $DY_L_r = DY_L(RU_r)$ 

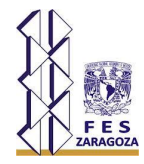

 $DX_r = DX(Lf_r, DX_L_r)$  $DY_r = DY(Lf_r, DY_l_r)$  $Dis_r = Dis(W_g, LHV, F, k, R, QL)$  $PR_r = PR(Rp, DX_r)$  $PH_r = PH(Dis_r, PR_r)$  $H_r = H(PH_r, DY_r)$ 

Worksheets("Hoja2").Cells(60, 67).Value = Dis\_r

Worksheets("Hoja2").Cells(60, 71).Value = H\_r

End Sub

Sub API\_1500()

'Por el método de API

Mh = Worksheets("Hoja2").Cells(22, 75).Value

W\_g = Worksheets("Hoja2").Cells(19, 75).Value

P\_g = Worksheets("Hoja2").Cells(26, 75).Value

T\_g = Worksheets("Hoja2").Cells(25, 75).Value

f\_k = Worksheets("Hoja2").Cells(23, 75).Value

PMp = Worksheets("Hoja2").Cells(20, 75).Value

LHV = Worksheets("Hoja2").Cells(24, 75).Value

Z = Worksheets("Hoja2").Cells(21, 75).Value

Uv = Worksheets("Hoja2").Cells(28, 75).Value

F = Worksheets("Hoja2").Cells(30, 75).Value

 $k = 1500$ 

R = Worksheets("Hoja2").Cells(27, 75).Value

Rp = Worksheets("Hoja2").Cells(29, 75).Value

 $d_{qs} = d_{qs1}$ (Mh, W<sub>\_g</sub>, P\_g, T\_g, f\_k, PMp)  $QI_r = QI(W_g, LHV)$  $Lf_r = Lf(Ql_r)$ 

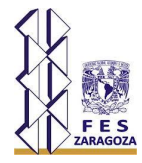

 $Qqs_r = Qqs(W_g, T_g, Z, P_g, PMp)$  $Uj_r = Uj(Qqs_r, d_qs)$  $RU_r = UV / Uj_r$  $DX_L_r = DX_L(RU_r)$  $DY_L_r = DY_L(RU_r)$  $DX_r = DX(Lf_r, DX_L_r)$  $DY_r = DY(Lf_r, DY_L_r)$  $Dis_r = Dis(W_g, LHV, F, k, R, QL)$  $PR_r = PR(Rp, DX_r)$  $PH_r = PH(Dis_r, PR_r)$  $H_r = H(PH_r, DY_r)$ 

 Worksheets("Hoja2").Cells(61, 67).Value = Dis\_r Worksheets("Hoja2").Cells(61, 71).Value = H\_r

End Sub

Sub API\_2000()

'Por el método de API

 Mh = Worksheets("Hoja2").Cells(22, 75).Value W\_g = Worksheets("Hoja2").Cells(19, 75).Value P\_g = Worksheets("Hoja2").Cells(26, 75).Value T\_g = Worksheets("Hoja2").Cells(25, 75).Value f\_k = Worksheets("Hoja2").Cells(23, 75).Value PMp = Worksheets("Hoja2").Cells(20, 75).Value LHV = Worksheets("Hoja2").Cells(24, 75).Value Z = Worksheets("Hoja2").Cells(21, 75).Value Uv = Worksheets("Hoja2").Cells(28, 75).Value F = Worksheets("Hoja2").Cells(30, 75).Value  $k = 2000$ R = Worksheets("Hoja2").Cells(27, 75).Value

Rp = Worksheets("Hoja2").Cells(29, 75).Value

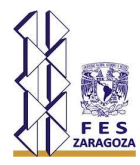

```
d_{qs} = d_{qs1}(Mh, W<sub>_g</sub>, P_g, T_g, f_k, PMp)
QI_r = QI(W_g, LHV)Lf_r = Lf(Ql_r)Qqs_r = Qqs(W_g, T_g, Z, P_g, PMp)Uj_r = Uj(Qqs_r, d_qs)RU_r = UV / Uj_rDX_L_r = DX_L(RU_r)DY_L_r = DY_L(RU_r)DX_r = DX(Lf_r, DX_L_r)DY_r = DY(Lf_r, DY_L_r)Dis_r = Dis(W_g, LHV, F, k, R, QL)PR_r = PR(Rp, DX_r)PH_r = PH(Dis_r, PR_r)H_r = H(PH_r, DY_r)
```

```
 Worksheets("Hoja2").Cells(62, 67).Value = Dis_r
 Worksheets("Hoja2").Cells(62, 71).Value = H_r
```
End Sub

Sub API\_3000()

'Por el método de API

 Mh = Worksheets("Hoja2").Cells(22, 75).Value W\_g = Worksheets("Hoja2").Cells(19, 75).Value P\_g = Worksheets("Hoja2").Cells(26, 75).Value T\_g = Worksheets("Hoja2").Cells(25, 75).Value f\_k = Worksheets("Hoja2").Cells(23, 75).Value PMp = Worksheets("Hoja2").Cells(20, 75).Value LHV = Worksheets("Hoja2").Cells(24, 75).Value Z = Worksheets("Hoja2").Cells(21, 75).Value Uv = Worksheets("Hoja2").Cells(28, 75).Value F = Worksheets("Hoja2").Cells(30, 75).Value

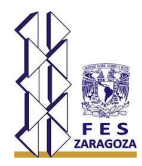

 $k = 3000$ 

 R = Worksheets("Hoja2").Cells(27, 75).Value Rp = Worksheets("Hoja2").Cells(29, 75).Value  $d_{qs} = d_{qs1}$ (Mh, W<sub>-9</sub>, P<sub>-9</sub>, T<sub>-9</sub>, f<sub>-</sub>k, PMp)  $QLr = QI(W_g, LHV)$  $Lf_r = Lf(Ql_r)$  $Qqs_r = Qqs(W_g, T_g, Z, P_g, PMp)$  $Uj_r = Uj(Qqs_r, d_qs)$  $RU_r = UV / Uj_r$  $DX_L_r = DX_L(RU_r)$  $DY_L_r = DY_L(RU_r)$  $DX_r = DX(Lf_r, DX_L_r)$  $DY_r = DY(Lf_r, DY_l_r)$  $Dis_r = Dis(W_g, LHV, F, k, R, QLr)$  $PR_r = PR(Rp, DX_r)$  $PH_r = PH(Dis_r, PR_r)$  $H_r = H(PH_r, DY_r)$ 

Worksheets("Hoja2").Cells(63, 67).Value = Dis\_r

Worksheets("Hoja2").Cells(63, 71).Value = H\_r

End Sub

Sub BRZUSTOWKI\_qs()

'Por el método de BRZUSTOWKI

 V\_CL = Worksheets("Hoja2").Cells(19, 138).Value Mh = Worksheets("Hoja2").Cells(23, 138).Value

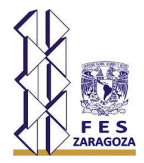

- W\_g = Worksheets("Hoja2").Cells(20, 138).Value
- P\_g = Worksheets("Hoja2").Cells(28, 138).Value
- T\_g = Worksheets("Hoja2").Cells(26, 138).Value
- $f_k = Worksheets("Hoja2").Cells(24, 138).Value$
- PMp = Worksheets("Hoja2").Cells(21, 138).Value
- LHV = Worksheets("Hoja2").Cells(25, 138).Value
- Z = Worksheets("Hoja2").Cells(22, 138).Value
- Uv = Worksheets("Hoja2").Cells(30, 138).Value
- PM\_v = Worksheets("Hoja2").Cells(33, 138).Value
- T\_air = Worksheets("Hoja2").Cells(27, 138).Value
- F = Worksheets("Hoja2").Cells(32, 138).Value
- k = Worksheets("Hoja2").Cells(34, 138).Value
- R = Worksheets("Hoja2").Cells(29, 138).Value
- Rp = Worksheets("Hoja2").Cells(31, 138).Value

$$
CL_r = CL(V_cL)
$$
\n
$$
d_q = d_q s1(Mh, W_g, P_g, T_g, f_k, PMp)
$$
\n
$$
QI_r = QI(W_g, LHV)
$$
\n
$$
Qqs_r = Qqs(W_g, T_g, Z, P_g, PMp)
$$
\n
$$
Uj_r = Uj(Qqs_r, d_qs)
$$
\n
$$
CL_pr = CL_p(CL_r, Uj_r, Uv, PMp, PM_v)
$$
\n
$$
SLp_r = SL_p(CL_pr)
$$
\n
$$
XL_p = XLp(CL_pr, SLp_r)
$$
\n
$$
ZLp_r = ZLp(XLp_r)
$$
\ndensi\_j\_r = densij(P\_g, PMp, T\_g, Z)\ndensi\_air\_r = densij(P\_g, PM\_v, T\_air, Z)\n
$$
R_r = R_r = R_r = (densij_r, dens_jir_r, Uv, Uj_r)
$$
\n
$$
ZL_r = ZL(ZLp_r, R_r = r, d_qs)
$$
\n
$$
XL_r = XL(XLp_r, R_r = r, d_qs)
$$
\n
$$
DX_r = XL_r
$$
\n
$$
DY_r = ZL_r
$$
\n
$$
Dis_r = Dis(W_g, LHV, F, k, R, Ql_r)
$$

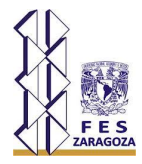

 $PR_r = PR(Rp, DX_r)$  $PH_r = PH(Dis_r, PR_r)$  $H_r = H(PH_r, DY_r)$ 

'RESULTADOS

 Worksheets("Hoja2").Cells(41, 138).Value = CL\_r Worksheets("Hoja2").Cells(42, 138).Value = d\_qs Worksheets("Hoja2").Cells(43, 138).Value = Ql\_r Worksheets("Hoja2").Cells(44, 138).Value = Qqs\_r Worksheets("Hoja2").Cells(45, 138).Value = Uj\_r Worksheets("Hoja2").Cells(46, 138).Value = CL\_pr Worksheets("Hoja2").Cells(47, 138).Value = SLp\_r Worksheets("Hoja2").Cells(48, 138).Value = XLp\_r Worksheets("Hoja2").Cells(49, 138).Value = ZLp\_r Worksheets("Hoja2").Cells(50, 138).Value = densi\_j\_r Worksheets("Hoja2").Cells(51, 138).Value = densi\_air\_r Worksheets("Hoja2").Cells(52, 138).Value = R\_B\_r Worksheets("Hoja2").Cells(53, 138).Value = ZL\_r Worksheets("Hoja2").Cells(54, 138).Value = XL\_r Worksheets("Hoja2").Cells(56, 138).Value = DX\_r Worksheets("Hoja2").Cells(57, 138).Value = DY\_r Worksheets("Hoja2").Cells(58, 138).Value = Dis\_r Worksheets("Hoja2").Cells(59, 138).Value = PR\_r Worksheets("Hoja2").Cells(60, 138).Value = PH\_r Worksheets("Hoja2").Cells(61, 138).Value = H\_r

End Sub

Sub BRZUSTOWKI\_qs\_500() 'Por el método de BRZUSTOWKI

V\_CL = Worksheets("Hoja2").Cells(19, 138).Value
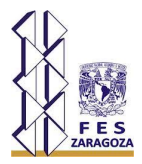

- Mh = Worksheets("Hoja2").Cells(23, 138).Value
- W\_g = Worksheets("Hoja2").Cells(20, 138).Value
- P\_g = Worksheets("Hoja2").Cells(28, 138).Value
- T\_g = Worksheets("Hoja2").Cells(26, 138).Value
- f\_k = Worksheets("Hoja2").Cells(24, 138).Value
- PMp = Worksheets("Hoja2").Cells(21, 138).Value
- LHV = Worksheets("Hoja2").Cells(25, 138).Value
- Z = Worksheets("Hoja2").Cells(22, 138).Value
- Uv = Worksheets("Hoja2").Cells(30, 138).Value
- PM\_v = Worksheets("Hoja2").Cells(33, 138).Value
- T\_air = Worksheets("Hoja2").Cells(27, 138).Value
- F = Worksheets("Hoja2").Cells(32, 138).Value

 $k = 500$ 

- R = Worksheets("Hoja2").Cells(29, 138).Value
- Rp = Worksheets("Hoja2").Cells(31, 138).Value

$$
CL_r = CL(V_cL)
$$
\n
$$
d_qs = d_qs1(Mh, W_g, P_g, T_g, f_k, PMp)
$$
\n
$$
Ql_r = QI(W_g, LHV)
$$
\n
$$
Qqs_r = Qqs(W_g, T_g, Z, P_g, PMp)
$$
\n
$$
Uj_r = Uj(Qqs_r, d_qs)
$$
\n
$$
CL_pr = CL_pCL_r, Uj_r, Uv, PMp, PM_v)
$$
\n
$$
SLp_r = SLpCL_pr)
$$
\n
$$
XL_p = XLp(CL_pr, SLp_r)
$$
\n
$$
ZLp_r = ZLp(XLp_r)
$$
\n
$$
dens_i_j_r = dens_i_j(P_g, PMp, T_g, Z)
$$
\n
$$
dens_i_j_r = dens_i_j(P_g, PM_v, T_air, Z)
$$
\n
$$
R_r = R_s(dens_i_j_r, dens_i_j_r, Uv, Uj_r)
$$
\n
$$
ZL_r = ZL(ZLp_r, R_s_r, d_qs)
$$
\n
$$
XL_r = XL(XLp_r, R_s_r, d_qs)
$$
\n
$$
DX_r = XL_r
$$
\n
$$
DY_r = ZL_r
$$

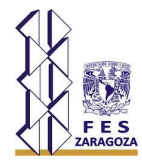

 $Dis_r = Dis(W_g, LHV, F, k, R, QL)$  $PR_r = PR(Rp, DX_r)$  $PH_r = PH(Dis_r, PR_r)$  $H_r = H(PH_r, DY_r)$ 

'RESULTADOS

 Worksheets("Hoja2").Cells(67, 132).Value = Dis\_r Worksheets("Hoja2").Cells(67, 137).Value = H\_r

End Sub

Sub BRZUSTOWKI\_qs\_1000()

'Por el método de BRZUSTOWKI

 V\_CL = Worksheets("Hoja2").Cells(19, 138).Value Mh = Worksheets("Hoja2").Cells(23, 138).Value W\_g = Worksheets("Hoja2").Cells(20, 138).Value P\_g = Worksheets("Hoja2").Cells(28, 138).Value T\_g = Worksheets("Hoja2").Cells(26, 138).Value f\_k = Worksheets("Hoja2").Cells(24, 138).Value PMp = Worksheets("Hoja2").Cells(21, 138).Value LHV = Worksheets("Hoja2").Cells(25, 138).Value Z = Worksheets("Hoja2").Cells(22, 138).Value Uv = Worksheets("Hoja2").Cells(30, 138).Value PM\_v = Worksheets("Hoja2").Cells(33, 138).Value T\_air = Worksheets("Hoja2").Cells(27, 138).Value F = Worksheets("Hoja2").Cells(32, 138).Value  $k = 1000$  R = Worksheets("Hoja2").Cells(29, 138).Value Rp = Worksheets("Hoja2").Cells(31, 138).Value

 $CL_r = CL(V_C)$ 

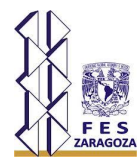

 $d_{qs} = d_{qs1}$ (Mh, W<sub>-9</sub>, P<sub>-9</sub>, T<sub>-9</sub>, f<sub>-</sub>k, PMp)  $QI_r = QI(W_g, LHV)$  $Qqs_r = Qqs(W_g, T_g, Z, P_g, PMp)$  $Uj_r = Uj(Qqs_r, d_qs)$  $CL_pr = CL_pCL_r, Uj_r, Uv, PMp, PM_v)$  $SLp_r = SLp(Cl_pr)$  $X$ Lp\_r =  $X$ Lp(CL\_pr, SLp\_r)  $ZLp_r = ZLp(XLp_r)$ densi\_j\_r = densi\_j( $P_g$ , PMp, T\_g, Z) densi\_air\_r = densi\_air( $P_g$ ,  $PM_v$ ,  $T_a$ air,  $Z$ )  $R_B_r = R_B(densi_i, densi_i, ar, Uv, Uj_r)$  $ZL_r = ZL(ZLp_r, R_B_r, d_qs)$  $XL_r = XL(XLp_r, R_B_r, d_qs)$  $DX_r = XL_r$  $DY_r = ZL_r$  $Dis_r = Dis(W_g, LHV, F, k, R, QL)$  $PR_r = PR(Rp, DX_r)$  $PH_r = PH(Dis_r, PR_r)$  $H_r = H(PH_r, DY_r)$ 

'RESULTADOS HOJA

 Worksheets("Hoja2").Cells(68, 132).Value = Dis\_r Worksheets("Hoja2").Cells(68, 137).Value = H\_r

End Sub Sub BRZUSTOWKI\_qs\_1500() 'Por el método de BRZUSTOWKI

 V\_CL = Worksheets("Hoja2").Cells(19, 138).Value Mh = Worksheets("Hoja2").Cells(23, 138).Value W\_g = Worksheets("Hoja2").Cells(20, 138).Value P\_g = Worksheets("Hoja2").Cells(28, 138).Value

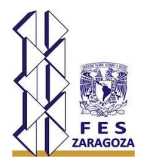

- T\_g = Worksheets("Hoja2").Cells(26, 138).Value
- $f_k = Worksheets("Hoja2").Cells(24, 138).Value$
- PMp = Worksheets("Hoja2").Cells(21, 138).Value
- LHV = Worksheets("Hoja2").Cells(25, 138).Value
- Z = Worksheets("Hoja2").Cells(22, 138).Value
- Uv = Worksheets("Hoja2").Cells(30, 138).Value
- PM\_v = Worksheets("Hoja2").Cells(33, 138).Value
- T\_air = Worksheets("Hoja2").Cells(27, 138).Value
- F = Worksheets("Hoja2").Cells(32, 138).Value
- $k = 1500$
- R = Worksheets("Hoja2").Cells(29, 138).Value
- Rp = Worksheets("Hoja2").Cells(31, 138).Value

$$
CL_r = CL(V_cL)
$$
\n
$$
d_q = d_q = (Nh, W_g, P_g, T_g, f_k, PMp)
$$
\n
$$
Ql_r = Ql(W_g, LHV)
$$
\n
$$
Qq = r = Qq = (W_g, T_g, Z, P_g, PMp)
$$
\n
$$
Uj_r = Uj(Qq = r, d_q)
$$
\n
$$
CL_pr = CL_p (CL_r, Uj_r, Uv, PM_p, PM_v)
$$
\n
$$
SLp_r = SLp (CL_pr)
$$
\n
$$
XL_pr = XLp(XLP_r)
$$
\n
$$
ZLP_r = ZLP(XLP_r)
$$
\n
$$
densi_j_r = densi_j(P_g, PM_p, T_g, Z)
$$
\n
$$
densi_j_r = ansi_j(P_g, PM_v, T_air, Z)
$$
\n
$$
R_r = R_r = R_r = (densi_j_r, d_q)
$$
\n
$$
XL_r = ZL(ZLP_r, R_r = r, d_q)
$$
\n
$$
XL_r = XL(XLP_r, R_r = r, d_q)
$$
\n
$$
DX_r = XL_r
$$
\n
$$
DY_r = ZL_r
$$
\n
$$
Dis_r = Dis(W_g, LHV, F, k, R, Ql_r)
$$
\n
$$
PR_r = PR(Rp, DX_r)
$$

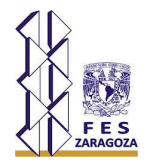

 $H_r = H(PH_r, DY_r)$ 

'RESULTADOS

 Worksheets("Hoja2").Cells(69, 132).Value = Dis\_r Worksheets("Hoja2").Cells(69, 137).Value = H\_r

End Sub

Sub BRZUSTOWKI\_qs\_2000() 'Por el método de BRZUSTOWKI

 V\_CL = Worksheets("Hoja2").Cells(19, 138).Value Mh = Worksheets("Hoja2").Cells(23, 138).Value W\_g = Worksheets("Hoja2").Cells(20, 138).Value P\_g = Worksheets("Hoja2").Cells(28, 138).Value  $T_g$  = Worksheets("Hoja2").Cells(26, 138).Value  $f_k =$  Worksheets("Hoja2").Cells(24, 138).Value PMp = Worksheets("Hoja2").Cells(21, 138).Value LHV = Worksheets("Hoja2").Cells(25, 138).Value Z = Worksheets("Hoja2").Cells(22, 138).Value Uv = Worksheets("Hoja2").Cells(30, 138).Value PM\_v = Worksheets("Hoja2").Cells(33, 138).Value T\_air = Worksheets("Hoja2").Cells(27, 138).Value F = Worksheets("Hoja2").Cells(32, 138).Value  $k = 2000$  R = Worksheets("Hoja2").Cells(29, 138).Value Rp = Worksheets("Hoja2").Cells(31, 138).Value

 $CL_r = CL(V_C)$  $d_{qs} = d_{qs1}$ (Mh, W $_{q}$ , P $_{q}$ , T $_{q}$ , f $_{k}$ , PMp)  $QI_r = QI(W_g, LHV)$  $Qqs_r = Qqs(W_g, T_g, Z, P_g, PMp)$  $Uj_r = Uj(Qqs_r, d_qs)$ 

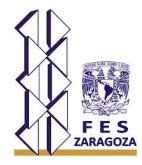

 $CL_pr = CL_p(Cl_r, Uj_r, Uv, PMp, PM_v)$  $SLp_r = SLp(Cl_pr)$  $X$ Lp\_r =  $X$ Lp(CL\_pr, SLp\_r)  $ZLp_r = ZLp(XLp_r)$ densi\_j\_r = densi\_j( $P_g$ , PMp, T\_g, Z) densi\_air\_r = densi\_air( $P_g$ ,  $PM_v$ ,  $T_a$ air,  $Z$ )  $R_B_r = R_B(densij_r, densi_air_r, Uv, Uj_r)$  $ZL_r = ZL(ZLp_r, R_B_r, d_qs)$  $XL_r = XL(XLp_r, R_B_r, d_qs)$ DX $r = XL$ r  $DY_r = ZL_r$  $Dis_r = Dis(W_g, LHV, F, k, R, QL)$  $PR_r = PR(Rp, DX_r)$  $PH_r = PH(Dis_r, PR_r)$  $H_r = H(PH_r, DY_r)$ 

'RESULTADOS HOJA

 Worksheets("Hoja2").Cells(70, 132).Value = Dis\_r Worksheets("Hoja2").Cells(70, 137).Value = H\_r

End Sub Sub BRZUSTOWKI\_qs\_3000() 'Por el método de BRZUSTOWKI

 V\_CL = Worksheets("Hoja2").Cells(19, 138).Value Mh = Worksheets("Hoja2").Cells(23, 138).Value W\_g = Worksheets("Hoja2").Cells(20, 138).Value P\_g = Worksheets("Hoja2").Cells(28, 138).Value T\_g = Worksheets("Hoja2").Cells(26, 138).Value f\_k = Worksheets("Hoja2").Cells(24, 138).Value PMp = Worksheets("Hoja2").Cells(21, 138).Value LHV = Worksheets("Hoja2").Cells(25, 138).Value

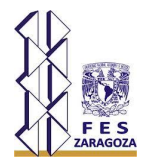

Z = Worksheets("Hoja2").Cells(22, 138).Value

Uv = Worksheets("Hoja2").Cells(30, 138).Value

PM\_v = Worksheets("Hoja2").Cells(33, 138).Value

T\_air = Worksheets("Hoja2").Cells(27, 138).Value

F = Worksheets("Hoja2").Cells(32, 138).Value

 $k = 3000$ 

R = Worksheets("Hoja2").Cells(29, 138).Value

Rp = Worksheets("Hoja2").Cells(31, 138).Value

$$
CL_r = CL(V_cL)
$$
\n
$$
d_qs = d_qs1(Mh, W_g, P_g, T_g, f_k, PMp)
$$
\n
$$
Ql_r = QI(W_g, LHV)
$$
\n
$$
Qqs_r = Qqs(W_g, T_g, Z, P_g, PMp)
$$
\n
$$
Uj_r = Uj(Qqs_r, d_qs)
$$
\n
$$
CL_pr = CL_pCL_r, Uj_r, Uv, PM_p, PM_v)
$$
\n
$$
SLp_r = SLpCL_pr)
$$
\n
$$
XL_pr = XLp(CL_pr, SLp_r)
$$
\n
$$
ZLP_r = ZLp(XLP_r)
$$
\n
$$
densj_r = densj(j(P_g, PM_p, T_g, Z)
$$
\n
$$
densj_r = densj_i(r_g, PM_v, T_air, Z)
$$
\n
$$
R_sp_r = R_sB(densj_r, dens_jar_r, Uv, Uj_r)
$$
\n
$$
ZL_r = ZL(ZLP_r, R_sp_r, d_qs)
$$
\n
$$
NL_r = XL(XLP_r, R_sp_r, d_qs)
$$
\n
$$
DX_r = XL_r
$$
\n
$$
DY_r = ZL_r
$$
\n
$$
Dis_r = Dis(W_g, LHV, F, k, R, QL_r)
$$
\n
$$
PR_r = PR(Rp, DX_r)
$$
\n
$$
PH_r = PH(Dis_r, PR_r)
$$
\n
$$
H_r = H(PH_r, DY_r)
$$

 'RESULTADOS HOJA Worksheets("Hoja2").Cells(71, 132).Value = Dis\_r

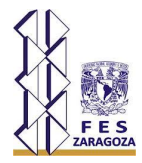

Worksheets("Hoja2").Cells(71, 137).Value = H\_r

End Sub

## **Botones de acción**

Private Sub CommandButton1\_Click()

Call API\_qs

Call API\_500

Call API\_1000

Call API\_1500

Call API\_2000

Call API\_3000

End Sub

Private Sub CommandButton3\_Click() Call BRZUSTOWKI\_qs Call BRZUSTOWKI\_qs\_500 Call BRZUSTOWKI\_qs\_1000 Call BRZUSTOWKI\_qs\_1500 Call BRZUSTOWKI\_qs\_2000 Call BRZUSTOWKI\_qs\_3000

End Sub